# **SUSTECHTHESIS:南方科技大学学位论文模板**

南方科技大学计算机研究协会 CRA

清华大学 TUNA 协会驻南方科技大学联络代表处

cra@sustech.edu.cn

v1.3.21 (2024/04/29)

# **摘要**

此宏包旨在建立一个简单易用的南方科技大学学位论文模板,目前仅包括硕士论文、博士论文。

#### **免责声明**

- 1. 本模板的发布遵守 LATEX Project Public License (1.3.c), 使用前请认真阅读协议内容。
- 2. 本模板为作者根据南方科技大学研究生院颁发的《学位授予的政策文件》(以下或改称《写 作指南》) 编写而成,旨在供南方科技大学毕业生撰写学位论文使用,如有冲突以官网规定 为准。。
- 3. 任何个人或组织以[本模板为基础进行修改、扩展而生成](https://www.latex-project.org/lppl/lppl-1-3c.txt)的新的专用模板,请严格遵守 LATEX [Project Pu](https://gs.sustech.edu.cn/xueweishouyuzhengce)blic License 协议。由于违犯协议而引[起的任何纠纷争端均与本模板作者无关。](https://gs.sustech.edu.cn/xueweishouyuzhengce)

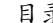

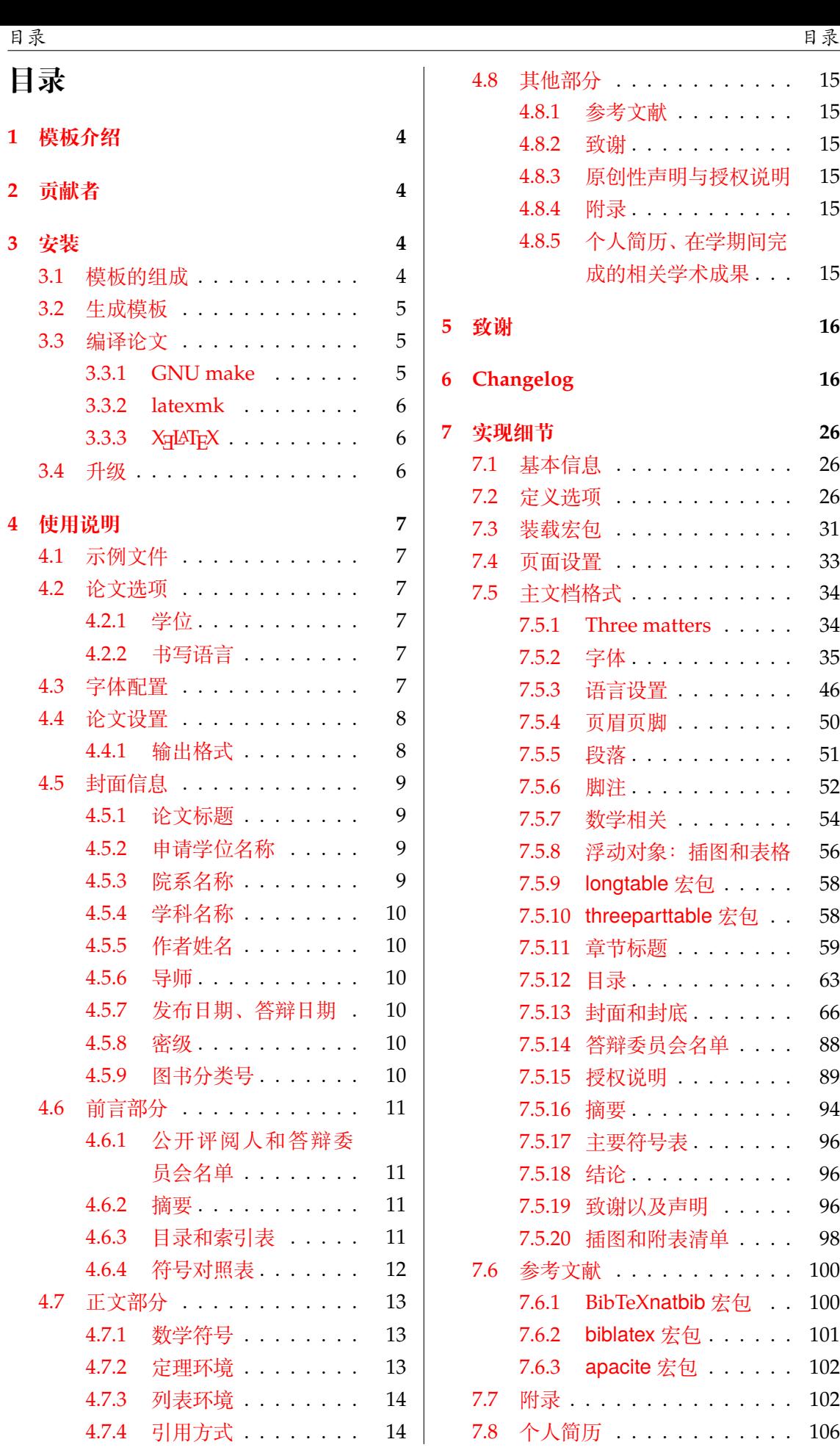

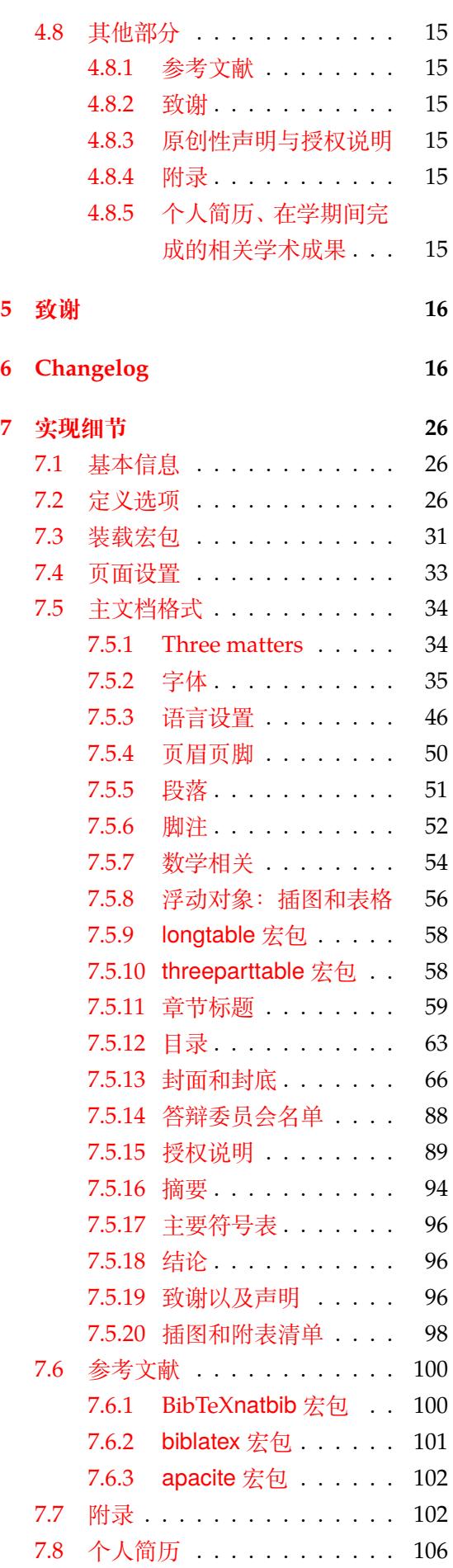

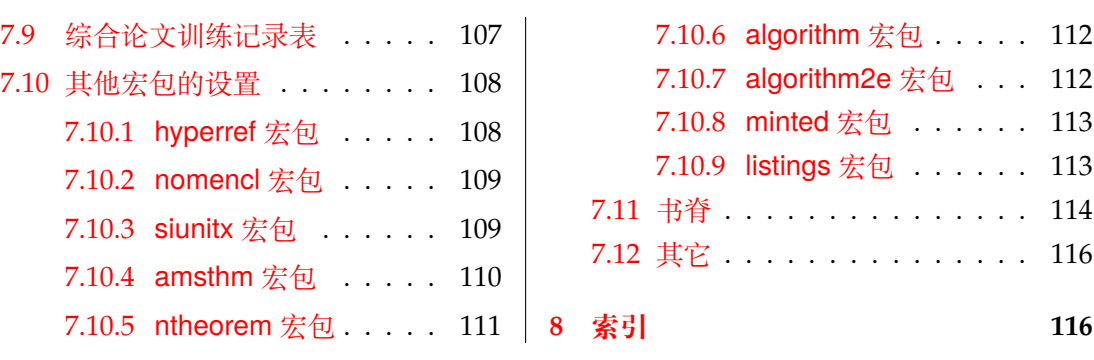

# **1 模板介绍**

SUSTECHTHESIS (**S**outhern **U**niversity of **S**cience and **T**echnology LATEX **Thesis** Template) 是为了帮助南方科技大学毕业生撰写毕业论文而编写的 LATEX 论文模板。

<span id="page-3-0"></span>本文档将尽量完整的介绍模板的使用方法,如有不清楚之处,或者想提出改进建议,可以 在 GitHub Issues 参与讨论或提问。有兴趣者都可以参与完善此手册,也非常欢迎对代码的贡 献。

**注意:**模板的作用在于减少论文写作过程中格式调整的时间。前提是遵守模板的用法,否 则[即便用了](https://github.com/SUSTech-CRA/sustech-master-thesis/issues/) *SUSTECHTHESIS* 也难以保证输出的论文符合学校规范。

用户如果遇到 bug,或者发现与学校《写作指南》的要求不一致,可以尝试以下办法:

- 1. 将模板升级到最新,见第 3.4 节;
- 2. 在 GitHub Issues 中按照说明 报告 bug;
- 3. 在南科大 LATEX 学习交流群中提问。

# **2 贡献者**

SUSTECHTHESIS 的开发过程中,参与的维护者包括:

- <span id="page-3-1"></span>● 李子强 (@liziwl): 2019 级研究生, 主要维护者。
- 李可明(@ghlkm):2020 级研究生,主要维护者。 以及支持本项目,并提供诸多宝贵的修改建议的同学:
- 樊青远 ([@sparkc](https://github.com/liziwl)yf): 2018 级本科生, CRA 会长, 为校内 LATFX 活动提供支持。
- 王玫骅: [2019](https://github.com/ghlkm) 级研究生, 协调该模版 Word 与 LSTFX 的不一致, 并提供修改建议。
- 张志旭:研究生院学位办实习老师,协调该模版 Word 与 LATEX 的不一致,并提供修改 建议。
- 梁钰栋(@Iydon):2017 级本科生,开发维护本科生毕业生模版,为该模版提供建议。

SUSTECHTHESIS 由 THUTHESIS v7.1.0 适配, 感谢清华大学 TUNA 协会为模版易用性所做 出的努力。

同时,也[要感谢南](https://github.com/Iydon)方科技大学研究生院的老师们的支持,以及所有在 GitHub 和 QQ 交流 群上提出问题与贡献代码的同学。SUSTECHTHESIS 的持续发展,离不开你们的帮助与支持。

# **3 安装**

建议从下列途径下载最新发布版:

- <span id="page-3-2"></span>**GitHub** https://github.com/SUSTech-CRA/sustech-master-thesis,从 Release 中下载 zip 文件。
- **南方科技大学镜像站** https://mirrors.sustech.edu.cn/github-release/ SU[STech-CRA/sustech-master-thesis/](https://github.com/SUSTech-CRA/sustech-master-thesis)

模板支持在 TeX Live、MacTeX 本地编译器和 Overleaf 在线平台下进行编译,但要求 2019 年或更新的发行版。[当然,尽可能使用最新的版本可以避免](https://mirrors.sustech.edu.cn/github-release/SUSTech-CRA/sustech-master-thesis/) bug。

# **3.1 模板的组成**

<span id="page-3-3"></span>下表列出了 SUSTECHTHESIS 的主要文件及其功能介绍:

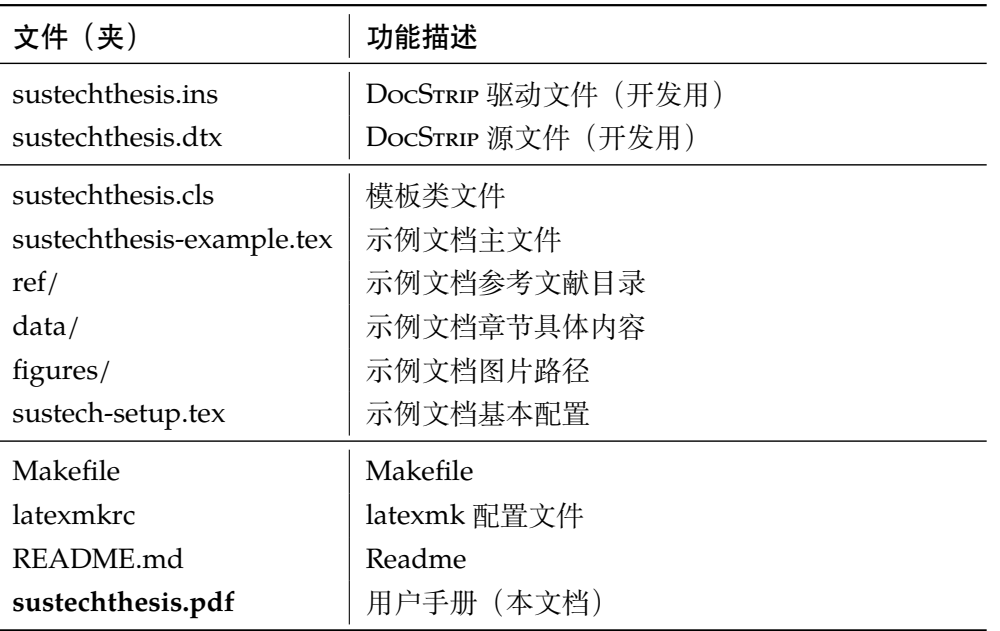

几点说明:

- 由于开发仓促,模版仍有大量命令含有 thu 前缀。计划对此进行重构,但是需要保证功 能完好的情形下。
- sustechthesis.cls 可由 sustechthesis.ins 和 sustechthesis.dtx 生成,但为了降低新手用户的使用难度,故将 sustechthesis.cls 文件一起发布。
- 使用前阅读文档:sustechthesis.pdf。

# <span id="page-4-0"></span>**3.2 生成模板**

模板的源文件(sustechthesis.dtx)中包含了大量的注释,需要将注释去掉生成 轻量级的 .cls 文件供 \documentclass 调用。

 $\frac{1}{2}$  xetex sustechthesis.ins

# <span id="page-4-1"></span>**3.3 编译论文**

本节介绍几种常见的生成论文的方法。用户可根据自己的情况选择。

在撰写论文时,我们**不推荐**使用原有的 sustechthesis-example.tex 这一名称。 建议将其复制一份,改为其他的名字(如 thesis.tex 或者 main.tex)。需要注意,如 果使用了来自 data 目录中的 tex 文件, 则重命名主文件后, 其顶端的 ! TeX root 选项 也需要相应修改。

#### <span id="page-4-2"></span>**3.3.1 GNU make**

如果用户可以使用 GNU make 工具,这是最方便的办法。所以 SUSTECHTHESIS 提供了 Makefile:

\$ make thesis *#* 生成论文示例 *sustechthesis-example.pdf* \$ make doc *#* 生成说明文档 *sustechthesis.pdf* \$ make clean *#* 清理编译生成的辅助文件

**注意:***Makefile* 还提供其他命令,可以自行查看。

需要注意,如果更改了主文件的名称,则需要修改 Makefile 顶端的 THESIS 变量定 义。

#### **3.3.2 latexmk**

<span id="page-5-0"></span>latexmk 命令支持全自动生成 LATEX 编写的文档, 并且支持使用不同的工具链来进行生 成,它会自动运行多次工具直到交叉引用都被解决。建议没有配置 GNU make 工具的 Windows 用户采用该种方式。

```
$ latexmk sustechthesis-example.tex # 生成示例论文 sustechthesis-
example.pdf
$ latexmk sustechthesis.dtx # 生成说明文档 sustechthesis.pdf
$ latexmk -c <br>
* 清理编译生成的辅助文件
```
latexmk 的编译过程是通过 latexmkrc 文件来配置的,如果要进一步了解,可以参考 latexmk 文档。

#### **3.3.3 XƎLATEX**

如果用户无法使用以上两种较为方便的编译方法,就只能按照以下复杂的办法手动编译。 首先,更新模板:

```
$ xetex sustechthesis.ins # 生成 sustechthesis.
cls
```
然后,生成论文:

```
$ xelatex sustechthesis-example.tex
$ bibtex sustechthesis-example.aux # 生成 bbl 文件
$ xelatex sustechthesis-example.tex # 解决引用
$ xelatex sustechthesis-example.tex # 生成论文 PDF
```
下面的命令用来生成用户手册:

```
$ xelatex -shell-escape sustechthesis.dtx
$ makeindex -s gind.ist -o sustechthesis.ind sustechthesis.idx
$ xelatex -shell-escape sustechthesis.dtx
$ xelatex -shell-escape sustechthesis.dtx # 生成说明文档 sustechthesis.
pdf
```
## **3.4 升级**

<span id="page-5-2"></span>如果需要升级 SUSTECHTHESIS,应当从 GitHub 下载最新的版本,将 sustechthesis. dtx 和 sustechthesis.ins 拷贝至工作目录覆盖相应的文件,然后按照第 3.2 节的内 容生成新的模板和使用说明。

有时模板可能进行了重要的修改,不兼容已写好的正文内容,用户应按照示例文档重新 调整。

# **4 使用说明**

<span id="page-6-0"></span>本手册假定用户已经能处理一般的 LATEX 文档,并对 BIBTEX 有一定了解。如果从未接触 过 TrX 和 LATrX, 建议先学习相关的基础知识。

#### **4.1 示例文件**

<span id="page-6-1"></span>模板核心文件有:sustechthesis.cls,但如果没有示例文档会较难下手,所以推荐 从模板自带的示例文档入手。其中包括了论文写作用到的所有命令及其使用方法,只需用自己 的内容进行相应替换就可以。对于不清楚的命令可以查阅本手册。下面的例子描述了模板中章 节的组织形式,来自于示例文档,具体内容可以参考模板附带的sustechthesis-example. tex、sustech-setup.tex 和 data/。

#### **4.2 论文选项**

绝大部分论文选项的设置位于 sustech-setup.tex 文件,对应选项附近也有相关 注释。其他论文选项设置位于 sustechthesis-example.tex。

<span id="page-6-2"></span>本节中的 *key-value* 选项只能在文档类 sustechthesis-example.tex 的选项中 进行设置,不能用于 sustech-setup.tex 中的 \thusetup 命令。

#### **4.2.1 学位**

degree 洗择学位,可选: master (默认), doctor。

```
% 硕士论文
\documentclass[degree=master]{sustechthesis}
```
#### **4.2.2 书写语言**

**language** 定义论文的主要语言,如章节标题等。在正文中设置 language 只修改接下来部分的书写 语言,如标点格式、图表名称,但不影响章节标题等。

```
% 英文为主要语言
```
\**documentclass**[language=english]{sustechthesis}

论文的一些部分(如英文摘要)要求使用特定的语言,模板已经进行配置,并在这些部分 结束后自动恢复为主要语言。

注意,**用户须提前与导师和院系的审查教师确认使用何种语言书写论文**。例如:部分院 系允许(或要求)外籍导师的学生采用英文书写论文,然而中国籍导师的学生仅能使用中文。 不过不同院系执行严格程度不同,请自行确认。

#### **4.3 字体配置**

模板默认可以自动检测操作系统,并配置改平台上合适的字体,具体的配置策略如表 2。 然而自动配置的字体只能保证编译通过,但是还存在一些问题:

- <span id="page-6-5"></span>1. 在其他平台上配置的 TeX Gyre 系列字体, 虽然在风格上比较接近 Times 和 Arial, 但是 毕竟跟《写作指南》要求的字体不完全一致;
- 2. Fandol 字库的字形较少, 常常出现缺字的情况;

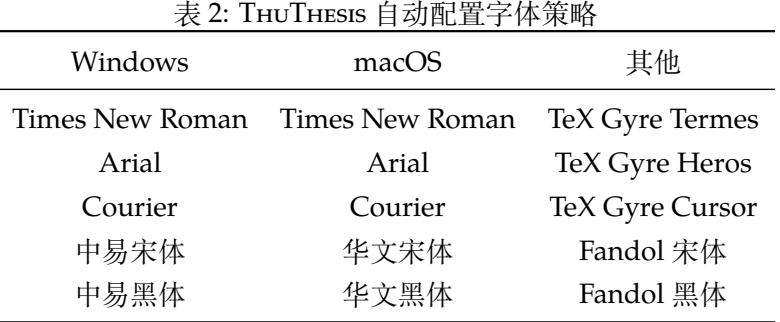

3. 华文字库和 Fandol 字库虽然不违反《写作指南》的要求,但是其字形跟中易字库有所差 别,这导致封面、标题的视觉效果与学校的 Word 示例不一致,可能被审查老师认为格 式不符合要求。

所以建议在提交最终版前使用 Windows 平台的字体进行编译。

用户也可以在调用 SUSTECHTHESIS 时手动指定使用系统自带的字库, 如:

\**documentclass**[fontset=windows]{sustechthesis}

允许的选项有 windows、mac、fandol,详见 ctex、xeCJK、fontspec 等宏包的使用说明。 如在非 Windows 系统下还想使用其字体,可使用 external 选项调用包内带的 Windows 字体:

```
\documentclass[cjk-font=external]{sustechthesis}
```
允许的选项有 windows、mac、fandol、external,等。

## <span id="page-7-0"></span>**4.4 论文设置**

论文的设置可以通过sustech-setup.tex 中的统一命令\thusetup 设置*key=value* 形式完成。

\thusetup \thusetup 用法与常见 key=value 命令相同, 如下:

```
\thusetup{
 key1 = value1,key2 = {a value, with comm}}
% 可以多次调用
\thusetup{
 key3 = value3,
 key1 = value11, % 覆盖 value1
}
```
**注意:***\thusetup* 使用 *kvsetkeys* 机制,所以配置项之间不能有空行,否则会报错。此 外 key=value 后的英文逗号不可删除。

# <span id="page-7-1"></span>**4.4.1 输出格式**

**output** 选择输出的格式是打印版还是电子版(用于提交),可选:print(默认)、electronic。SUSTECH-THESIS 将**不会**在插入扫描的 PDF 文件时自动生成页码。因此定稿后确认页码不变,再**插入已 签名的扫描声明页**,以防页码出错。

```
\thusetup{
  output = electronic,
}
```
## <span id="page-8-0"></span>**4.5 封面信息**

封面信息可以通过统一设置命令 \thusetup 设置 *key=value* 形式完成;带 \* 号的键通 常是对应的英文。

# <span id="page-8-1"></span>**4.5.1 论文标题**

中英文标题。可以在标题内部使用换行\\,如不需要使用副标题,需要注释掉该行。

```
\thusetup{
 title = {论文中文题目},
 title* = {Thesis English Title},
 subtitle = {论文中文副题目},
 subtitle* = {Thesis English optional Subtitle},}
```
# <span id="page-8-2"></span>**4.5.2 申请学位名称**

学位的设置要复杂一些:

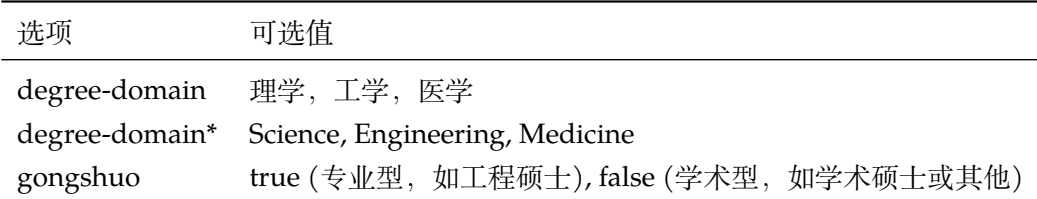

```
\thusetup{
 degree-domain = {学位领域},
 degree-domain* = {Degree domain in English},
 gongshuo = false,
}
```
# <span id="page-8-3"></span>**4.5.3 院系名称**

院系名称,名称超长时可以使用换行\\。

```
\thusetup{
  department = {系名全称},
  department* = \{Department \cdot name in English\}}
```
# <span id="page-9-0"></span>**4.5.4 学科名称**

- 学术型学位:获得一级学科授权的学科填写一级学科名称,其他填写二级学科名称;
- 工程硕士:工程领域名称;
- 其他专业型学位:-

```
\thusetup{
  discipline = {学科名称},
  discipline* = {Discipline in English},
}
```
# <span id="page-9-1"></span>**4.5.5 作者姓名**

作者姓名。

```
\thusetup{
   author = \{\nexists \forall x \notin A\},
   author* = {Name in Pinyin},}
```
#### <span id="page-9-2"></span>**4.5.6 导师**

```
导师 \thusetup{
      supervisor = {某某某 (Alice Bob) 助理教授},
      supervisor* = {Assistant Professor Alice Bob},
     }
```
#### <span id="page-9-3"></span>**4.5.7 发布日期、答辩日期**

默认为当前日期,也可以自己指定(**推荐**),要求使用 ISO 格式,即是 YYYY-MM-DD 的 形式。

```
\thusetup{
  date = {2010-12-20},
  defense-date = {2020 - 12 - 20},
}
```
#### <span id="page-9-4"></span>**4.5.8 密级**

定义秘密级别。可选:公开,秘密,机密,绝密。

```
\thusetup{
  statesecrets = \{\triangle\# \},
}
```
# <span id="page-9-5"></span>**4.5.9 图书分类号**

定义国内图书分类号,国际图书分类号。

```
\thusetup{
  natclassifiedindex={TM301.2},
  intclassifiedindex={62-5},
}
```
**生成封面** 生成封面,不含授权说明,摘要等。

\maketitle *%* 直接生成封面 \maketitle

# <span id="page-10-0"></span>**4.6 前言部分**

#### <span id="page-10-1"></span>**4.6.1 公开评阅人和答辩委员会名单**

**答辩委员会名单** 学位论文公开评阅人和答辩委员会名单可以由 committee 环境生成,其中的可选参数 committee (*env.*) 可以使用 name 根据是有无指导小组设置合适的标题,比如

```
\begin{committee}[name={学位论文公开评阅人和答辩委员会名单}]
```
\**end**{committee}

答辩委员会名单中的表格使用 LaTeX 生成可能略麻烦, 也可以导入 Word 版转成的 PDF

文件,

...

```
\begin{committee}[file=figures/scan-committee.pdf]
\end{committee}
```
#### <span id="page-10-2"></span>**4.6.2 摘要**

#### **摘要正文**

```
abstract (env.)
              摘要直接在正文中使用 abstract、abstract* 环境生成。
```

```
abstract* (env.)
```

```
\begin{abstract}
 摘要请写在这里...
\end{abstract}
```

```
\begin{abstract*}
 Here comes the abstract in English...
\end{abstract*}
```
**关键词** 关键词需要使用 \thusetup 进行设置。关键词之间以西文逗号隔开,模板会自动调整 为要求的格式。关键词的设置只要在摘要环境结束前即可。

```
\thusetup{
  keywords = {关键词 1, 关键词 2},
  keywords* = {keyword 1, keyword 2},
}
```
#### <span id="page-10-3"></span>**4.6.3 目录和索引表**

目录、插图、表格、公式和算法等索引命令分别如下,将其插入到期望的位置即可(带 \* 的命令表示对应的索引表不会出现在目录中):

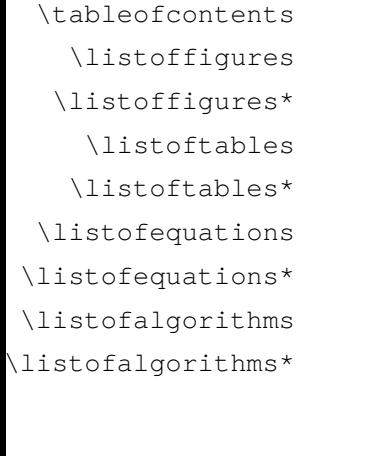

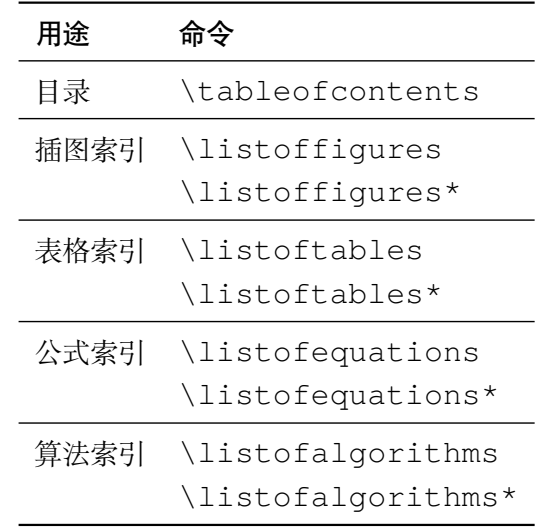

<sup>L</sup>ATEX 默认支持插图和表格索引,是通过 \caption 命令完成的,因此它们必须出现在 浮动环境中,否则不被计数。

如果不想让某个表格或者图片出现在索引里面,那么请使用命令 \caption\*,这个命 今不会给表格编号,也就是出来的只有标题文字而没有"表 xx","图 xx",否则索引里面序 号不连续就显得不伦不类,这也是 LATEX 里星号命令默认的规则。

如果的确想让其编号,但又不想出现在索引中的话,目前模板暂不支持。

公式索引为本模板扩展,模板扩展了 amsmath 几个内部命令,使得公式编号样式和自动索 引功能非常方便。一般来说,你用到的所有数学环境编号都没问题了,这个可以参看示例文档。 如果你有个非常特殊的数学环境需要加入公式索引,那么请使用 \equcaption{⟨编号⟩}。 此命令表示 equation caption,带一个参数,即显示在索引中的编号。因为公式与图表不同,我 们很少给一个公式附加一个标题,之所以起这么个名字是因为图表就是通过 \caption 加 入索引的,\equcaption 完全就是为了生成公式列表,不产生什么标题。

使用方法如下。假如有一个非 equation 数学环境 mymath,只要在其中写一句 \equcaption 就可以将它加入公式列表。

```
\begin{mymath}
  \label{eq:emc2}\equcaption{\ref{eq:emc2}}
  E=mc^2\end{mymath}
```
mymath 中公式的编号需要自己来做。

同图表一样,附录中的公式有时也不希望它跟全文统一编号,而且不希望它出现在公式 索引中。目前的办法是利用 \tag\*{〈公式编号〉} 来解决。用法比较简单, 此处不再罗嗦, 实 例请参看示例文档附录 A 的前两个公式。

#### <span id="page-11-0"></span>**4.6.4 符号对照表**

denotation (env.) 主要符号表环境, 跟 description 类似, 使用方法参见示例文件。带一个可选参数, 用来指定符号列的宽度(默认为 2.5cm)。

```
\begin{denotation}
  \item[E] 能量
```

```
\item[m] 质量
  \item[c] 光速
\end{denotation}
```
如果默认符号列的宽度不满意,可以通过参数来调整:

```
\begin{denotation}[1.5cm] % 设置为 1.5cm
 \item[E] 能量
 \item[m] 质量
 \item[c] 光速
\end{denotation}
```
符号对照表的另外一种方法是调用 nomencl 宏包,需要在导言区设置:

```
\usepackage{nomencl}
\makenomenclature
```
然后在正文中任意位置使用 \nomenclature 声明需要添加到主要符号表的符号:

\nomenclature{\$m\$}{The mass of one angel}

最后使用 \printnomenclature 命令生成符号表。更详细的使用方法参见 nomencl 宏包的文档。

# **4.7 正文部分**

#### **4.7.1 数学符号**

<span id="page-12-0"></span>数学符号应遵循 GB/T 3102.11—1993《物理科学和技术中使用的数学符号》模板中使用 unicode-math 宏包来配置数学符号,与 LSTEX 默认的英美国家的符号习惯有所差异:

<span id="page-12-1"></span>1. 大写希腊字母默认为斜体, 如 \Delta:  $\Delta$ 。

- 2. 有限增量符号 Δ (U2206) 应使用 unicode-math 宏包提供的 \increment 命令。
- 3. 向量、矩阵和张量要求粗斜体,应使用\symbf 命令,如\symbf{A}、\symbf{\alpha}。
- 4. 数学常数和特殊函数要求用正体,应使用 \symup 命令,如 π = 3.14 … ; e = 2.718 … ,
- 5. 微分号和积分号使用使用正体, 比如  $\int f(x) dx$ 。

```
math-style 用户可以通过设置 math-style 选择数学符号样式(可选:GB(中文默认),TeX(英文默
      认)),比如:
```

```
\thusetup{
  mathtext{math}-style = GB,
}
```
关于数学符号更多的用法,参考 unicode-math 宏包的使用说明,全部数学符号命的令参 考 unimath-symbols。

注意, unicode-math 宏包与 amsfonts、amssymb、bm、mathrsfs、upgreek 等宏包不兼 容。模板作了处理,用户可以直接使[用这些宏包的命](http://mirrors.ctan.org/macros/latex/contrib/unicode-math/unicode-math.pdf)令,如 \bm、\mathscr、\uppi。

#### **4.7.2 定理环境**

SUSTECHTHESIS 定义了常用的数学环境:

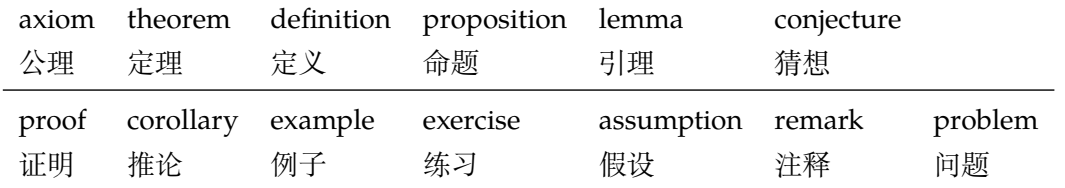

比如:

\**begin**{definition}

道千乘之国,敬事而信,节用而爱人,使民以时。 \**end**{definition}

产生(自动编号):

定义 1.1 道千乘之国,敬事而信,节用而爱人,使民以时。

列举出来的数学环境毕竟是有限的,如果想用胡说这样的数学环境,那么可以定义:

\**newtheorem**{nonsense}{胡说}[chapter]

然后这样使用:

\**begin**{nonsense} 契丹武士要来中原夺武林秘笈。—— 慕容博 \**end**{nonsense}

产生(自动编号):

胡说 1.1 契丹武士要来中原夺武林秘笈。——慕容博

#### **4.7.3 列表环境**

itemize (*env.*) 为了适合中文习惯,模板将这三个常用的列表环境用 enumitem 进行了纵向间距压缩。一 enumerate(*env.*) 方面清除了多余空间,另一方面用户可以自己指定列表环境的样式(如标签符号,缩进等)。 description (*env.*) 细节请参看 enumitem 文档,此处不再赘述。

#### **4.7.4 引用方式**

模板支持两种引用方式,分别为理工科常用的"顺序编码制"和文科常用的"著者-出版 年制",对于**南方科技大学的毕业生使用"顺序编码制"即可**。使用者在设置参考文献表的格 式(\bibliographystyle,见第 4.8.1 节)时,正文中引用文献的标注会自动调整为对 应的格式。

如果需要标出引文的页码,可以写在\cite 的可选参数中,如\cite[42]{knuth84}。

\inlinecite **顺序编码制** 顺序编码制的参考文献引用分为两种模式:

1. 上标模式 (super), 比如"同样的工作有很多<sup>[1-2]</sup>……";

2. 正文模式(inline),比如"文 [3] 中详细说明了……"。

**著者-出版年制** 著者-出版年制的参考文献引用有两种模式:

1. \citep:著者与年份均在括号中,比如"(Zhang, 2008)",同默认的 \cite 命令;

2. \citet:著者姓名作为正文的一部分,比如"Zhang (2008)";

另外, natbib 还提供了其他方便引用的命令, 比如 \citeauthor、\citeyear 等, 更多细节参考 natbib 的文档。

#### <span id="page-14-0"></span>**4.8 其他部分**

#### <span id="page-14-1"></span>**4.8.1 参考文献**

参考文献使用 BIBTEX 生成。BIBTEX 是 LaTeX 处理参考文献的传统的方式, 需要在使用 \bibliographystyle{⟨*style*⟩} 选择样式并用 \bibliography 设置 .bib 的路径。 然后使用 bibtex 对 .aux 文件进行编译得到 .bbl 文件。其中的参考文献表内容会在后 续编译时替换到 \bibliography 的位置。

#### <span id="page-14-2"></span>**4.8.2 致谢**

acknowledgements (*env.*) 把致谢做成一个环境更好一些,直接往里面写感谢的话就可以啦。

```
\begin{acknowledgements}
 …
 还要特别感谢 \sustechthesis{} 节省了论文排版时间!
\end{acknowledgements}
```
#### <span id="page-14-3"></span>**4.8.3 原创性声明与授权说明**

\statementcopyright

**原创性声明与授权说明** 可选参数为扫描得到的 PDF 文件名,例如:

```
生成未签名的声明
\statementcopyright
% 将签字扫描后授权文件 scan-statement.pdf 替换原始页面
\statementcopyright[scan-statement.pdf]
```
#### **4.8.4 附录**

附录由 \appendix 命令开启,然后像正文一样书写。

```
\appendix
\chapter{...}
...
```
**toc-depth** 一些院系要求目录中只出现附录的章标题,不出现附录中的一级、二级节标题。模板默认 如此设置,用户也可以在 \appendix 命令后手动控制加入目录的标题层级,其中 0 表示章 标题,1 表示一级节标题,以此类推。

```
\appendix
\thusetup{toc-depth=0} % 目录只出现章标题
```
#### **4.8.5 个人简历、在学期间完成的相关学术成果**

resume (*env.*) 研究生的标题为为"个人简历、在学期间完成的相关学术成果",

achievements (*env.*) 本章的其他标题同样使用 \section\*,\subsection\* 等命令生成,"学术论文"和 "申请及已获得的专利"使用 localref 环境生成,环境内使用 \nocite{⟨*citekey*⟩} 引用 参考文献(与 \cite{⟨*citekey*⟩} 使用方式一致)。《指南》要求引用编号连续,故自行计算起 始编号作为 localref 环境参数。"参与的科研项目及获奖情况"使用 achievements 环 境生成,使用方式同 enumerate 环境,同样需要指定起始编号以满足《指南》要求。

```
\begin{resume}
 \section*{个人简历}
 ……
 \section*{在学期间完成的相关学术成果}
 \subsection*{学术论文}
 \begin{localref}{ref/refs}[number]
     \nocite{....}
     \nocite{....}
   \end{localref}
 \subsection*{申请及已获得的专利(无获奖时此项不必列出)}
 \begin{localref}{ref/refs}[number]
   \nocite{....}
   \nocite{....}
 \end{localref}
 \subsection*{参与的科研项目及获奖情况(无获奖时此项不必列出)}
 \begin{achievements}[start=number]
   \item ……
   \item ……
 \end{achievements}
\end{resume}
```
# **5 致谢**

<span id="page-15-0"></span>感谢这些年来一直陪伴 SUSTECHTHESIS 成长的新老同学! 欢迎各位到 SUSTECHTHESIS GitHub 主页贡献!

# **6 Change[log](https://github.com/SUSTech-CRA/sustech-master-thesis)**

此处记载了 SUSTechThesis 中所有值得留意的改动,格式参照 Keep a Changelog。 点击版本号即可在 GitHub 上查看相邻版本间的代码变动。

<span id="page-15-1"></span>Changelog 维护应保持最新版本在文件上面的原则,日期格式按照 ISO 8601 的标准: YYYY-MM-DD.

# **变更分类:***major***,** *minor***,** *bug-fix***。**

## *major* **release trigger:**

- Changed:现有功能变更。
- Removed:现有功能移除。

# *minor* **release trigger:**

- Added:引入新功能。
- Deprecated:标记即将被删除的功能。

## *bug-fix* **release trigger:**

- Fixed:错误修复。
- Security:安全漏洞修复。

# **使用提示**

- 未发布版本使用形如"[Unreleased]" 作为二级标题,
- 预发布版本使用形如"[1.0.2-rc.1] 2021-06-11"作为二级标题,
- 正式发布版本使用形如"[1.0.1] 2020-07-25" 作为二级标题。

# **Unreleased**

# **1.3.21 - 2024-04-29**

# **[Fixed:](https://github.com/SUSTech-CRA/sustech-master-thesis/compare/v1.3.21...HEAD)**

[•](https://github.com/SUSTech-CRA/sustech-master-thesis/compare/v1.3.20...v1.3.21) 更新英文封面 Degree 和 Professional Degree 为首字母大写。

# **1.3.20 - 2024-02-28**

# **Fixed:**

- [•](https://github.com/SUSTech-CRA/sustech-master-thesis/compare/v1.3.19...v1.3.20) 原创性声明扫描件单面打印,即前后留空白页(#68)。
- 开题报告封面校名字体大小改成小一(#74)。

# **Changed**

- 更新 docker 使用教程。
- 论文使用授权书条款更新。

# **Added**

• 增加 OverLeaf 超时提示。

# **1.3.19 - 2023-05-06**

# **Changed**

- [•](https://github.com/SUSTech-CRA/sustech-master-thesis/compare/v1.3.18...v1.3.19) 添加加载外部英文字体选项,改善 Unix 系统下的英文字体编译。
- 添加加载 TeX Gyre Termes Math 数学字体选项,以 TeX 克隆版满足 Times New Roman 的数学字体选项要求。
- 同步上游文献样式更新。
- 增加伪代码样例。

# **Added**

• 增加 Docker 编译指引。

#### **Fixed:**

• 中文目录的 Abstract 改回加粗。

### **1.3.18 - 2022-09-07**

## **Changed**

- [•](https://github.com/SUSTech-CRA/sustech-master-thesis/compare/v1.3.17...v1.3.18) 手动修改了模板 denotation 条目顺序并提醒用户手动排序,该功能因上下标过于复杂等 无法兼容暂未实现自动。
- 移除行中引用。
- 修复英文 statementcopyright 的错误。
- 中英文大表格样式修改。
- 学术成果变为必须列出。

#### **1.3.17 - 2022-09-02**

#### **Changed**

- [•](https://github.com/SUSTech-CRA/sustech-master-thesis/compare/v1.3.16...v1.3.17) 引用标记全改为上标格式,废弃行内格式。
- 论文主要语言为中文时,取消英文 Abstract 的加粗。
- 题名页中学术型使用"学科名称", 对应英文用"Discipline"; 专硕使用"专业类别", 对 应英文"Category"。

#### **1.3.16 - 2022-06-20**

#### **Changed**

[•](https://github.com/SUSTech-CRA/sustech-master-thesis/compare/v1.3.15...v1.3.16) 更新授权声明,放弃阅读器直接勾选的方式,修复 v1.3.15 的实现的错误。

#### **1.3.15 - 2022-06-05**

#### **Added**

[•](https://github.com/SUSTech-CRA/sustech-master-thesis/compare/v1.3.14...v1.3.15) 加入开题报告,年度考核报告的样式。

#### **Changed**

- 更新授权声明,实现阅读器直接勾选。
- 正文统一不同操作系统中等宽字体默认值 Courier New。

#### **1.3.14 - 2022-05-16**

#### **Changed**

- [•](https://github.com/SUSTech-CRA/sustech-master-thesis/compare/v1.3.13...v1.3.14) 允许论文题目和章节题目出现特殊的小写字母(#53)。
- 同步上游关于图表距离的修复,浮动对象整体上下距离调整为 12bp(#54)。
- 移除中文下数学定理、证明环境里中文冒号后多余空格。
- 更换单元格类型符号,减少一个 warning。
- 插图清单,表格清单按照 label 对齐(#57)。
- 目录每级取消悬挂缩进(#58)。

# **1.3.13 - 2022-04-12**

# **Added**

- [•](https://github.com/SUSTech-CRA/sustech-master-thesis/compare/v1.3.12...v1.3.13) 增加数学字体配置选项 math-style(#49)。
- 增加公式符号解释的例子。
- 添加合并单元格的三线表的例子。

# **Changed**

- 修改全局的图题距离。
- 全局移除列表第一级序号后空格。
- 加粗英文的定理环境前缀和编号(#51)。
- 插图清单、附表清单、公式清单中加入附录中出现的实例(#48)。
- 更新超长列表列样式例子。

# **Removed**

• 删除模版未建议字体的选项。

# **1.3.12 - 2022-03-30**

# **Added**

[•](https://github.com/SUSTech-CRA/sustech-master-thesis/compare/v1.3.11...v1.3.12) 示例中增加数学字体配置提示和字体对比。

# **Changed**

- 更新参考文献例子。
- 更新数学例子。
- 限制国标数学规范在中文论文中,英文论文不应用。
- 更新 gbt7714-bibtex 从 v2.1.2 到 v2.1.4。

# **Fixed**

• 修复模版默认配置导致的编译错误。

# **1.3.11 - 2022-03-23**

# **Added**

- [•](https://github.com/SUSTech-CRA/sustech-master-thesis/compare/v1.3.10...v1.3.11) 增加副指导教师配置。
- 增加表格示例。
- 增加源代码示例。
- 增加英文个人简历模版。
- 增加附录测试。
- 重新加入 BibLaTeX 参考文献编译模式。

#### **Changed**

- 更新文档。
- 更新编译环境,同时测试 texlive 2021、2020 版本。
- 修改中文个人简历模版中拼写错误。
- 小于等于、大于等于号倾斜模式仅限中文生效。
- 添加允许英文版行间数字模式引用。
- 全局设定多行题注居中。
- 更新源代码、伪代码环境的标号,与图表一致。

# **Removed**

- 书签中移除个人简历的子条目。
- 回滚个人简历的引用包。
- 图书分类号替换为无意义占位符。

#### **1.3.10 - 2022-03-06**

# **Added**

- [•](https://github.com/SUSTech-CRA/sustech-master-thesis/compare/v1.3.9...v1.3.10) 增加源代码示例。
- 增加伪代码示例。
- 添加英文论文的字数规定。

## **Changed**

- Makefile 更新字数统计命令,将结果写入本地日志。
- 修正示例文档中的打字错误和注释错误。
- 修改 texlive 最低版本要求(2017 -> 2020),由于 gbt7714 宏包的接口更新。
- 更新一些配置文件。

# **Removed**

- 移除 v1.3.3 启用的功能:示例文档中个人简历部分的自动化格式生成文献条目。由于个 人简历的成果部分是定制化的国标格式,每个条目后还有括号包含的其他信息,无法兼 容目前 bibunits 的方案。
- 回滚个人简历的示例。

# **1.3.9 - 2022-01-05**

# **Removed**

[•](https://github.com/SUSTech-CRA/sustech-master-thesis/compare/v1.3.8...v1.3.9) 移除压缩包内多余的临时文件。

#### **1.3.8 - 2021-11-28**

#### **Changed**

- [•](https://github.com/SUSTech-CRA/sustech-master-thesis/compare/v1.3.7...v1.3.8) 更新测试文件。
- 更新文档:摘要字数要求,参考文献要求。
- 禁用参考文献的默认格式化期刊标题功能,改用自定义 bst 参考文献样式文件。
- 更新版权信息。

# **1.3.7 - 2021-11-02**

# **Changed**

- [•](https://github.com/SUSTech-CRA/sustech-master-thesis/compare/v1.3.6...v1.3.7) 更新注释。
- 更新文档。
- 更新封面和题名页。
- 改一级条目括号为全角。

# **1.3.6 - 2021-11-01**

# **Changed**

- [•](https://github.com/SUSTech-CRA/sustech-master-thesis/compare/v1.3.5...v1.3.6) 更新注释。
- 更新文档。
- 更新封面和题名页。

# **1.3.5 - 2021-10-31**

# **Changed**

- [•](https://github.com/SUSTech-CRA/sustech-master-thesis/compare/v1.3.4...v1.3.5) 更新注释。
- 更新文档。
- 更新 VSCode 插件配置。
- 更新英文题名页表格。

# **1.3.4 - 2021-10-21**

# **Changed**

- [•](https://github.com/SUSTech-CRA/sustech-master-thesis/compare/v1.3.3...v1.3.4) 更新注释。
- 更新文档。
- 修正专业型选项的拼写。

# **1.3.3 - 2021-10-19**

#### **Changed**

[•](https://github.com/SUSTech-CRA/sustech-master-thesis/compare/v1.3.2...v1.3.3)【题名页】研究生姓名一栏改为"学位申请人"。

- ●【题名页】专业选项名称修改, 学术型博/硕士为"学科名称", 专业型博/硕士为"专业 类别"。
- 条目内容对齐方式修改,第二行顶格。
- 参考文献的著录作者姓全大写,即改为 GB/T 7714-2015。

#### **Added**

- 增加注释。
- 增加符号和缩略语说明,并列于目录。

# **Removed**

• 由于引入 bibunits 对个人简历部分的文献进行管理,不再兼容 BibLaTeX 管理文献。

#### **1.3.2 - 2021-08-23**

#### **Changed**

[•](https://github.com/SUSTech-CRA/sustech-master-thesis/compare/v1.3.1...v1.3.2) 更新字体文件名。

## **1.3.1 - 2021-08-17**

#### **Changed**

- [•](https://github.com/SUSTech-CRA/sustech-master-thesis/compare/v1.3.0...v1.3.1) 更新声明括号。
- 修改英文的目录和页眉。

## **1.3.0 - 2021-08-01**

#### **Changed**

- [•](https://github.com/SUSTech-CRA/sustech-master-thesis/compare/v1.2.0...v1.3.0)【封面】封面"硕士学位论文"修改为宋体 24 号字加粗。
- •【封面】封面论文题目中文采用黑体 22 号字。
- •【封面】封面作者及指导教师信息采用宋体 18 号字。
- •【封面】封面日期填写学位论文成文打印的日期,采用用宋体 18 号字。
- ●【题名页】题目采用中文黑体 22 号字, 英文 Times New Roman 22 号字。
- •【目录】修正目录行距目录。
- •【正文】修改条目列表,默认缩进 2 个中文字符,悬挂缩进,并按要求更新默认样式。
- •【正文】子图、子表改用成对圆括号。
- •【正文】修改默认数学字体为 Cambria Math。
- •【声明】对齐了声明中的签名。
- •【声明】变更声明顺序,位于在答辩委员会后。
- 【学术成果】修正学术成果部分的参考文献字体大小, 改为 10.5pt。
- •【学术成果】修改学术成果用节标题,前面不加(一)(二)等,序号从 [1] 开始往后递推。
- •【学术成果】修改学术成果用节标题样式。

# **Added**

•【字体】添加加载外部字体选项,改善非 Windows 系统下的字体编译。

#### **1.2.0 - 2021-06-30**

# **Added**

- [•](https://github.com/SUSTech-CRA/sustech-master-thesis/compare/v1.1.10...v1.2.0) 添加使用文档 sustechthesis.pdf。
- 改回 dtx 文件生成 cls 文件的形式, dtx 文件内有大量的注释方便后期维护。

# **Changed**

• 更改封面英文标题为自动大写。

#### **1.1.10 - 2021-06-14**

# **Changed**

- [•](https://github.com/SUSTech-CRA/sustech-master-thesis/compare/v1.1.9...v1.1.10) 修正封面,使得表域居中。
- 手动调整 chapter 标题的行距。
- 声明行距修改。
- 更改声明形式,将声明移入 cls。
- 为声明命令添加可选参数,使得可以合并扫描的声明文件。
- 重新定义封面副标题,并配置副标题格式。
- 更新测试脚本。
- 更新文件名。

# **Fixed**

- 修复封面标题行距。
- 修正表格等浮动体内部的字体为 11 bp。

# **1.1.9 - 2021-06-10**

# **Changed**

- [•](https://github.com/SUSTech-CRA/sustech-master-thesis/compare/v1.1.8...v1.1.9) 更新封面的间距。
- 更新关键词缩进,第二行应与第一行平齐。
- 参考文献改用传统 BibTeX + natbib 宏包。
- 重命名南科大特色格式。
- 更新测试脚本。
- 更新声明的缩进。

#### **Fixed**

• 修复封面字体。

## **1.1.8 - 2021-06-09**

## **Changed**

- [•](https://github.com/SUSTech-CRA/sustech-master-thesis/compare/v1.1.7...v1.1.8) 同一修改 pt 为 bp。
- 移除一些无关的注释。

# **Fixed**

• 修复封面日期为思源宋体。

# **1.1.7 - 2021-06-08**

# **Changed**

- [•](https://github.com/SUSTech-CRA/sustech-master-thesis/compare/v1.1.6...v1.1.7) 独创声明加入目录。
- 更新英文独创声明。

## **Fixed**

• 拼写错误。

# **1.1.6 - 2021-06-02**

# **Changed**

- [•](https://github.com/SUSTech-CRA/sustech-master-thesis/compare/v1.1.5...v1.1.6) 分类答辩日期与封面发布日期选项。
- example 中改用 BibLaTeX。
- 更新参考文献样式文件。

# **Fixed**

• 英文声明的拼写错误。

# **1.1.5 - 2021-05-29**

## **Changed**

- [•](https://github.com/SUSTech-CRA/sustech-master-thesis/compare/v1.1.4...v1.1.5) 更新英文摘要大小写:中文为主要语言首字母大写,英文为主要语言全大写。
- 更新原创性声明和使用授权说明。

# **1.1.4 - 2021-05-28**

# **Fixed**

[•](https://github.com/SUSTech-CRA/sustech-master-thesis/compare/v1.1.3...v1.1.4) 子图序号添加空格。

#### **1.1.3 - 2021-05-28**

## **Changed**

- [•](https://github.com/SUSTech-CRA/sustech-master-thesis/compare/v1.1.2...v1.1.3) 更新注释。
- 更新文档。

# **Fixed**

- 修改表格和图表的标号用横线连接,子图仅有右括号。
- 修复工硕英文。
- 改写摘要英文为首字母大写。

# **1.1.2 - 2021-05-27**

# **Added**

- [•](https://github.com/SUSTech-CRA/sustech-master-thesis/compare/v1.0.6...v1.1.2) 添加委员会页面。
- 增加论文字数统计。

# **Changed**

• 更新注释,目录中移除独创声明 fix #7 。

# **1.0.6 - 2021-04-27**

# **Added**

[•](https://github.com/SUSTech-CRA/sustech-master-thesis/compare/v1.0.4...v1.0.6) 加入镜像站链接,更新封面字体。

# **1.0.4 - 2021-04-10**

# **Fixed**

[•](https://github.com/SUSTech-CRA/sustech-master-thesis/compare/v1.0.1...v1.0.4) 修复封面超长英文系名导致的 overbox 问题。

# **[1.0.1] - 2021-03-17**

# **Added**

• 从清华模版 ThuThesis v7.1.0 初始化,并进行简单适配。

# <span id="page-25-0"></span>**实现细节**

# <span id="page-25-1"></span>**7.1 基本信息**

```
1 ⟨cls⟩\NeedsTeXFormat{LaTeX2e}[2017/04/15]
 2 ⟨cls⟩\ProvidesClass{sustechthesis}
 3 ⟨cls⟩[2024/04/29 1.3.21 Southern University of Science and Technol-
  ogy Thesis Template]
   报错
 4 \newcommand\thu@error[1]{%
 5 \ClassError{sustechthesis}{#1}{}%
 6 }
 7 \newcommand\thu@warning[1]{%
 8 \ClassWarning{sustechthesis}{#1}%
 9 }
 10 \newcommand\thu@patch@error[1]{%
 11 \thu@error{Failed to patch command \protect#1}%
 12 }
 13 \newcommand\thu@deprecate[2]{%
 14 \def\thu@@tmp{#2}%
 15 \thu@warning{%
 16 The #1 is deprecated%
 17 \ifx\thu@@tmp\@empty\else
 18 . Use #2 instead%
 19 \quad \text{If} \quad20 } \frac{6}{6}21 }
   检查 LATEX 2<sub>c</sub> kernel 版本使用了 bibtex-gbt7714 2.0 版本的接口, 故要求至少 TeX Live
2020
 22 \@ifl@t@r\fmtversion{2020/01/01}{}{
 23 \thu@error{%
 24 TeX Live 2020 or later version is required to compile this document%
 25 }
 26 }
   检查编译引擎,要求使用 XqLATEX。
 27 \RequirePackage{iftex}
```

```
28 \ifXeTeX\else
```

```
29 \thu@error{XeLaTeX is required to compile this document}
30 \setminus f_i
```
# <span id="page-25-2"></span>**7.2 定义选项**

# 定义论文类型以及是否涉密

```
31 ⟨∗cls⟩
```

```
32 \hyphenation{Thu-Thesis SUSTech-Thesis}
```

```
33 \def\thuthesis{ThuThesis}
```

```
34 \def\sustechthesis{SUSTechThesis}
```

```
35 \def\version{1.3.21}
```

```
36 \RequirePackage{kvdefinekeys}
```

```
37 \RequirePackage{kvsetkeys}
38 \RequirePackage{kvoptions}
39 \SetupKeyvalOptions{
40 family=thu,
```
- <sup>41</sup> prefix=thu@,
- <sup>42</sup> setkeys=\kvsetkeys}

\thusetup 提供一个 \thusetup 命令支持 *key-value* 的方式来设置。

```
43 \newcommand\thusetup[1]{%
44 \kvsetkeys{thu}{#1}%
45 }
```
同时用 *key-value* 的方式来定义这些接口:

```
\thu@define@key{
  \langle key \rangle = \{name = <name>namechoices = {
       <choice1>,
       <choice2>,
    },
    default = <default>,
  },
}
```
其中 choices 设置允许使用的值,默认为第一个(或者 ⟨*default*⟩);⟨*code*⟩ 是相应的内 容被设置时执行的代码。

```
46 \newcommand\thu@define@key[1]{%
47 \kvsetkeys{thu@key}{#1}%
48 }
49 \kv@set@family@handler{thu@key}{%
```
\thusetup 会将 ⟨*value*⟩ 存到 \thu@⟨*key*⟩,但是宏的名字包含"-"这样的特殊字符 时不方便直接调用,比如 key = math-style,这时可以用 name 设置 ⟨*key*⟩ 的别称,比 如 key = math@style,这样就可以通过 \thu@math@style 来引用。default 是 定义该 (key) 时默认的值, 缺省为空。

```
50 \@namedef{thu@#1@@name}{#1}%
```

```
51 \def\thu@@default{}%
```

```
52 \def\thu@@choices{}%
```

```
53 \kv@define@key{thu@value}{name}{%
```
<sup>54</sup> \@namedef{thu@#1@@name}{##1}%

```
55 } %
```
由于在定义接口时,\thu@⟨*key*⟩@@code 不一定有定义,而且在文档类/宏包中还有可 能对该 key 的 code 进行添加。所以 \thu@⟨*key*⟩@@code 会检查如果在定义文档类/宏 包时则推迟执行,否则立即执行。

```
56 \@namedef{thu@#1@@check}{}%
```

```
57 \@namedef{thu@#1@@code}{}%
```
保存下 choices = {} 定义的内容,在定义 \thu@⟨*name*⟩ 后再执行。

}

```
58 \kv@define@key{thu@value}{choices}{%
59 \def\thu@@choices{##1}%
60 \@namedef{thu@#1@@reset}{}%
  \thu@⟨key⟩@check 检查 value 是否有效,并设置 \ifthu@⟨name⟩@⟨value⟩。
61 \@namedef{thu@#1@@check}{%
62 \@ifundefined{%
63 ifthu@\@nameuse{thu@#1@@name}@\@nameuse{thu@\@nameuse{thu@#1@@name}}%
64 } { %65 \thu@error{Invalid value "#1 = \@nameuse{thu@\@nameuse{thu@#1@@name}}"}%
66 } \frac{8}{6}67 \@nameuse{thu@#1@@reset}%
68 \@nameuse{thu@\@nameuse{thu@#1@@name}@\@nameuse{thu@\@nameuse{thu@#1@@nam
69 } \frac{8}{6}70 } %
71 \kv@define@key{thu@value}{default}{%
72 \def\thu@@default{##1}%
73 }%
74 \kvsetkeys{thu@value}{#2}%
75 \@namedef{thu@\@nameuse{thu@#1@@name}}{}%
  第一个 ⟨choice⟩ 设为 ⟨default⟩,并且对每个 ⟨choice⟩ 定义 \ifthu@⟨name⟩@⟨choice⟩。
76 \kv@set@family@handler{thu@choice}{%
77 \ifx\thu@@default\@empty
78 \def\thu@@default{##1}%
79 \setminus fi
80 \expandafter\newif\csname ifthu@\@nameuse{thu@#1@@name}@##1\endcsname
81 \expandafter\g@addto@macro\csname thu@#1@@reset\endcsname{%
82 \@nameuse{thu@\@nameuse{thu@#1@@name}@##1false}%
83 } 응
84 } %85 \kvsetkeys@expandafter{thu@choice}{\thu@@choices}%
  将 ⟨default⟩ 赋值到 \thu@⟨name⟩,如果非空则执行相应的代码。
86 \expandafter\let\csname thu@\@nameuse{thu@#1@@name}\endcsname\thu@@default
87 \expandafter\ifx\csname thu@\@nameuse{thu@#1@@name}\endcsname\@empty\else
88 \@nameuse{thu@#1@@check}%
89 \setminus fi
  定义 \thusetup 接口。
90 \kv@define@key{thu}{#1}{%
91 \@namedef{thu@\@nameuse{thu@#1@@name}}{##1}%
92 \@nameuse{thu@#1@@check}%
93 \@nameuse{thu@#1@@code}%
94 } %
95 }
  定义接口向 key 添加 code:
96 \newcommand\thu@option@hook[2]{%
97 \expandafter\g@addto@macro\csname thu@#1@@code\endcsname{#2}%
```

```
28
```

```
99 \thu@define@key{
100 degree = {
101 choices = {
102 bachelor,
103 master,
104 doctor,
105 postdoc,
106 },
107 default = master,
108 },
109 degree-type = {110 choices = {
111 academic,
112 professional,
113 },
114 name = degree@type,
115 \quad \},
  论文的主要语言。
116 main-language = {
117 name = main@language,
118 choices = \{119 chinese,
120 english,
121 },
122 } ,
  用于设置局部语言。
123 language = {
124 choices = {
125 chinese,
126 english,
127 } \,128 },
  字体
129 fontset = {
130 choices = {
131 windows,
132 mac,
133 ubuntu,
134 fandol,
135 none,
136 },
137 default = none,
138 },
139 system = {
140 choices = {
141 mac,
142 unix,
143 windows,
```

```
144 auto,
145 },
146 default = auto,
147 } \,148 font = {
149 choices = {
150 times,
151 termes,
152 auto,
153 none,
154 external,
155 },
156 default = auto,
157 },
158 cjk-font = {
159 name = cjk@font,160 choices = {
161 windows,
162 mac,
163 noto,
164 fandol,
165 auto,
166 none,
167 external,
168 },
169 default = auto,
170 } \,171 math= f172 name = math@font,
173 choices = {
174 cambria,
175 xits,
176 stix,
177 none,
178 times,
179 },
180 default = cambria,
181 },
182 math-style = \{183 name = math@style,
184 choices = {
185 GB,
186 TeX,
187 },
188 },
  选择打印版还是用于上传的电子版。
189 \text{output} = \{190 choices = {
191 print,
```

```
192 electronic,
193 },
194 default = print,
195 },
196 }
197 \newif\ifthu@degree@graduate
198 \newcommand\thu@set@graduate{%
199 \thu@degree@graduatefalse
200 \ifthu@degree@doctor
201 \thu@degree@graduatetrue
202 \t\t \text{f}i203 \ifthu@degree@master
204 \thu@degree@graduatetrue
205 \setminus fi
206 }
207 \thu@set@graduate
208 \thu@option@hook{degree}{%
209 \thu@set@graduate
210 }
```
#### 设置默认 openany。

```
211 \DeclareBoolOption[false]{openright}
```

```
212 \DeclareComplementaryOption{openany}{openright}
```

```
raggedbottom 选项 (默认打开)
```

```
213 \DeclareBoolOption[true]{raggedbottom}
```
#### 将选项传递给 ctexbook。

```
214 \DeclareDefaultOption{\PassOptionsToClass{\CurrentOption}{ctexbook}}
```

```
解析用户传递过来的选项,并加载 ctexbook。
```

```
215 \ProcessKeyvalOptions*
```
#### 设置默认 openany。

```
216 \ifthu@openright
```

```
217 \PassOptionsToClass{openright}{book}
```
\else

```
219 \PassOptionsToClass{openany}{book}
```
\fi

# 使用 ctexbook 类,优于调用 ctex 宏包。

```
221 \PassOptionsToPackage{quiet}{fontspec}
222 \LoadClass[a4paper,UTF8,zihao=-4,scheme=plain,fontset=none]{ctexbook}[2017/04/01]
```
# <span id="page-30-0"></span>**7.3 装载宏包**

引用的宏包和相应的定义。

```
223 \RequirePackage{etoolbox}
```

```
224 \RequirePackage{filehook}
```

```
225 \RequirePackage{xparse}
```

```
利用 textcase 英文大小写转换。
```

```
226 \RequirePackage{textcase}
```
\RequirePackage{geometry}%

利用 fancyhdr 设置页眉页脚。

- \RequirePackage{fancyhdr}
- \RequirePackage{titletoc}

利用 notoccite 避免目录中引用编号混乱。

\RequirePackage{notoccite}

AMS-TEX 宏包, 用来排出更加漂亮的公式。

\RequirePackage{amsmath}

使用 unicode-math 处理数学字体。

\RequirePackage{unicode-math}

图形支持宏包。

\RequirePackage{graphicx}

并排图形。subfigure、subfig 已经不再推荐,用新的 subcaption。浮动图形和表格标题样 式。caption2 已经不推荐使用,采用新的 caption。

\RequirePackage[labelformat=simple]{subcaption}

pdfpages 宏包便于我们插入扫描后的授权说明和声明页 PDF 文档。

```
235 \RequirePackage{pdfpages}
```
\includepdfset{fitpaper=true}

更好的列表环境。

```
237 \RequirePackage[shortlabels]{enumitem}
```
\RequirePackage{environ}

禁止 LATEX 自动调整多余的页面底部空白,并保持脚注仍然在底部。脚注按页编号。

```
239 \ifthu@raggedbottom
```

```
240 \RequirePackage[bottom,perpage,hang]{footmisc}
```
- \raggedbottom
- \else

\RequirePackage[perpage,hang]{footmisc}

\fi

利用xeCJKfntef实现汉字的下划线和盒子内两段对齐,并可以避免\makebox[⟨*width*⟩][⟨*s*⟩] 可能产生的 underful boxes。

```
245 \RequirePackage{xeCJKfntef}
```

```
246 \RequirePackage{soul}
```
表格控制

```
247 \RequirePackage{array}
```
使用三线表:\toprule,\midrule,\bottomrule。

```
248 \RequirePackage{booktabs}
```

```
249 \RequirePackage{url}
```
如果用户在导言区未调用 biblatex,则自动调用 natbib。

```
250 \AtEndPreamble{
```

```
251 \@ifpackageloaded{biblatex}{}{
```
\@ifpackageloaded{apacite}{}{

```
253 \RequirePackage{natbib}
254 }
255 }
256 }
257 \AtEndOfPackageFile*{natbib}{
258 \@ifpackageloaded{apacite}{}{
259 \RequirePackage{bibunits}
260 }
261 }
   对冲突的宏包报错。
262 \newcommand\thu@package@conflict[2]{
263 \AtBeginOfPackageFile*{#2}{
264 \thu@error{The "#2" package is incompatible with required "#1"}
265 }
266 }
267 \thu@package@conflict{unicode-math}{amscd}
268 \thu@package@conflict{unicode-math}{amsfonts}
269 \thu@package@conflict{unicode-math}{amssymb}
270 \thu@package@conflict{unicode-math}{bbm}
271 \thu@package@conflict{unicode-math}{bm}
272 \thu@package@conflict{unicode-math}{eucal}
273 \thu@package@conflict{unicode-math}{eufrak}
274 \thu@package@conflict{unicode-math}{mathrsfs}
275 % 禁止导入 setspace 包
276 \AtBeginOfPackageFile*{setspace}{
    \thu@error{The "setspace" package is incompatible with table envi-
  ronment, which will make invalidate the float format}
278 }
```
# <span id="page-32-0"></span>**7.4 页面设置**

研究生《写作指南》:页边距:上下左右均为 3.0 厘米, 装订线 0 厘米; 页眉距边界: 2.2 厘米,页脚距边界:2.2 厘米。

本科生《写作指南》:页边距:上:3.8 厘米,下:3.2 厘米,左右:3 厘米,装订线:左 0.2 厘米。本科生 Word 模板:页眉距边界: 1.5 厘米, 页脚距边界: 1.75 厘米。

```
279 \geometry {
280 paper = a4paper, \frac{200}{100} \times 297mm
281 marginparwidth = 2cm,
282 marginparsep = 0.5cm,
283 }
284 \newcommand\thu@set@geometry{%
285 \ifthu@degree@bachelor
286 \geometry{
287 top = 3.8 \text{cm},
288 bottom = 3.2cm,
289 left = 3.2cm,
290 right = 3cm,
291 headheight = 0.5cm,
```

```
292 headsep = 1.8cm,
293 footskip = 1.45cm,
294 } \frac{6}{6}295 \ifthu@output@print
296 \geometry{
297 left = 3.2cm,
298 right = 3cm,
299 } 응
300 \else
301 \geometry{
302 hmargin = 3cm,
303 } \frac{9}{6}304 \qquad \qquad \fi
305 \else
306 \geometry{
307 margin = 3cm,
308 headheight = 0.5cm,
309 headsep = 0.3cm,
310 footskip = 0.8cm,
311 } \frac{9}{6}312 \fi
313 }
314 \thu@set@geometry
315 \thu@option@hook{degree}{\thu@set@geometry}
316 \thu@option@hook{output}{\thu@set@geometry}
```
# <span id="page-33-0"></span>**7.5 主文档格式**

## <span id="page-33-1"></span>**7.5.1 Three matters**

\cleardoublepage 对于 *openright* 选项,必须保证章首页右开,且如果前章末页无内容须清空其页眉页脚。

```
317 \def\cleardoublepage{%
318 \clearpage
319 \if@twoside
320 \ifthu@output@print
321 \ifodd\c@page
322 \else
323 \thispagestyle{empty}%
324 \hbox{}%
325 \newpage
326 \if@twocolumn
327 \hbox{}\newpage
328 \quad \text{If } i329 \quad \text{if} \quad330 \quad \text{if}331 \quad \text{if}332 }
```
\frontmatter 我们的单面和双面模式与常规的不太一样。

```
\mainmatter
333 \renewcommand\frontmatter{%
```
\backmatter

```
334 \cleardoublepage
335 \@mainmatterfalse
336 \pagenumbering{Roman}%
337 }
338 \renewcommand\mainmatter{%
339 \cleardoublepage
340 \@mainmattertrue
341 \pagenumbering{arabic}%
342 }
343 \renewcommand\backmatter{%
344 \if@openright
345 \cleardoublepage
346 \else
347 \clearpage
348 \setminusfi
349 \@mainmatterfalse
350 \thusetup{toc-depth = 0}%
351 }
```
#### <span id="page-34-0"></span>**7.5.2 字体**

#### 使用 fontspec 配置字体。

```
352 \ifthu@fontset@mac
353 \thusetup{
354 font = times,
355 cjk-font = mac,356 }
357 \else
358 \ifthu@fontset@windows
359 \thusetup{
360 font = times,
361 cjk-font = windows,
362 }
363 \else
364 \ifthu@fontset@fandol
365 \thusetup{
366 font = termes,
367 cjk-font = fandol,
368 }
369 \else
370 \ifthu@fontset@ubuntu
371 \thusetup{
372 font = termes,
373 cjk-font = noto,
374 }
375 \quad \text{if} \quad376 \quad \text{if}377 \quad \text{if}378 \fi
```
检测系统

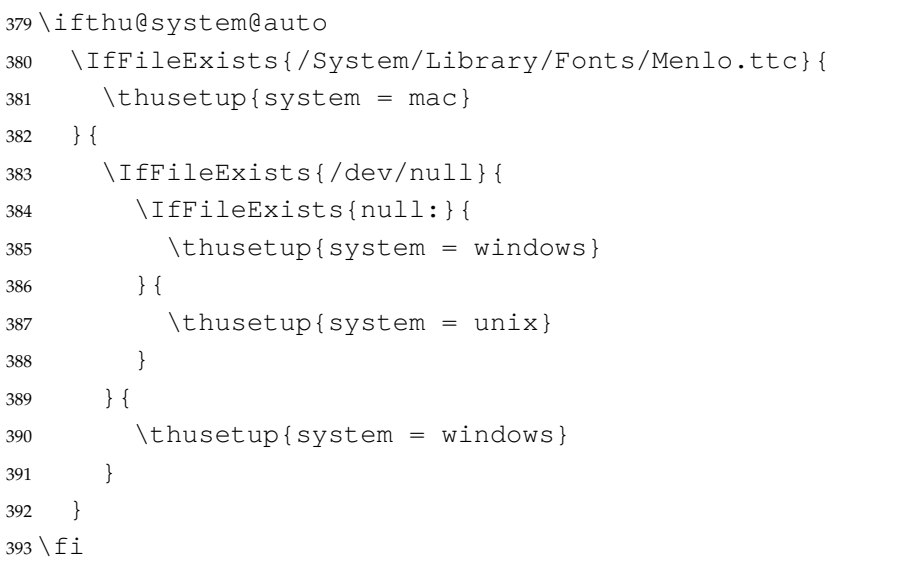

XITS字体。XITS的文件名在v1.109 2018-09-30 从xits-regular.otf、xits-math. otf 分别改为 XITS-Regular.otf、XITSMath-Regular.otf。

```
394 \let\thu@font@family@xits\@empty
395 \newcommand\thu@set@xits@names{%
396 \ifx\thu@font@family@xits\@empty
397 \IfFontExistsTF{XITSMath-Regular.otf}{%
398 \gdef\thu@font@family@xits{XITS}%
399 \gdef\thu@font@style@xits@rm{Regular}%
400 \gdef\thu@font@style@xits@bf{Bold}%
401 \gdef\thu@font@style@xits@it{Italic}%
402 \gdef\thu@font@style@xits@bfit{BoldItalic}%
403 \gdef\thu@font@name@xits@math@rm{XITSMath-Regular}%
404 \gdef\thu@font@name@xits@math@bf{XITSMath-Bold}%
405 } { 응
406 \gdef\thu@font@family@xits{xits}%
407 \gdef\thu@font@style@xits@rm{regular}%
408 \gdef\thu@font@style@xits@bf{bold}%
409 \gdef\thu@font@style@xits@it{italic}%
410 \gdef\thu@font@style@xits@bfit{bolditalic}%
411 \gdef\thu@font@name@xits@math@rm{xits-math}%
412 \gdef\thu@font@name@xits@math@bf{xits-mathbold}%
413 } \frac{9}{6}414 \setminusfi
415 }
```
Libertinus 字体。Libertinus 的文件名在 v6.7 2019-04-03 从小写改为驼峰式,在大小写敏 感的平台上需要进行判断。

```
416 \let\thu@font@family@libertinus\@empty
417 \newcommand\thu@set@libertinus@names{%
418 \ifx\thu@font@family@libertinus\@empty
419 \IfFontExistsTF{LibertinusSerif-Regular.otf}{%
420 \gdef\thu@font@family@libertinus@serif{LibertinusSerif}%
421 \gdef\thu@font@family@libertinus@sans{LibertinusSans}%
```
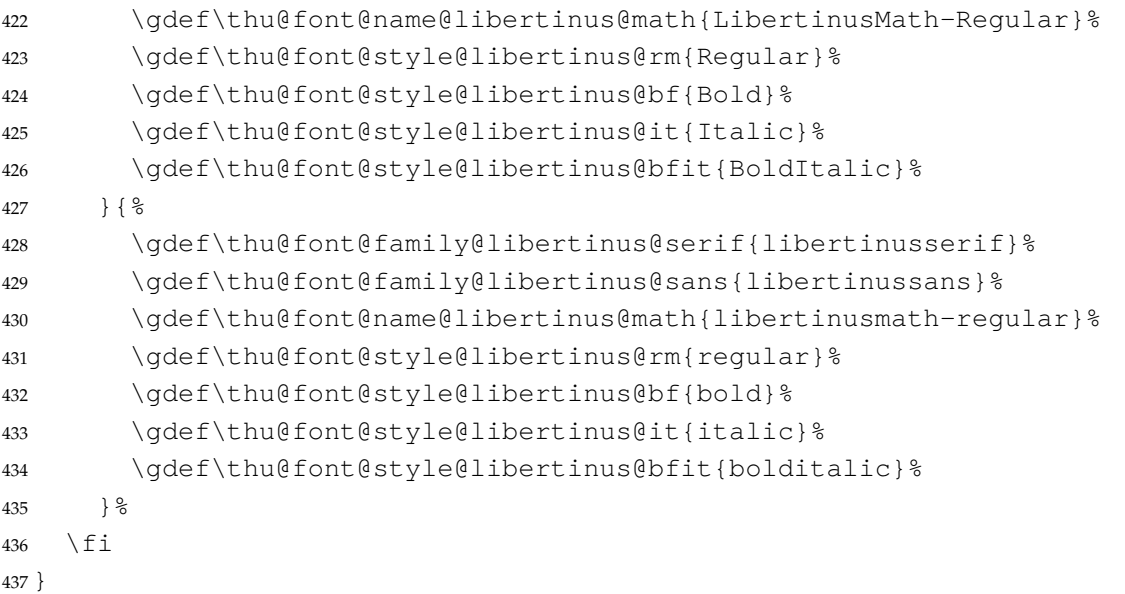

STIX Two 字体。STIX 文件名在 v2.10 2020-12-19 从 STIX2Text-Regular.otf、 STIX2Math.otf分别改为STIXTwoText-Regular.otf、STIXTwoMath-Regular. otf。

```
438 \let\thu@font@family@stix\@empty
439 \newcommand\thu@set@stix@names{%
440 \ifx\thu@font@family@stix\@empty
441 \IfFontExistsTF{STIXTwoText-Regular.otf}{%
442 \gdef\thu@font@family@stix{STIXTwoText}%
443 \gdef\thu@font@name@stix@math{STIXTwoMath-Regular}%
444 } { \frac{6}{6}445 \gdef\thu@font@family@stix{STIX2Text}%
446 \gdef\thu@font@name@stix@math{STIX2Math}%
447 } %
448 \setminus fi
449 }
```
《撰写手册》 要求西文字体使用 Times New Roman 和 Arial, 但是在 Linux 下没有这两个 字体,所以使用它们的克隆版 TeX Gyre Termes 和 TeX Gyre Heros。

```
450 \ifthu@font@auto
451 \ifthu@system@unix
452 \thusetup{font=termes}
453 \else
454 \thusetup{font=times}
455 \setminus fi
456 \fi
457 \newcommand\thu@load@font@external{%
458 \setmainfont[
459 Path=fonts/,
460 Extension = .ttf,
461 UprightFont = *,
462 BoldFont = *bd,
463 ItalicFont = *i,
464 BoldItalicFont = *bi
```

```
465 ]{times}% 英文默认为 Times New Roman
466 \setsansfont[
467 Path=fonts/,
468 Extension = .ttf,
469 UprightFont = *,
470 BoldFont = *bd,
471 ItalicFont = *i
472 BoldItalicFont = *bi
473 ]{arial}%
474 \setmonofont[
475 Path=fonts/,
476 Extension = .ttf,
477 UprightFont = *,
478 BoldFont = *bd,
479 ItalicFont = *i
480 BoldItalicFont = *bi,
481 Scale = MatchLowercase
482 ]{cour}%
483 }
484 \newcommand\thu@load@font@times{%
485 \setmainfont{Times New Roman}%
486 \setsansfont{Arial}%
487 \setmonofont{Courier New}[Scale = MatchLowercase]%
488 }
489 \newcommand\thu@load@font@termes{%
490 \setmainfont{texgyretermes}[
491 Extension = .otf,
492 UprightFont = *-regular,
493 BoldFont = *-bold,
494 ItalicFont = *-italic,
495 BoldItalicFont = *-bolditalic,
496 ] %
497 \thu@load@texgyre@sans@mono
498 }
499 \newcommand\thu@load@texgyre@sans@mono{%
500 \setsansfont{texgyreheros}[
501 Extension = .otf,
502 UprightFont = *-regular,
503 BoldFont = *-bold,
504 ItalicFont = *-italic,
505 BoldItalicFont = *-bolditalic,
506 ] \frac{8}{3}507 \setmonofont{texgyrecursor}[
508 Extension = .otf,
509 UprightFont = *-regular,
510 BoldFont = *-bold,
511 ItalicFont = *-italic,
512 BoldItalicFont = *-bolditalic,
513 Ligatures = CommonOff,
514 1%
```

```
515 }
516 \newcommand\thu@load@font@xits{%
517 \thu@set@xits@names
518 \setmainfont{\thu@font@family@xits}[
519 Extension = .otf,
520 UprightFont = *-\thu@font@stylestyle@xits@rm,521 BoldFont = *-\thu@font@style@xits@bf,
522 ItalicFont = *-\thu@font@style@xits@it,
523 BoldItalicFont = *-\thu@font@style@xits@bfit,
524 1\%525 \thu@load@texgyre@sans@mono
526 }
527 \newcommand\thu@load@font@libertinus{%
528 \thu@set@libertinus@names
529 \setmainfont{\thu@font@family@libertinus@serif}[
530 Extension = .otf,
531 UprightFont = *-\thetathu@font@style@libertinus@rm,
532 BoldFont = *-\thu@font@style@libertinus@bf,
533 ItalicFont = *- thu@font@style@libertinus@it,
534 BoldItalicFont = *-\thu@font@style@libertinus@bfit,
535 1%
536 \setsansfont{\thu@font@family@libertinus@sans}[
537 Extension = .otf,
538 UprightFont = *- thu@font@style@libertinus@rm,
539 BoldFont = *-\thu@font@style@libertinus@bf,
540 ItalicFont = *-\thu@font@style\text{dibertinus@it},
541 ] %
542 \setmonofont{lmmonolt10}[
543 Extension = .otf,
544 UprightFont = *-regular,
545 BoldFont = *-bold,
546 ItalicFont = *-oblique,
547 BoldItalicFont = *-boldoblique,
548 ] %
549 }
550 \@namedef{thu@load@font@lm}{%
551 \setmainfont{lmroman10}[
552 Extension = .otf,
553 UprightFont = *-regular,
554 BoldFont = *-bold,
555 ItalicFont = *-italic,
556 BoldItalicFont = *-bolditalic,
557 ]%
558 \setsansfont{lmsans10}[
559 Extension = .otf,
560 UprightFont = *-regular,
561 BoldFont = *-bold,
562 ItalicFont = *-oblique,
563 BoldItalicFont = *-boldoblique,
564 ] %
```

```
565 \setmonofont{lmmonolt10}[
566 Extension = .otf,
567 UprightFont = *-regular,
568 BoldFont = *-bold,
569 ItalicFont = *-oblique,
570 BoldItalicFont = *-boldoblique,
571 ] %
572 }
573 \newcommand\thu@load@font{%
574 \@nameuse{thu@load@font@\thu@font}%
575 }
576 \thu@load@font
577 \thu@option@hook{font}{\thu@load@font}
   使用 unicode-math 配置数学字体
578 \ifthu@language@chinese
579 \thusetup{math-style=GB}%
580 \else
581 \thusetup{math-style=TeX}%
582 \setminus fi
583 \thu@option@hook{language}{%
584 \ifthu@language@chinese
585 \thusetup{math-style=GB}%
586 \else
587 \thusetup{math-style=TeX}%
588 \setminusfi
589 }
590 \newcommand\thu@xits@integral@stylistic@set{%
591 %\ifthu@language@english
592 \ifthu@math@style@GB
593 8%upright
594 \setminusfi
595 }
596 \newcommand\thu@load@math@font@xits{%
597 \thu@set@xits@names
598 \setmathfont{\thu@font@name@xits@math@rm}[
599 Extension = .0tf,
600 BoldFont = \thu@font@name@xits@math@bf,
601 StylisticSet = \thu@xits@integral@stylistic@set,
602 \frac{1}{6}603 \setmathfont{\thu@font@name@xits@math@rm}[
604 Extension = .otf,
605 StylisticSet = 1,
606 range = {cal,b}.
607 ] %
608 }
609 \newcommand\thu@load@math@font@times{%
610 \setmathfont{texgyretermes-math}[
611 Extension = .otf,
612 StylisticSet = \thu@xits@integral@stylistic@set,
```

```
613 \frac{9}{6}614 \setmathfont{texgyretermes-math}[
615 Extension = .0tf.616 StylisticSet = 1,
617 range = {cal, bfcal},
618 ] \frac{8}{6}619 }
620 \newcommand\thu@load@math@font@stix{%
621 \thu@set@stix@names
622 \setmathfont{\thu@font@name@stix@math}[
623 Extension = .0 \text{tf.}624 StylisticSet = \thu@xits@integral@stylistic@set,
625 ] \frac{8}{6}626 \setmathfont{\thu@font@name@stix@math}[
627 Extension = .otf,
628 StylisticSet = 1,
629 range = {cal,bfcal},
630 ] \frac{8}{3}631 }
632 \newcommand\thu@load@math@font@libertinus{%
633 \thu@set@libertinus@names
634 \setmathfont{\thu@font@name@libertinus@math .otf}%
635 }
636 \newcommand\thu@load@math@font@lm{%
637 \setmathfont{latinmodern-math.otf}%
638 }
639 \newcommand\thu@load@math@font@cambria{%
640 \setmathfont[Path = "fonts/"]{CambriaMath.otf}%
641 }
   中文字体
642 \ifthu@cjk@font@auto
643 \ifthu@system@mac
644 \thusetup{cjk-font = mac}
645 \else
646 \ifthu@system@windows
647 \thusetup{cjk-font = windows}
648 \else
649 \IfFontExistsTF{Noto Serif CJK SC}{
650 \theta \thusetup{cjk-font = noto}
651 }{
652 \theta_{cjk-font} = fandol653 }
654 \fi
655 \setminus fi
656 \fi
657 \newcommand\thu@load@cjk@font@external{%
658 \xeCJKsetup{EmboldenFactor=3}%
659 \setCJKmainfont[
660 AutoFakeBold = true,
```

```
661 Path = "fonts/",662 ItalicFont = SimKai.ttf,
663 ]{SimSun.ttc}%
664 \setCJKsansfont[Path = "fonts/",AutoFakeBold]{SimHei.ttf}%
665 \setCJKmonofont[Path = "fonts/",AutoFakeBold]{SimFang.ttf}%
666 \setCJKfamilyfont{zhsong}[Path = "fonts/",AutoFakeBold]{SimSun.ttc}%
667 \setCJKfamilyfont{zhhei}[Path = "fonts/",AutoFakeBold]{SimHei.ttf}%
668 \setCJKfamilyfont{zhkai}[Path = "fonts/",AutoFakeBold]{SimKai.ttf}%
669 \setCJKfamilyfont{zhfs}[Path = "fonts/",AutoFakeBold]{SimFang.ttf}%
670 }
671 \newcommand\thu@load@cjk@font@windows{%
672 \xeCJKsetup{EmboldenFactor=3}%
673 \setCJKmainfont{SimSun}[
674 AutoFakeBold = true,
675 ItalicFont = KaiTi,
676 ]%
677 \setCJKsansfont{SimHei}[AutoFakeBold]%
678 \setCJKmonofont{FangSong}%
679 \setCJKfamilyfont{zhsong}{SimSun}[AutoFakeBold]%
680 \setCJKfamilyfont{zhhei}{SimHei}[AutoFakeBold]%
681 \setCJKfamilyfont{zhkai}{KaiTi}%
682 \setCJKfamilyfont{zhfs}{FangSong}%
683 }
684 \newcommand\thu@load@cjk@font@mac{%
685 \setCJKmainfont{Songti SC}[
686 UprightFont = * Light,
687 BoldFont = * Bold,
688 ItalicFont = Kaiti SC,
689 BoldItalicFont = Kaiti SC Bold,
690 ] %
691 \setCJKsansfont{Heiti SC}[BoldFont=* Medium]%
692 \setCJKmonofont{STFangsong}
693 \setCJKfamilyfont{zhsong}{Songti SC}[
694 UprightFont = * Light,
695 BoldFont = * Bold,
696 ] %
697 \setCJKfamilyfont{zhhei}{Heiti SC}[
698 UprightFont = * Light,
699 BoldFont = * Medium,
700 ]%
701 \setCJKfamilyfont{zhfs}{STFangsong}%
702 \setCJKfamilyfont{zhkai}{Kaiti SC}[BoldFont = * Bold]%
703 \setCJKfamilyfont{zhli}{Baoli SC}%
704 \setCJKfamilyfont{zhyuan}{Yuanyi SC}[
705 UprightFont = * Light,
706 BoldFont = * Bold,
707 ]%
708 }
```
注意 Noto CJK 的 regular 字重名字不带"Regular"。

```
709 \newcommand\thu@load@cjk@font@noto{%
710 \setCJKmainfont{Noto Serif CJK SC}[
711 UprightFont = * Light,
712 BoldFont = * Bold,
713 ItalicFont = FandolKai-Regular,
714 ItalicFeatures = {Extension = .otf},
715 ]%
716 \setCJKsansfont{Noto Sans CJK SC}[
717 BoldFont = * Medium,
718 \frac{1}{6}719 \setCJKmonofont{Noto Sans Mono CJK SC}%
720 \setCJKfamilyfont{zhsong}{Noto Serif CJK SC}[
721 UprightFont = * Light,
722 UprightFont = * Bold,
723 ]%
724 \setCJKfamilyfont{zhhei}{Noto Sans CJK SC}[
725 BoldFont = * Medium,
726 ]%
727 \setCJKfamilyfont{zhfs}{FandolFang}[
728 Extension = .otf,
729 UprightFont = *-Regular,
730 ]%
731 \setCJKfamilyfont{zhkai}{FandolKai}[
732 Extension = .otf,
733 UprightFont = *-Regular,
734 ]%
735 }
736 \newcommand\thu@load@cjk@font@fandol{%
737 \setCJKmainfont{FandolSong}[
738 Extension = .otf,
739 UprightFont = *-Regular,
740 BoldFont = * -Bold,
741 ItalicFont = FandolKai-Regular,
742 ] %
743 \setCJKsansfont{FandolHei}[
744 Extension = .otf,
745 UprightFont = *-Regular,
746 BoldFont = *-Bold,
747 1 %
748 \setCJKmonofont{FandolFang}[
749 Extension = .otf,
750 UprightFont = *-Regular,
751 \frac{1}{6}752 \setCJKfamilyfont{zhsong}{FandolSong}[
753 Extension = .otf,
754 UprightFont = *-Regular,
755 BoldFont = * -Bold,
756 ]%
757 \setCJKfamilyfont{zhhei}{FandolHei}[
758 Extension = .otf,
```

```
759 UprightFont = *-Regular,
            760 BoldFont = *-Bold,
            761 1\frac{9}{6}762 \setCJKfamilyfont{zhfs}{FandolFang}[
            763 Extension = .otf,
            764 UprightFont = *-Regular,
            765 ]%
            766 \setCJKfamilyfont{zhkai}{FandolKai}[
            767 Extension = .otf,
            768 UprightFont = *-Regular,
            769 ]%
            770 }
            771 \ifthu@cjk@font@none\else
            772 \providecommand\songti{\CJKfamily{zhsong}}
            773 \providecommand\heiti{\CJKfamily{zhhei}}
            774 \providecommand\fangsong{\CJKfamily{zhfs}}
            775 \providecommand\kaishu{\CJKfamily{zhkai}}
            776 \fi
            777 \newcommand\thu@load@cjk@font{%
            778 %\setCJKfamilyfont{FZXBSJ}[Path = "fonts/",AutoFakeBold]{FZXBSJ.otf}%
            779 %\setCJKfamilyfont{SourceHanSansCN}[Path = "fonts/"]{SourceHanSansCN-
              Regular.otf}%
            780 %\setCJKfamilyfont{SourceHanSerifCN}[Path = "fonts/"]{SourceHanSerifCN-
              Regular.otf}%
            781 %\newfontfamily\siyuanheiti@en[Path = "fonts/"]{SourceHanSansCN-
              Regular.otf}%
            782 %\newfontfamily\siyuansongti@en[Path = "fonts/"]{SourceHanSerifCN-
              Regular.otf}%
            783 \@nameuse{thu@load@cjk@font@\thu@cjk@font}%
            784 %\providecommand{\fzxbiaosong}{\CJKfamily{FZXBSJ}}
            785 %\providecommand{\siyuanheiti}{\CJKfamily{SourceHanSansCN}}
            786 %\providecommand{\siyuansongti}{\CJKfamily{SourceHanSerifCN}}
            787 }
            788 \thu@load@cjk@font
            789 \thu@option@hook{cjk-font}{\thu@load@cjk@font}
\normalsize 正文小四号 (12bp) 字,行距为固定值 20 bp。其他字号的行距按照相同的比例设置。
               表达式行的行距为单倍行距, 段前空 6 磅, 段后空 6 磅。
            790 \renewcommand\normalsize{%
            791 \@setfontsize\normalsize{12bp}{20bp}%
```

```
792 \abovedisplayskip 6bp%
```

```
793 \abovedisplayshortskip 6bp%
```
\belowdisplayshortskip 6bp%

```
795 \belowdisplayskip \abovedisplayskip
796 }
797 \normalsize
```

```
798 \ifx\MakeRobust\@undefined \else
```

```
799 \MakeRobust\normalsize
```

```
800 \fi
```

```
801 \DeclareRobustCommand\small{%
```

```
802 \@setfontsize\small{10.5bp}{17.5bp}%
803 \abovedisplayskip 6bp%
804 \abovedisplayshortskip 6bp%
805 \belowdisplayshortskip 6bp%
806 \def\@listi{\leftmargin\leftmargini
807 \topsep \z@skip
808 \parsep \z@skip
809 \itemsep \z@skip}%
810 \belowdisplayskip \abovedisplayskip
811 }
812 \DeclareRobustCommand\footnotesize{%
813 \@setfontsize\footnotesize{9bp}{15bp}%
814 \abovedisplayskip 6bp%
815 \abovedisplayshortskip 6bp%
816 \belowdisplayshortskip 6bp%
817 \def\@listi{\leftmargin\leftmargini
818 \topsep \z@skip
819 \parsep \z@skip
820 \itemsep \z@skip}%
821 \belowdisplayskip \abovedisplayskip
822 \frac{1}{2}823 \DeclareRobustCommand\scriptsize{\@setfontsize\scriptsize{7.5bp}{12.5bp}}
824 \DeclareRobustCommand\tiny{\@setfontsize\tiny{6.5bp}{10.83bp}}
825 \DeclareRobustCommand\large{\@setfontsize\large{15bp}{25bp}}
826 \DeclareRobustCommand\Large{\@setfontsize\Large{18bp}{30bp}}
827 \DeclareRobustCommand\LARGE{\@setfontsize\LARGE{22bp}{36.67bp}}
828 \DeclareRobustCommand\huge{\@setfontsize\huge{24bp}{40bp}}
829 \DeclareRobustCommand\Huge{\@setfontsize\Huge{26bp}{43.33bp}}
```
WORD 中的字号对应该关系如下 (1bp = 72.27/72 pt):

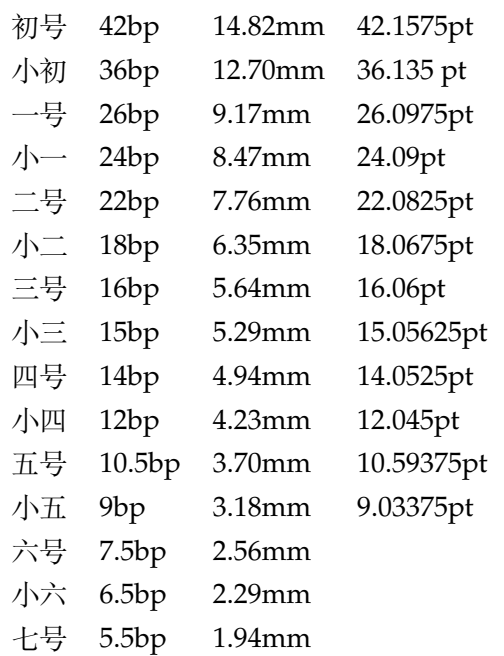

\thu@def@fontsize 根据习惯定义字号。用法:

\thu@def@fontsize{⟨字号名称⟩}{⟨磅数⟩}

避免了字号选择和行距的紧耦合。所有字号定义时为单倍行距,并提供选项指定行距倍 数。

```
830 \def\thu@def@fontsize#1#2{%
831 \expandafter\newcommand\csname #1\endcsname[1][1.3]{%
832 \fontsize{#2}{##1\dimexpr #2}\selectfont}}
```
一组字号定义。

```
833 \thu@def@fontsize{chuhao}{42bp}
834 \thu@def@fontsize{xiaochu}{36bp}
835 \thu@def@fontsize{yihao}{26bp}
836 \thu@def@fontsize{xiaoyi}{24bp}
837 \thu@def@fontsize{erhao}{22bp}
838 \thu@def@fontsize{xiaoer}{18bp}
839 \thu@def@fontsize{sanhao}{16bp}
840 \thu@def@fontsize{xiaosan}{15bp}
841 \thu@def@fontsize{sihao}{14bp}
842 \thu@def@fontsize{xiaosi}{12bp}
843 \thu@def@fontsize{wuhao}{10.5bp}
844 \thu@def@fontsize{xiaowu}{9bp}
845 \thu@def@fontsize{liuhao}{7.5bp}
846 \thu@def@fontsize{xiaoliu}{6.5bp}
847 \thu@def@fontsize{qihao}{5.5bp}
848 \thu@def@fontsize{bahao}{5bp}
```
### **7.5.3 语言设置**

```
定义 \thu@main@language, 当在导言区修改 language 时, 保存为论文的主要语
言;\thu@reset@main@language 则用于正文中恢复为主要语言。
849 \thusetup{main-language=\thu@language}%
850 \let\thu@main@language\thu@language
851 \thu@option@hook{language}{%
852 \ifx\@begindocumenthook\@undefined\else
853 \thusetup{main-language=\thu@language}%
854 \let\thu@main@language\thu@language
855 \fi
856 }
857 \newcommand\thu@reset@main@language{%
858 \thusetup{language = \thu@main@language}&
859 \let\thu@language\thu@main@language
860 }
```
根据语言设置各章节的名称,只有在导言区设置 degree 和 language 时会修改,而在正 文局部切换语言时则不变。

```
861 \newcommand\thu@set@chapter@names{%
862 \ifthu@main@language@chinese
863 \def\bibname{参考文献}%
864 \def\appendixname{附录}%
865 \def\indexname{索引}%
866 \def\thu@acknowledgements@name{致\quad 谢}%
867 \def\thu@conclusion@name{结\quad 论}%
868 \ifthu@degree@bachelor
869 \def\contentsname{目\quad 录}%
870 \def\listfigurename{插图索引}%
871 \def\listtablename{表格索引}%
872 \def\thu@list@figure@table@name{插图和附表索引}%
873 \def\thu@list@algorithm@name{算法索引}%
874 \def\listequationname{公式索引}%
875 \def\thu@denotation@name{主要符号对照表}%
876 \def\thu@resume@name{在学期间参加课题的研究成果}%
877 \else
878 \def\listfigurename{插图清单}%
879 \def\listtablename{附表清单}%
880 \def\thu@list@figure@table@name{插图和附表清单}%
881 \def\thu@list@algorithm@name{算法清单}%
882 \def\listequationname{公式清单}%
883 \ifthu@degree@graduate
884 \def\contentsname{目\quad 录}%
885 \def\thu@denotation@name{符号和缩略语说明}%
886 \def\thu@resume@name{个人简历、在学期间完成的相关学术成果}%
887 \def\thu@statement@name{南方科技大学学位论文原创性声明和使用授权说明}%
888 \def\thu@statement@toc@name{南方科技大学学位论文原创性声明和使用授权说
 明}%
889 \else % degree = postdoc
890 \def\contentsname{目\qquad 次}%
891 \def\thu@denotation@name{符号表}%
892 \def\thu@resume@name{个人简历、发表的学术论文与科研成果}%
893 \setminusfi
894 \fi
895 \else
896 \ifthu@main@language@english
897 \def\indexname{Index}%
898 \ifthu@degree@bachelor
899 \def\contentsname{CONTENTS}%
900 \def\listfigurename{FIGURES}%
901 \def\listtablename{TABLES}%
902 \def\thu@list@figure@table@name{FIGURES AND TABLES}%
903 \def\thu@list@algorithm@name{ALGORITHMS}%
904 \def\listequationname{EQUATIONS}%
905 \def\thu@denotation@name{ABBREVIATIONS}%
906 \def\bibname{REFERENCES}%
907 \def\appendixname{APPENDIX}%
908 \def\thu@acknowledgements@name{ACKNOWLEDGEMENTS}%
909 \def\thu@resume@name{PUBLICATIONS}%
```
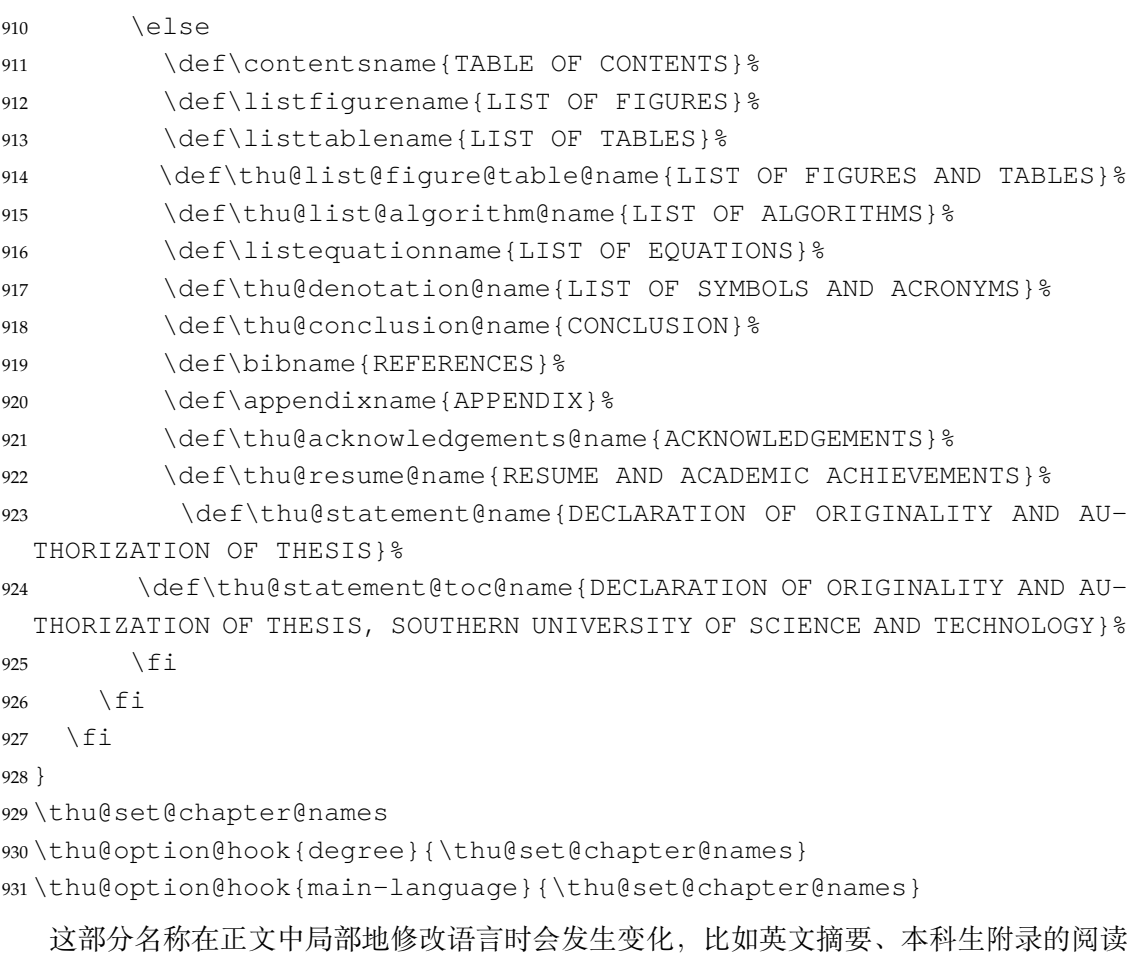

# 报告。

\newcommand\thu@set@names{%

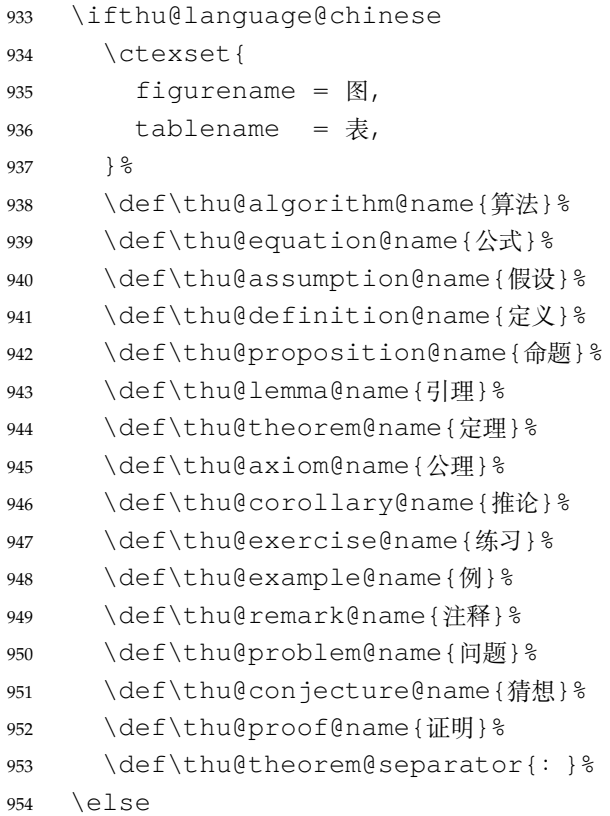

```
955 \ifthu@language@english
956 \ctexset{
957 figurename = {Figure},
958 tablename = {Table},
959 } 응
960 \def\thu@algorithm@name{Algorithm}%
961 \def\thu@equation@name{Equation}% 仅在 listofequations 中使用
962 3 以下环境均为正文中使用的定理环境
963 \def\thu@assumption@name{Assumption}%
964 \def\thu@definition@name{Definition}%
965 \def\thu@proposition@name{Proposition}%
966 \def\thu@lemma@name{Lemma}%
967 \def\thu@theorem@name{Theorem}%
968 \def\thu@axiom@name{Axiom}%
969 \def\thu@corollary@name{Corollary}%
970 \def\thu@exercise@name{Exercise}%
971 \def\thu@example@name{Example}%
972 \def\thu@remark@name{Remark}%
973 \def\thu@problem@name{Problem}%
974 \def\thu@conjecture@name{Conjecture}%
975 \def\thu@proof@name{Proof}%
976 \def\thu@theorem@separator{:}%
977 \fi
978 \setminusfi
979 }
980 \thu@set@names
981 \thu@option@hook{language}{\thu@set@names}
  带圈数字和星号使用中文字体。
982 \xeCJKDeclareCharClass{CJK}{"2460 -> "2473}
983 \xeCJKDeclareCharClass{CJK}{"2605}
  由于 Unicode 的一些标点符号是中西文混用的: U00B7(·)、U2013(-)、U2014(-)、
```
U2018(')、U2019(')、U201C('')、U201D('')、U2025( $\boxed{E}$ )、U2026(…)、U2E3A( $\boxed{E}$ ), 所以要根据语言设置正确的字体。1 此外切换语言时, 有一部分名称是需要被重新定义的。 \newcommand\thu@set@punctuations{%

```
985 \ifthu@language@chinese
986 \xeCJKDeclareCharClass{FullLeft}{"2018, "201C}%
987 \xeCJKDeclareCharClass{FullRight}{
988 "00B7, "2019, "201D, "2013, "2014, "2025, "2026, "2E3A,
989 } 응
990 \else
991 \ifthu@language@english
992 \xeCJKDeclareCharClass{HalfLeft}{"2018, "201C}%
993 \xeCJKDeclareCharClass{HalfRight}{
994 "00B7, "2019, "201D, "2013, "2014, "2025, "2026, "2E3A,
995 } 응
996 \fi
997 \fi
```
<span id="page-48-0"></span>https://github.com/CTeX-org/ctex-kit/issues/389

```
998 }
999 \thu@set@punctuations
1000 \thu@option@hook{language}{\thu@set@punctuations}
```
#### **7.5.4 页眉页脚**

fancyhdr 定义页眉页脚很方便,但是有一个非常隐蔽的坑。第一次调用 fancyhdr 定义的 样式时会修改 \chaptermark, 这会导致页眉信息错误 (多余章号并且英文大写)。这是因 为在\ps@fancy 中对\chaptermark 进行重定义, 所以我们先调用\ps@fancy, 再 修改 \chaptermark。

```
1001 \pagestyle{fancy}
```
定义页眉和页脚。研究生要求:页眉宋体五号字,宋体五号字居中书写;页码五号 Times New Roman 体。

本科生要求:页眉:无;页码:位于页面底端,居中书写。 本科外文专业要求页码字号 12pt。

<sup>1002</sup> \fancypagestyle{plain}{%

```
1003 \fancyhf{}%
1004 \renewcommand\footrulewidth{0pt}%
1005 \ifthu@degree@bachelor
1006 \renewcommand\headrulewidth{0pt}%
1007 \fancyfoot[C]{
1008 \ifthu@main@language@chinese
1009 \xiaowu
1010 \else
1011 \normalsize
1012 \qquad \qquad \text{if } i1013 \thepage
1014 } \frac{8}{6}1015 \let\@mkboth\@gobbletwo
1016 \let\chaptermark\@gobble
1017 \else
1018 \renewcommand\headrulewidth{0.75bp}%
1019 \fancyhead[C]{\wuhao\leftmark}%
1020 \fancyfoot[C]{\wuhao\thepage}%
1021 \let\@mkboth\markboth
1022 \ifthu@main@language@chinese
1023 \def\chaptermark##1{%
1024 \markboth{\CTEXifname{\CTEXthechapter\quad}{}##1}{}%
1025 } \frac{9}{6}1026 \else
1027 \def\chaptermark##1{%
1028 \markboth{\CTEXifname{\MakeTextUppercase{\CTEXthechapter\quad}}{}##1}{}
1029 } \frac{8}{3}1030 \quad \text{if}1031 \fi
1032 \let\sectionmark\@gobble
1033 }
1034 \pagestyle{plain}
```
\chapter 会调用特殊的 page style。

```
1035 \text{ \textdegree}
```
### **7.5.5 段落**

全文首行缩进 2 字符,标点符号用全角

```
1036 \ctexset{%
1037 punct=quanjiao,
1038 space=auto,
1039 }
1040 \newcommand\thu@set@indent{%
1041 \ifthu@main@language@english
1042 \ifthu@degree@bachelor
1043 \ctexset{autoindent=0.8cm}%
1044 \else
1045 \ctexset{autoindent=2}%
1046 \fi
1047 \else
1048 \ctexset{autoindent=2}%
1049 \fi
1050 }
1051 \thu@set@indent
1052 \thu@option@hook{degree}{\thu@set@indent}
1053 \thu@option@hook{main-language}{\thu@set@indent}
```
设置 url 样式, 与上下文一致

```
1054 \urlstyle{same}
```
使用 xurl 的方法,增加 URL 可断行的位置。

```
1055 \g@addto@macro\UrlBreaks{%
1056 \do0\do1\do2\do3\do4\do5\do6\do7\do8\do9%
1057 \do\A\do\B\do\C\do\D\do\E\do\F\do\G\do\H\do\I\do\J\do\K\do\L\do\M
1058 \do\N\do\O\do\P\do\Q\do\R\do\S\do\T\do\U\do\V\do\W\do\X\do\Y\do\Z
1059 \do\a\do\b\do\c\do\d\do\e\do\f\do\g\do\h\do\i\do\j\do\k\do\l\do\m
1060 \do\n\do\o\do\p\do\q\do\r\do\s\do\t\do\u\do\v\do\w\do\x\do\y\do\z
1061 }
1062 \Urlmuskip=0mu plus 0.1mu
```
取消列表的间距,以符合中文习惯。

```
1063 \partopsep=\z@skip
1064 \def\@listi{\leftmargin\leftmargini
1065 \parsep \z@skip
1066 \topsep \z@skip
1067 \itemsep\z@skip}
1068 \let\@listI\@listi
1069 \@listi
1070 \def\@listii {\leftmargin\leftmarginii
1071 \labelwidth\leftmarginii
1072 \dvance\labelwidth-\labelsep
1073 \topsep \z@skip
1074 \parsep \z@skip
```

```
1075 \itemsep \z@skip}
1076 \def\@listiii{\leftmargin\leftmarginiii
1077 \labelwidth\leftmarginiii
1078 \ddvance\labelwidth-\labelsep
1079 \topsep \z@skip
1080 \parsep \z@skip
1081 \partopsep \z@skip
1082 \itemsep \z@skip}
```
使用 enumitem 命令调整默认列表环境间的距离,条目要求首行左缩进 2 个汉字符。

```
1083 \setlist{nosep}
1084 \frac{9}{2}1085 \RequirePackage{tikz}
1086 \newcommand*\sustech@enum@circ@item[1]{%
1087 \begin{tikzpicture}[baseline=(C.base)]
1088 \node[draw,circle,inner sep=1pt,minimum size=1em](C) {#1};
1089 \end{tikzpicture}}
1090 %
1091 \setlist[enumerate]{labelsep=0.5em}
1092 \setlist[enumerate,3]{label={\alph*.}}
1093 \setlist[enumerate,2]{label=\protect\sustech@enum@circ@item{\arabic*}}
1094 \setlist[enumerate,1]{label={(\arabic*)},labelsep=0em}
1095 %
1096 \setlist[1]{wide}
1097 \setlist[2]{leftmargin=3\parindent}
1098 \setlist[3]{leftmargin=\parindent}
1099 \setlist[4]{leftmargin=\parindent}
```
#### **7.5.6 脚注**

脚注内容采用小五号字,中文用宋体,英文和数字用 Times New Roman 体按两端对齐格 式书写,单倍行距,段前段后均空 0 磅。脚注的序号按页编排,不同页的脚注序号不需要连续。 脚注处序号"1,……,10"的字体是"正文",不是"上标",序号与脚注内容文字之间 空半个汉字符,脚注的段落格式为:单倍行距,段前空 0 磅,段后空 0 磅,悬挂缩进 1.5 字符; 字号为小五号字,汉字用宋体,外文用 Times New Roman 体。 脚注序号使用带圈数字。

\thu@circled 生成带圈的脚注数字,最多处理到 10。

```
1100 \newcommand\thu@circled[1]{%
1101 \ifnum#1 >10\relax
1102 \thu@error{%
1103 Too many footnotes in this page.
1104 Keep footnote less than 10%
1105 } \frac{6}{5}1106 \quad \text{If}1107 {\symbol{\the\numexpr#1+"245F\relax}}%
1108 }
1109 \renewcommand{\thefootnote}{\thu@circled{\c@footnote}}
1110 \renewcommand{\thempfootnote}{\thu@circled{\c@mpfootnote}}
```
# 定义脚注分割线,字号(宋体小五),以及悬挂缩进(1.5 字符)。

1111\def\footnoterule{\vskip-3\p@\hrule\@width0.3\textwidth\@height0.4\p@\vskip2. \footnotemargin=13.5bp

# 修改 footmisc 定义的脚注格式。

```
1113 \long\def\@makefntext#1{%
```
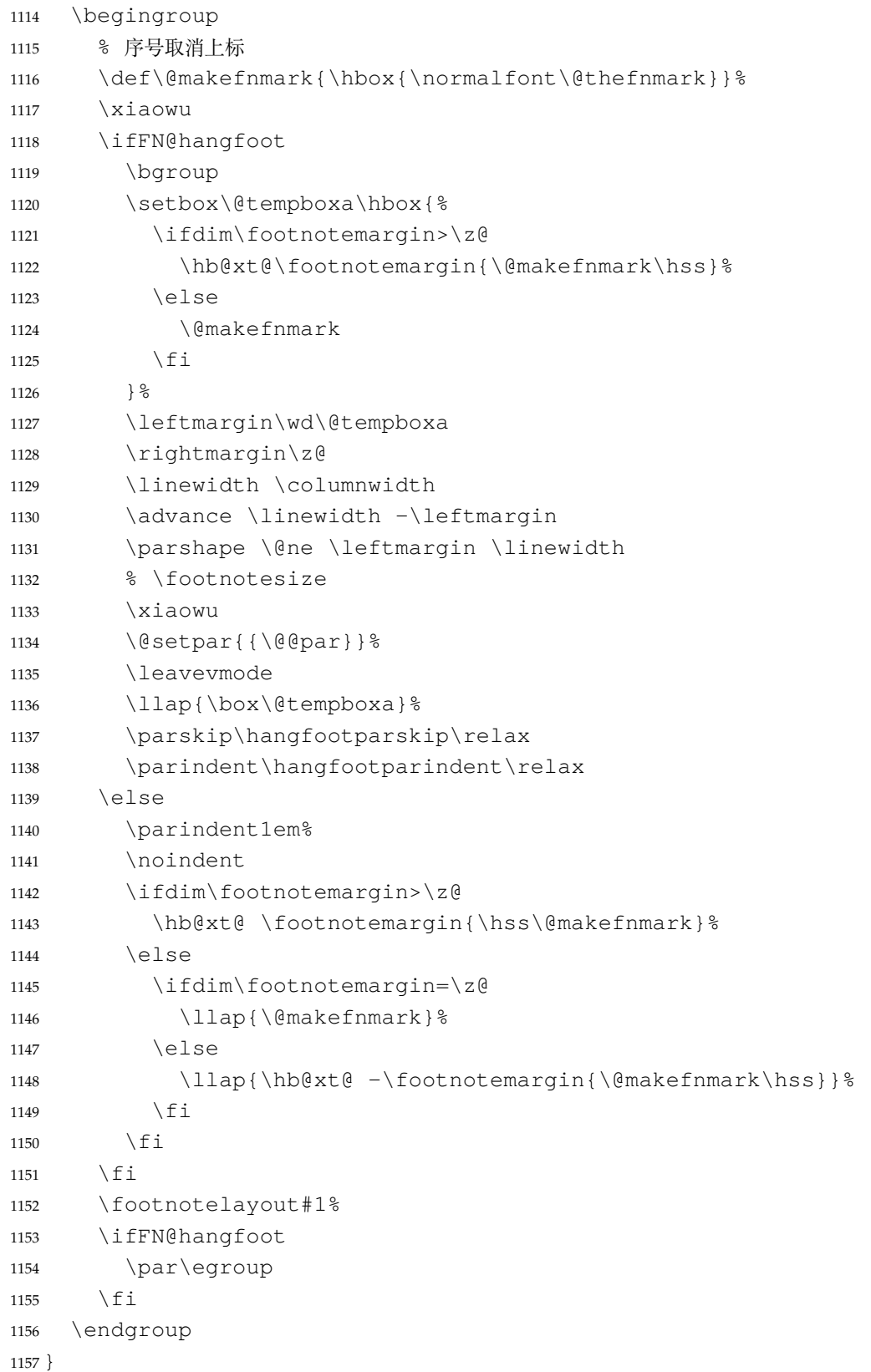

#### **7.5.7 数学相关**

```
\ldots 省略号一律居中, 所以 \ldots 不再居于底部。
```

```
1158 \newcommand\thu@set@math@ellipsis{%
```

```
1159 \AtBeginDocument{%
```

```
1160 \ifthu@math@style@GB
```

```
1161 \DeclareRobustCommand\mathellipsis{\mathinner{\unicodecdots}}%
```
 $\leq$   $\leq$   $\leq$ 

```
1163 \ifthu@math@style@TeX
```
 \DeclareRobustCommand\mathellipsis{\mathinner{\unicodeellipsis}}% 1165  $\setminus$  fi \fi

```
1167 }
```

```
1168 }
```
\le 小于等于号要使用倾斜的形式,仅中文生效。

```
\ge
1169 \newcommand\thu@set@math@leq{%
```

```
\leq
1170 \AtBeginDocument{%
```
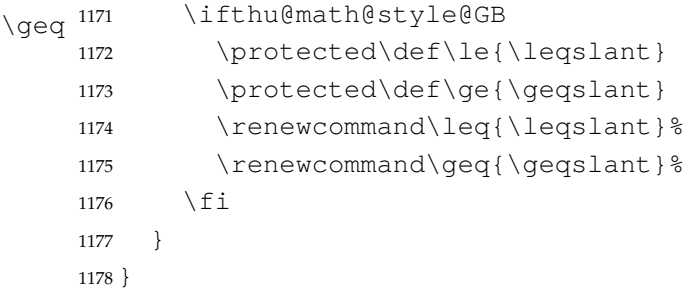

### \int 积分号 \int 使用正体,并且上下限默认置于积分号上下两侧。

```
1179 \newcommand\thu@set@unimath@integral@limits{
1180 \AtBeginDocument{%
1181 \ifthu@math@style@GB
1182 \removenolimits{%
1183 \int\iint\iiint\iiiint\oint\oiint\oiiint
1184 \intclockwise\varointclockwise\ointctrclockwise\sumint
1185 \intbar\intBar\fint\cirfnint\awint\rppolint
1186 \scpolint\npolint\pointint\sqint\intlarhk\intx
1187 \intcap\intcup\upint\lowint
1188 } \frac{8}{6}1189 \left\{ \begin{array}{c} \in \\ \in \\ \in \end{array} \right\}1190 \ifthu@math@style@TeX
1191 \addnolimits{%
1192 \int\iint\iiint\iiiint\oint\oiint\oiiint
1193 \intclockwise\varointclockwise\ointctrclockwise\sumint
1194 \intbar\intBar\fint\cirfnint\awint\rppolint
1195 \scpolint\npolint\pointint\sqint\intlarhk\intx
1196 \intcap\intcup\upint\lowint
1197 } \frac{9}{6}1198 \setminus fi
1199 \setminusfi
1200 }
```

```
1201 }
      1202
   \Re
实部、虚部操作符使用罗马体 Re、Im 而不是 fraktur 体 ℜ、ℑ。
   \Im
1203 \newcommand\thu@set@unimath@real@part{%
      1204 \AtBeginDocument{%
      1205 \ifthu@math@style@GB
      1206 \renewcommand{\Re}{\operatorname{Re}}%
      1207 \renewcommand{\Im}{\operatorname{Im}}%
      1208 \fi
      1209 }
      1210 }
\nabla \nabla 使用粗正体。
      1211 \newcommand\thu@set@unimath@nabla{
      1212 \AtBeginDocument{%
      1213 \ifthu@math@style@GB
      1214 \renewcommand\nabla{\mbfnabla}%
      1215 \setminus fi
      1216 }
      1217 }
      1218 \newcommand\thu@set@unimath@style{%
      1219 \thu@set@math@ellipsis
      1220 \thu@set@math@leq
      1221 \thu@set@unimath@integral@limits
      1222 \thu@set@unimath@real@part
      1223 \thu@set@unimath@nabla
      1224 }
      1225 \newcommand\thu@load@math@font{%
      1226 \AtBeginDocument{%
      1227 \unimathsetup{
      1228 math-style = TeX,
      1229 bold-style = TeX,
      1230 }
      1231 \ifthu@math@style@GB
      1232 \unimathsetup{
      1233 math-style = ISO,
      1234 bold-style = ISO,
      1235 nabla = upright,
      1236 partial = upright,
      1237 }
      1238 \fi
      1239 \@nameuse{thu@load@math@font@\thu@math@font}
      1240 }
      1241 \thu@set@unimath@style
      1242 }
      1243 \thu@load@math@font
      1244 \thu@option@hook{math-font}{\thu@load@math@font}
```
\bm 兼容旧的粗体命令: bm 的 \bm 和 amsmath 的 \boldsymbol。

\boldsymbol

```
1245 \DeclareRobustCommand\bm[1] { { \symbf{#1}}}
1246 \DeclareRobustCommand\boldsymbol[1]{{\symbf{#1}}}
```
#### \square 兼容 amssymb 中的命令。

<sup>1247</sup> \newcommand\square{\mdlgwhtsquare}

\checkmark 允许在文本模式中使用 \checkmark。

```
1248 \AtBeginDocument{%
1249 \renewcommand\checkmark{\ensuremath{}}%
1250 }
```
允许太长的公式断行、分页等。

<sup>1251</sup> \allowdisplaybreaks[4]

<sup>1252</sup> \renewcommand\theequation{\ifnum \c@chapter>\z@ \thechapter-\fi\@arabic\c@equation}

公式距前后文的距离由 4 个参数控制,参见 \normalsize 的定义。

#### **7.5.8 浮动对象:插图和表格**

图表浮动体的默认位置设为 h。

```
1253 \def\fps@figure{htbp}
1254 \def\fps@table{htbp}
```
设置浮动对象和文字之间的距离

```
1255 \setlength{\floatsep}{12\p@ \@plus 2\p@ \@minus 2\p@}
1256\setlength{\textfloatsep}{12\p@ \@plus 2\p@ \@minus 2\p@}
1257 \setlength{\intextsep}{12\p@ \@plus 2\p@ \@minus 2\p@}
1258 \setlength{\@fptop}{0bp \@plus1.0fil}
1259\setlength{\@fpsep}{12bp \@plus2.0fil}
1260 \setlength{\@fpbot}{0bp \@plus1.0fil}
```
由于 LaTeX2e kernel 的问题,图表等浮动体与文字前后的距离不一致,需要进行 patch。参 考 tuna/thuthesis/issues#614、https://www.zhihu.com/question/46618031 和 https://tex.stackexchange.com/a/40363/82731。

```
1261 \patchcmd{\@addtocurcol}%
1262 {\vskip \intextsep}%
1263 {\edef\save@first@penalty{\the\lastpenalty}\unpenalty
1264 \ifnum \lastpenalty = \@M % hopefully the OR penalty
1265 \unpenalty
1266 \else
1267 \penalty \save@first@penalty \relax % put it back
1268 \fi
1269 \ifnum\outputpenalty <-\@Mii
1270 \addvspace\intextsep
1271 \vskip\parskip
1272 \else
1273 \addvspace\intextsep
1274 \{f_i\}1275 {}{\thu@patch@error{\@addtocurcol}}
1276 \patchcmd{\@addtocurcol}%
1277 {\vskip\intextsep \ifnum\outputpenalty <-\@Mii \vskip -\parskip\fi}%
```

```
1278 {\ifnum\outputpenalty <-\@Mii
1279 \aftergroup\vskip\aftergroup\intextsep
1280 \aftergroup\nointerlineskip
1281 \else
1282 \vskip\intextsep
1283 \{f_i\}_{i=1}^{8}1284 {}{\thu@patch@error{\@addtocurcol}}
1285 \patchcmd{\@getpen}{\@M}{\@Mi}
1286 {}{\thu@patch@error{\@getpen}}
```
下面这组命令使浮动对象的缺省值稍微宽松一点,从而防止幅度对象占据过多的文本页 面,也可以防止在很大空白的浮动页上放置很小的图形。

```
1287 \renewcommand{\textfraction}{0.15}
1288 \renewcommand{\topfraction}{0.85}
1289 \renewcommand{\bottomfraction}{0.65}
```
<sup>1290</sup> \renewcommand{\floatpagefraction}{0.60}

研究生要求表单元格中的文字采用 11pt 宋体字, 单倍行距, 段前空 3 磅, 段后空 3 磅。  $(33)/(11 \times 1.3) \approx 0.4$ 

定制浮动图形和表格标题样式,以及改变附录中浮动体的编号规则:

- 图表标题字体为 11pt,这里写作大五号
- 去掉图表号后面的冒号,图序与图名文字之间空一个汉字符宽度
- 本科生附录中的各种浮动体需要编号为类似 A-1 的形式
- 图:caption 在下,段前空 6 磅,段后空 12 磅
- 表: caption 在上, 段前空 12 磅, 段后空 6 磅

<sup>1291</sup> % \ifthu@degree@bachelor

```
1292 % \AtBeginDocument{% delay the check until all packages are loaded
1293% \q@addto@macro\appendix{\renewcommand*{\thefigure}{\thechapter-
  \arabic{figure}}}
1294% \g@addto@macro\appendix{\renewcommand*{\thetable}{\thechapter-
  \arabic{table}}}
```

```
1295 % }
1296\text{ } \fi
```
#### todo: sustech(修订注释)

```
1297 \DeclareCaptionFont{thu}{%
1298 \ifthu@degree@bachelor
1299 \fontsize{11bp}{15bp}\selectfont
1300 \else
1301 \ifthu@language@chinese
1302 \fontsize{11bp}{14.3bp}\selectfont
1303 \qquad \text{e}1304 \fontsize{11bp}{12.65bp}\selectfont
1305 \setminus fi
1306 \fi
1307 }
1308 \captionsetup{
1309 font = thu,
1310 labelsep = quad,
```

```
1311 skip = 6bp,
1312 figureposition = bottom,
1313 tableposition = top,
1314 justification = centering,
1315 }
1316 \captionsetup[sub]{font=thu}
```
研究生要求表单元格中的文字采用 11pt 宋体字, 单倍行距。段前空 3 磅, 段后空 3 磅。对 于中文,\arraystretch 需要调整为 16/(11 × 1.3) ≈ 1.42。对于英文,\arraystretch 需要调整为 16/(11 × 1.15) ≈ 1.47。

注意不能简单地把行距设为 11 pt × 1.3 + 6 pt = 20.3 pt, 这会导致含有多行文字的单元格 中行距有误。todo: sustech(修订注释)

```
1317 \newcommand\thu@set@table@font{
1318 \ifthu@language@chinese
1319 \def\thu@table@font{%
1320 \fontsize{11bp}{14.3bp}\selectfont
1321 \renewcommand\arraystretch{1.42}%
1322 } 응
1323 \else
1324 \def\thu@table@font{%
1325 \fontsize{11bp}{12.65bp}\selectfont
1326 \renewcommand\arraystretch{1.47}%
1327 } 응
1328 \setminusfi
1329 }
1330 \thu@set@table@font
1331 \thu@option@hook{language}{\thu@set@table@font}
1332 \patchcmd\@floatboxreset{%
1333 \normalsize
1334 }{%
1335 \thu@table@font
1336 }{}{\thu@patch@error{\@floatboxreset}}
```
todo: sustech(修订注释)

# **7.5.9 longtable 宏包**

longtable 同样设定

```
1337 \AtEndOfPackageFile*{longtable}{
1338 \AtBeginEnvironment{longtable}{%
1339 \thu@table@font
1340 }
1341 }
```
todo: sustech(修订注释) 三线表线的磅数

### **7.5.10 threeparttable 宏包**

```
1342 \heavyrulewidth=1.5bp
1343 \lightrulewidth=1bp
1344 %
```

```
1345 \AtEndOfPackageFile*{threeparttable}{
1346 \AtBeginEnvironment{threeparttable}{%
1347 \thu@table@font
1348 }
1349 \g@addto@macro\TPT@defaults{\wuhao}
1350 }
```
todo: sustech(修订注释)

#### **7.5.11 章节标题**

```
1351 \ifthu@degree@bachelor
1352 \newcommand{\thu@abstract@name}{中文摘要}
1353 \newcommand{\thu@abstract@name@en}{Abstract}
1354 \else
1355 \newcommand{\thu@abstract@name}{摘\quad 要}
1356 \ifthu@language@chinese
1357 \newcommand{\thu@abstract@name@en}{Abstract}
1358 \else
1359 % 仅仅英文为主要语言的摘要需要大写
1360 \newcommand{\thu@abstract@name@en}{ABSTRACT}
1361 \ifmmode\big\vert\else\else\@old@00\fi 1361
1362 % 此处为南科大规定格式,子图需要括号。
1363 \renewcommand*{\thefigure}{\thechapter-\arabic{figure}}
1364 \renewcommand*{\thesubfigure}{(\alph{subfigure})}
1365 \renewcommand*{\thetable}{\thechapter-\arabic{table}}
1366 \ifthu@language@chinese
1367 \newcommand{\continuetable}{续表 \thechapter-\arabic{table}\hskip1em}
1368 \else
1369 \newcommand{\continuetable}{Table \thechapter-\arabic{table}\hskip0.5em(Continued)}
1370 \fi
1371 \renewcommand*{\thesubtable}{(\alph{subtable})}
1372 \fi
```
### 各级标题格式设置。

```
1373 \ctexset{%
1374 chapter = {
1375 nameformat = \{\},
1376 numberformat = \{\},
1377 titleformat = {},
1378 fixskip = true,
1379 aftername = \quadquad,
1380 afterindent = true,
1381 10fskip = 0pt,
1382 lotskip = 0pt,1383 },
1384 section = {
1385 aftername = \qquadquad,
1386 afterindent = true,
1387 },
1388 subsection = {
1389 aftername = \qquadquad,
```

```
1390 afterindent = true,
1391 },
1392 subsubsection = {
1393 aftername = \qquadquad,
1394 afterindent = true,
1395 },
1396 paragraph/afterindent = true,
1397 subparagraph/afterindent = true,1398 }
```
本科生要求:

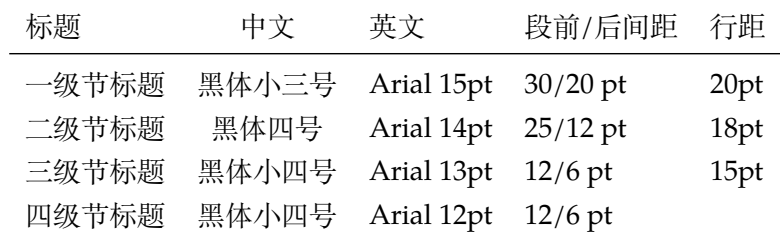

```
这里三级节标题的"中文黑体小四号"和"英文 Arial 13pt"不一致, 取 13pt。
```

```
1399 \newcommand\thu@set@section@format{%
1400 % \ifthu@degree@bachelor
1401 % \ctexset{%
1402 \frac{6}{6} chapter = {
1403 % format = \centering\sffamily\fontsize{15bp}{20bp}\selectfont,
1404 \textdegree beforeskip = 30bp,
1405 \textdegree afterskip = 20bp,
1406 \t 8 \t},
1407 \t% section = {
1408 % format = \sffamily\fontsize{14bp}{18bp}\selectfont,
1409 % beforeskip = 25bp,
1410 \frac{6}{6} afterskip = 12bp,
1411 \quad \frac{9}{6} \quad \frac{1}{6}1412 \frac{6}{6} subsection = {
1413 % format = \sffamily\fontsize{13bp}{15bp}\selectfont,
1414 % beforeskip = 12bp,
1415 \frac{6}{6} afterskip = 6bp,
1416 \t% \frac{6}{6} },
1417 % subsubsection = {
1418 % format = \sffamily\fontsize{12bp}{14bp}\selectfont,
1419 % beforeskip = 12bp,
1420 % afterskip = 6bp,
1421 \frac{6}{6} },
1422 응 } 응
1423 % \ifthu@main@language@chinese
1424 % \ctexset{chapter/number = \thechapter}%
1425 % \else
1426 % \text{cl} \ctexset{chapter/number = \thu@english@number{chapter}}
1427 \frac{6}{6} \fi
1428 % \else
1429 \ifthu@main@language@chinese
```

```
1430 \ctexset{%
1431 chapter = {
1432 format = \centering \simeq \sf{format} \simeq \sf{family}\sanhao,1433 nameformat = {},
1434 titleformat = {},
1435 name = {第, 章},
1436 },
1437 section = {
1438 format = \sffamily\fontsize{14bp}{20bp}\selectfont,
1439 },
1440 subsection = {
1441 format = \sffamily\fontsize{13bp}{20bp}\selectfont,
1442 },
1443 subsubsection = {
1444 format = \sffamily\fontsize{12bp}{20bp}\selectfont,
1445 },
1446 } \frac{6}{6}1447 \else
1448 \ctexset{%
1449 chapter = {
1450 format = \centering\sffamily\bfseries\fontsize{16bp}{20bp}\selectfont
1451 nameformat = \MakeTextUppercase,
1452 name = \chaptername\space,
1453 },
1454 section = {
1455 format = \sffamily\bfseries\fontsize{14bp}{20bp}\selectfont,
1456 {}1457 subsection = {
1458 format = \sffamily\bfseries\fontsize{13bp}{20bp}\selectfont,
1459 },
1460 subsubsection = {
1461 format = \sffamily\bfseries\fontsize{12bp}{20bp}\selectfont,
1462 },
1463 } \frac{6}{6}1464 \setminusfi
1465 \ctexset{%
1466 % chapter 的数值为手动调整
1467 chapter = \{1468 beforeskip = 32bp,
1469 afterskip = 36bp,
1470 number = \thechapter,
1471 },
1472 section = {
1473 beforeskip = 24bp,
1474 afterskip = 6bp,
1475 },
1476 subsection = {
1477 beforeskip = 12bp,
1478 afterskip = 6bp,
1479 },
```

```
1480 subsubsection = {
1481 beforeskip = 12bp,
1482 afterskip = 6bp,
1483 },
1484 } 응
1485 \frac{8}{11}1486
1487 }
1488 \thu@set@section@format
1489 \thu@option@hook{degree}{\thu@set@section@format}
1490 \newcommand\thu@english@number[1]{%
1491 \expandafter\ifcase\csname c@#1\endcsname
1492 Zero\or
1493 One\or
1494 Two\or
1495 Three\or
1496 Four\or
1497 Five\or
1498 Six\or
1499 Seven\or
1500 Eight\or
1501 Nine\or
1502 Ten\or
1503 Eleven\or
1504 Twelve\or
1505 Thirteen\or
1506 Fourteen\or
1507 Fifteen\or
1508 Sixteen\or
1509 Seventeen\or
1510 Eighteen\or
1511 Nineteen\or
1512 Twenty\or
1513 \thu@error{You are genius}%
1514 \fi
1515 }
```
\thu@chapter\* 默认的 \chapter\* 很难同时满足研究生院和本科生的论文要求。本科论文要求所有的章都 出现在目录里,比如摘要、Abstract、主要符号表等,所以可以简单的扩展默认\chapter\* 实现这个目的。但是研究生又不要这些出现在目录中,而且致谢和声明部分的章名、页眉和目 录都不同,所以定义一个灵活的 \thu@chapter\* 专门处理这些要求。

> \thu@chapter\*[⟨*tocline*⟩]{⟨*title*⟩}[⟨*header*⟩]: tocline 是出现在目录中的条目,如果 为空则此 chapter 不出现在目录中,如果省略表示目录出现 title; title 是章标题; header 是页 眉出现的标题,如果忽略则取 title。通过这个宏我才真正体会到 TEX macro 的力量!

```
1516 \newcommand\thu@pdfbookmark[2]{}
1517 \newcommand\thu@phantomsection{}
1518 \NewDocumentCommand\thu@chapter{s o m o}{%
1519 \IfBooleanF{#1}{%
1520 \thu@error{You have to use the star form: \string\thu@chapter*}%
```

```
1521 } \frac{9}{6}1522 \if@openright\cleardoublepage\else\clearpage\fi%
1523 \IfValueTF{#2}{%
1524 \ifthenelse{\equal{#2}{}}{$
1525 \thu@pdfbookmark{0}{#3}%
1526 } { \frac{6}{6}1527 \thu@phantomsection
1528 \addcontentsline{toc}{chapter}{#2}%
1529 } 응
1530 } { \frac{6}{5}1531 \thu@phantomsection
1532 \addcontentsline{toc}{chapter}{#3}%
1533 } \frac{6}{6}1534 \ifthu@degree@bachelor\ctexset{chapter/beforeskip=40bp}\fi
1535 \chapter*{#3}%
1536 \ifthu@degree@bachelor\ctexset{chapter/beforeskip=30bp}\fi
1537 \IfValueTF{#4}{%
1538 \ifthenelse{\equal{#4}{}}{ \1539 \@mkboth{}{}%
1540 } { 응
1541 \@mkboth{#4}{#4}%
1542 } \frac{6}{6}1543 }{%
1544 \@mkboth{#3}{#3}%
1545 } %1546 }
```
### **7.5.12 目录**

```
最多 4 层, 即: x.x.x.x, 对应的命令和层序号分别是: \chapter(0), \section(1),
\subsection(2), \subsubsection(3)。
1547 \setcounter{secnumdepth}{3}
1548 \setcounter{tocdepth}{2}
```
# \tableofcontents 目录生成命令。

```
1549 \renewcommand\tableofcontents{%
1550 % \ifthu@degree@graduate
1551 % \thu@chapter*{\contentsname}%
1552 % \else
1553 \thu@chapter*[]{\contentsname}%
1554 % \fi
1555 \@starttoc{toc}%
1556 }
1557 \thu@define@key{
1558 toc-chapter-style = {
1559 name = toc@chapter@style,
1560 choices = {
1561 arial,
1562 times,
1563 },
```

```
1564 default = arial,
1565 },
1566 }
1567 \newcommand\thu@leaders{\titlerule*[4bp]{.}}
1568 \newcommand\thu@set@toc@format{%
1569 \contentsmargin{\z@}%
```
本科生: 目录从第1章开始, 每章标题用黑体小四号字, 行间距为 20pt, 行前空 6pt, 行 后空 0pt。其它级节标题用宋体小四字,行间距为 20pt。

注意示例中章标题的字母和数字是衬线体,所以这里用 \heiti。示例中的一级和二级 节标题分别缩进 1 和 1.5 个汉字符。

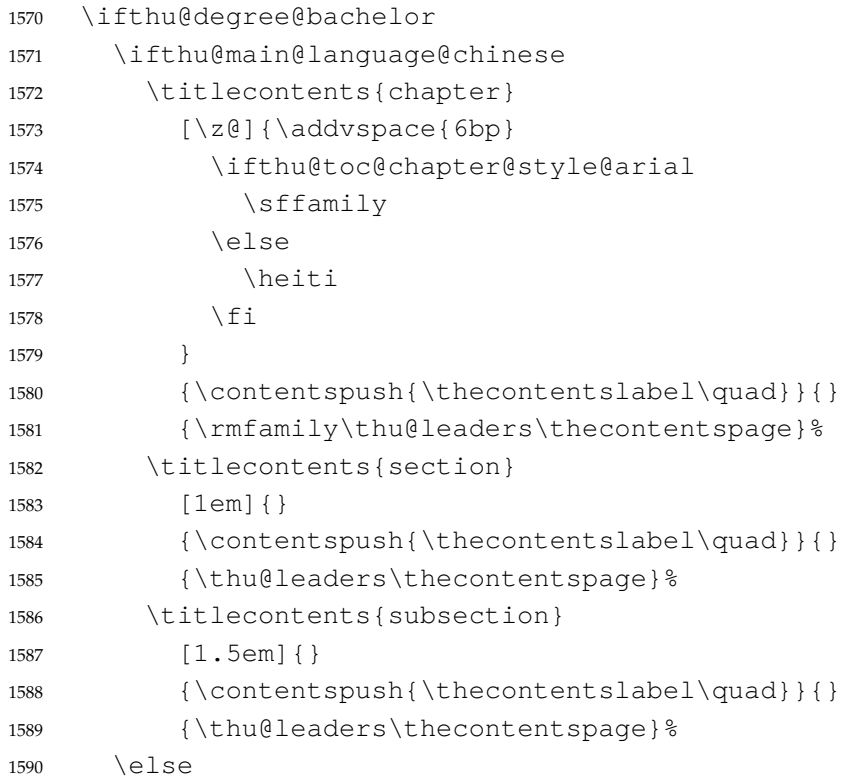

# 本科生英文专业要求"左侧按级依次缩进 0.5cm"。

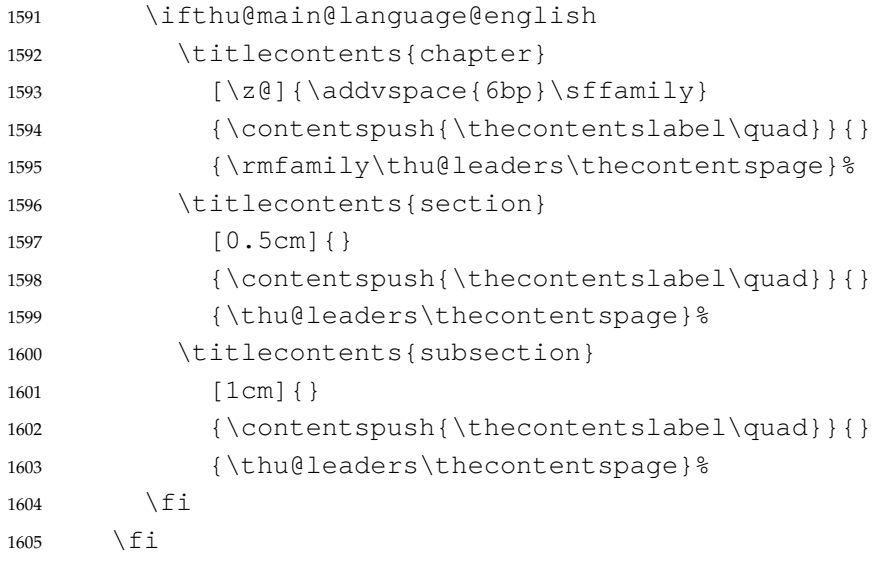

研究生要求:

- 各章标题,例如:"第 1 章引言"。 章序号与章名之间空一个汉字符。采用黑体三号字,居中书写,单倍行距,段前空 24 磅, 段后空 18 磅。
- 一级节标题, 例如: "2.1 实验装置与实验方法"。 节标题序号与标题名之间空一个汉字符(下同)。采用黑体四号(14pt)字居左书写,行 距为固定值 20 磅, 段前空 24 磅, 段后空 6 磅。
- 二级节标题, 例如: "2.1.1 实验装置"。 采用黑体 13pt 字居左书写, 行距为固定值 20 磅, 段前空 12 磅, 段后空 6 磅。
- 三级节标题, 例如: "2.1.2.1 归纳法"。 采用黑体小四号 (12pt) 字居左书写, 行距为固定值 20 磅, 段前空 12 磅, 段后空 6 磅。 由于 Word 的行距算法不同,这里进行了一些调整使得视觉上更接近。

研究生:

- 1. 目录中的章标题行采用黑体小四号字, 固定行距 20 磅, 段前空 0 磅, 段后 0 磅; 其他内 容采用宋体小四号字,行距为固定值 20 磅,段前、段后均为 0 磅。另外目录中的章标题 的字母为 Times New Roman。
- 2. 目录中的章标题行居左书写,一级节标题行缩进 1 个汉字符,二级节标题行缩进 2 个汉 字符。

注意示例中章标题的字母和数字是无衬线体,所以用这里用 \sffamily,但是页码仍 然用 \rmfamily。

```
1606 \else
1607 \ifthu@main@language@chinese
1608 \titlecontents{chapter}
1609 [\zeta] {\rm family \; heighti}1610 {\thecontentslabel\quad}{}
1611 {\rmfamily\thu@leaders\thecontentspage}%
1612 \leq \leq \leq \leq \leq \leq \leq \leq \leq \leq \leq \leq \leq \leq \leq \leq \leq \leq \leq \leq \leq \leq \leq \leq \leq \leq \leq \leq \leq \leq \leq \leq \leq \leq \leq \leq1613 \titlecontents{chapter}
1614 [\20](\rm{amily} \heiti)1615 {\bfseries \MakeTextUppercase{\thecontentslabel}\quad}{\bfseries}
1616 {\rmfamily\thu@leaders\thecontentspage}%
1617 \fi
1618 \titlecontents{section}
1619 [1em] { }
1620 {\thecontentslabel\quad}{}
1621 {\thu@leaders\thecontentspage}%
1622 \titlecontents{subsection}
1623 [2em] {}
1624 {\thecontentslabel\quad}{}
1625 {\thu@leaders\thecontentspage}%
1626 \fi
1627 }
1628 % 目录样式
1629 % 南科大规定格式, 英文论文, chapter 全部大写, 包括目录内的章节条目, 页眉, 正文章节标题。
1630 % 使用 MakeTextUppercase 而不是 MakeUppercase,这样不会影响特殊字符。
1631 \ifthu@main@language@english
1632 \ifdefined\texorpdfstring\else\newcommand{\texorpdfstring}[2]{#1}\fi
```

```
1633 \let\oldchapter\chapter
1634 \renewcommand{\chapter}{\@ifstar{\@sChapter}{\@Chapter}}
1635 \newcommand{\@sChapter}[2][]{%
1636 \oldchapter*{\texorpdfstring{\MakeTextUppercase{#2}}{#2}}}
1637 \newcommand{\@Chapter}[2][]{%
1638 \def\shortsec{#1}%
1639 \ifx\shortsec\empty%
1640 \oldchapter{\texorpdfstring{\MakeTextUppercase{#2}}{#2}}
1641 \else%
1642 \oldchapter[\texorpdfstring{\MakeTextUppercase{#1}}{#1}]{\texorpdfstring{
1643 \{f_i\}1644 \overline{11}1645 \thu@set@toc@format
1646 \thu@option@hook{degree}{\thu@set@toc@format}
```
# **7.5.13 封面和封底**

定义密级参数。

```
1647 \thu@define@key{
1648 secret-level = {
1649 name = secret@level,
1650 },
1651 secret-year = {1652 name = secret@year,
1653 },
   论文中英文题目。
1654 title = {
1655 \text{default} = {\overline{\text{tr}}},1656 },
1657 title* = {
1658 default = {Title},
1659 name = title@en,
1660 },
1661 subtitle = {
1662 default = \{\},
1663 },
1664 subtitle* = {
1665 default = \{\},
1666 name = subtitle@en,
1667 },
   作者、导师、副导师、联合指导老师。
1668 author-id = {
1669 \text{default} = {\{\oplus \exists\}},
1670 name = author@id,
1671 },
1672 author = {1673 \text{default} = {\text{#A}},1674 },
1675 author* = {
```

```
1676 default = {Name of author},1677 name = author@en,
1678 },
1679 supervisor = {
1680 default = {导师姓名 },
1681 },
1682 supervisor* = {
1683 default = {Name of supervisor},1684 name = supervisor@en,
1685 },
1686 associate-supervisor = {
1687 name = associate@supervisor,
1688 },
1689 associate-supervisor* = {
1690 name = associate@supervisor@en,
1691 },
1692 joint-supervisor = {
1693 name = joint@supervisor,
1694 },
1695 joint-supervisor* = {
1696 name = joint@supervisor@en,
1697 },
   学位中英文。
1698 degree-domain = {
1699 \text{default} = {\text{III}};
1700 name = degree@domain,
1701 },
1702 degree-domain* = {
1703 default = {Engineering},
1704 name = degree@domain@en,
1705 },
1706 gongshuo = \{1707 default = false,
1708 choices = {
1709 false,
1710 true,
1711 },
1712 name = gongshuo,
1713 },
   院系中英文名称。
1714 department = {
1715 default = {计算机科学与技术系 },
1716 },
1717 department* = {
1718 default = {Computer Science and Technology},
1719 name = department@en,
1720 },
   专业中英文名称。
```

```
1721 discipline = {
1722 % default = {计算机科学与技术 },
1723 },
1724 discipline* = {
1725 % default = {Computer Science and Technology},
1726 name = discipline@en,
1727 },
   文档类型
1728 type = {
1729 default = thesis,
1730 choices = {
1731 proposal,
1732 progress,
1733 thesis,
1734 },
1735 name = doc@type,
1736 },
   论文成文日期。
1737 date = {1738 default = {\the\year-\two@digits{\month}-\two@digits{\day}},
1739 },
1740 defense-date = {
1741 name = defense@date,
1742 default = {\the\year-\two@digits{\month}-\two@digits{\day}},
1743 },
   博士后专用封面参数。
1744 clc,
1745 udc,
1746 id,
1747 discipline-level-1 = {
1748 default = {一级学科名称 },
1749 name = discipline@level@i,
1750 },
1751 discipline-level-2 = {
1752 default = {二级学科名称 },
1753 name = discipline@level@ii,
1754 },
1755 start-date = {
1756 name = start@date,
1757 default = {\the\year-\twoedigits{\month}-\twoedigits{\day}},
1758 },
1759 end-date = {
1760 name = end@date,
1761 default = {\the\year-\two@digits{\month}-\two@digits{\day}},
1762 },
   中文封面后是否生成书脊页。
1763 include-spine = {
1764 name = include@spine,
```

```
1765 choices = {
1766 false,
1767 true,
1768 },
1769 default = false,
1770 },
1771 statesecrets = {
1772 name = statesecrets,
1773 },
1774 natclassifiedindex = {
1775 name = natclassifiedindex,
1776 },
1777 intclassifiedindex = {
1778 name = intclassifiedindex,
1779 },
1780 }
```
输出日期的给定格式:\thu@format@date{⟨*format*⟩}{⟨*date*⟩},其中格式 ⟨*format*⟩ 接受三个参数分别对应年、月、日,⟨*date*⟩ 是 ISO 格式的日期(yyyy-mm-dd)。

```
1781 \newcommand\thu@format@date[2]{%
1782 \edef\thu@@date{#2}%
1783 \def\thu@@process@date##1-##2-##3\@nil{%
1784 #1{##1}{##2}{##3}%
1785 } \frac{6}{6}1786 \expandafter\thu@@process@date\thu@@date\@nil
1787 }
1788 \newcommand\thu@date@zh@digit[3]{#1 年 \number#2 月 \number#3 日}
1789 \newcommand\thu@date@zh@digit@short[3]{#1 年 \number#2 月}
1790 \newcommand\thu@date@zh@short[3]{\zhdigits{#1} 年\zhnumber{#2} 月}
1791 \newcommand\thu@date@month[1]{%
1792 \ifcase\number#1\or
1793 January\or February\or March\or April\or May\or June\or
1794 July\or August\or September\or October\or November\or December%
1795 \setminusfi
1796 }
1797 \newcommand\thu@date@en[3]{\thu@date@month{#2} #3, #1}
1798 \newcommand\thu@date@en@short[3]{\thu@date@month{#2}, #1}
   下划线命令
1799 \newcommand \thu@underline[2][6em]{\hskip1pt\underline{\hb@xt@ #1{\hss#2\hss}}
1800 \newcommand\thu@CJKunderline[2][6em]{\CJKunderline*{\hb@xt@ #1{\hss#2\hss}}}
   将内容拉伸或压缩到固定宽度。
```

```
1801 \newcommand\thu@fixed@box[2]{%
```

```
1802 \begingroup
1803 \def\CJKglue{\hskip 0pt plus 2filll minus 1filll}%
```

```
1804 \makebox[#1][l]{#2}%
```

```
1805 \endgroup
```
}

如果内容小于给定宽度,则拉伸至该宽度,否则取自然宽度。

```
1807 \newbox\thu@stretch@box
           1808 \newcommand\thu@stretch[2]{%
           1809 \sbox\thu@stretch@box{#2}%
           1810 \ifdim \wd\thu@stretch@box < #1\relax
           1811 \begingroup
           1812 \def\CJKglue{\hskip 0pt plus 2filll}%
           1813 \makebox[#1][1]{#2}%
           1814 \endgroup
           1815 \else
           1816 \box\thu@stretch@box
           1817 \quad \text{If}1818 }
               如果内容小于给定宽度,则在右侧填充空白至该宽度,否则取自然宽度。
           1819 \newbox\thu@pad@box
           1820 \newcommand\thu@pad[2]{%
           1821 \sbox\thu@pad@box{#2}%
           1822 \ifdim \wd\thu@pad@box < #1\relax
           1823 \makebox[#1][l]{\box\thu@pad@box}%
           1824 \else
           1825 \box\thu@pad@box
           1826 \fi
           1827 }
               导师的姓名和职称使用","分开,所以这里用 kvsetkeys 的 \comma@parse 来处理。
           1828 \newcounter{thu@csl@count}
           1829 \newcommand\thu@name@title@process[1]{%
           1830 \ifcase\c@thu@csl@count % == 0
           1831 \qquad \qquad \text{adef\thinspace\lambda}1832 \or \frac{6}{5} = 11833 \gdef\thu@@title{#1}%
           1834 \fi
           1835 \stepcounter{thu@csl@count}%
           1836 }
           1837 \newcommand\thu@name@title@format[2]{%
           1838 \thu@pad{3cm}{\thu@stretch{4em}{#1}}%
           1839 \thu@stretch{3em}{#2}%
           1840 }
           1841 \newcommand\thu@name@title[1]{%
           1842 \setcounter{thu@csl@count}{0}%
           1843 \gdef\thu@@name{}%
           1844 \gdef\thu@@title{}%
           1845 \expandafter\comma@parse\expandafter{#1}{\thu@name@title@process}%
           1846 \thu@name@title@format{\thu@@name}{\thu@@title}%
           1847 }
      封面
\maketitle 生成封面(题名页)总命令。
```
\renewcommand\maketitle{%

```
1849 \pagenumbering{Alph}%
```

```
1850 \thu@pdfbookmark{-1}{\thu@title}%
```
\ifthu@doc@type@thesis

```
1852 % 封面
1853 \thu@coverpage
1854 \cleardoublepage
1855 % 内封
1856 \thu@titlepage
1857 \cleardoublepage
1858 \thu@titlepage@en
1859 \cleardoublepage
1860 \else
1861 \thu@coverpage@report
1862 \cleardoublepage
1863 \setminusfi
1864 \clearpage
1865 }
1866 \newcommand\thu@option@supervisor@cover@item{
1867 \ifx\thu@associate@supervisor\@empty\else
1868 \makebox[6em][s]{副指导教师} & \thu@associate@supervisor\\%
1869 \fi
1870 }
1871 \newcommand\thu@coverpage{%
1872 \newgeometry{
1873 top = 5cm,
1874 bottom = 3cm,
1875 hmargin = 3cm,
1876 } \frac{6}{6}1877 \thispagestyle{empty}%
1878 \begin{center}
1879 {\songti \fontsize{24bp}{31.2bp}\selectfont \textbf{\degree@level 学
  位论文}}
1880 \vspace{2cm}
1881
1882 % 22 bp*1.3 默认行距比例 *1.25 行距 = 35.75
1883 % 20 bp*1.3 默认行距比例 *1.25 行距 = 32.5
1884 {\rmfamily \heiti \fontsize{22bp}{35.75bp}\selectfont \thu@title \\}
1885 \ifx\thu@subtitle\empty
1886 \relax%
1887 \else
1888 {\rmfamily \heiti \fontsize{20bp}{32.5bp}\selectfont \thu@subtitle \\}
1889 \setminus fi
1890 \vspace {0.5cm}
1891
1892 % 18 bp*1.3 默认行距比例 *1.25 行距 = 29.25
1893 % 16 bp*1.3 默认行距比例 *1.25 行距 = 26
1894 {\fontsize{18bp}{29.25bp}\selectfont \textbf{\MakeTextUppercase{\thu@title@
1895 \ifx\thu@subtitle@en\empty
1896 \relax%
1897 \else
1898 {\fontsize{16bp}{26bp}\selectfont \textbf{\MakeTextUppercase{\thu@subtitl
1899 \quad \text{if } i1900 \quad \forall \text{fill}
```
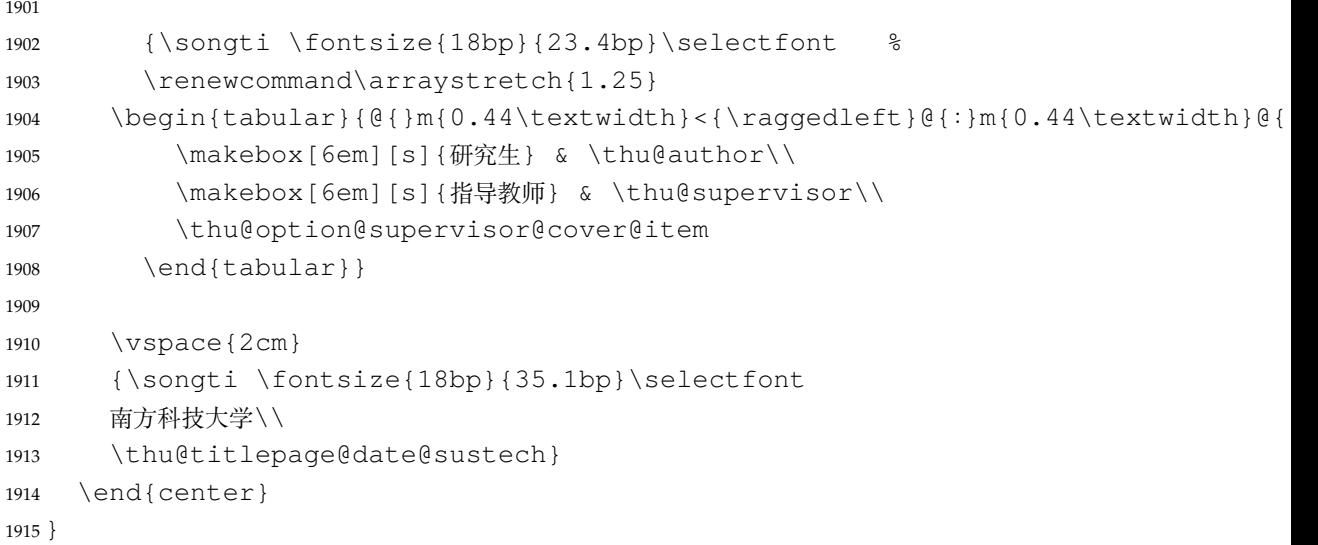

#### \thu@titlepage 中文封面(题名页)

研究生的中文封面分"学术型"和"专业型"两种 layout, 但是"工程硕士"跟"学术型" 的 layout 一样, 所以按照 \thu@discipline (工程领域) 是否为空来区分"工程硕士"。

```
1916 \newcommand\thu@titlepage{%
1917 % \thusetup{language = chinese}%
1918 % \ifthu@degree@graduate
1919 % \ifthu@degree@type@academic
1920 % \thu@titlepage@graduate@academic
1921 % \else
1922 % \ifx\thu@discipline\@empty
1923 % \thu@titlepage@graduate@professional
1924 % \else
1925 % \thu@titlepage@graduate@academic
1926 \frac{6}{6} \fi
1927 % \fi
1928 % \else
1929 % \ifthu@degree@bachelor
1930 % \thu@titlepage@bachelor
1931 % \else
1932 % \ifthu@degree@postdoc
1933 % \thu@cover@postdoc
1934 % \cleardoublepage
1935 % \thu@titlepage@postdoc
1936 \frac{6}{6} \fi
1937 % \fi
1938 % \fi
1939 % \thu@reset@main@language
1940 \thu@titlepage@graduate@sustech
1941 }
```
研究生中文封面。<br>《写作指南》规定中文封面页边距: 上一6.0厘米,下一5.5厘米,左一4.0厘米,右一4.0 厘米,装订线 0 厘米。然而作为事实标准的 Word 模板的页边距是上下 6.0 厘米, 左右 4.0 厘 米。这里缩小上边距以方便排版保密信息。todo
```
1942 \def\thu@schoolid{14325}
1943 \def\flagtrue{true}
1944 \def\zhuanye{%
1945 \ifx\flagtrue\thu@gongshuo%
1946 专业类别%
1947 \else%
1948 学科名称%
1949 \{f\}1950 }
1951 \def\zhuanye@en{%
1952 \ifx\flagtrue\thu@gongshuo Category%
1953 \else%
1954 Discipline%
1955 \bigcup fi%
1956 }
1957 \def\degree@level{%
1958 \ifthu@degree@master%
1959 硕士%
1960 \else%
1961 博士%
1962 \big\} \{f\}1963 }
1964 \def\degree@level@en@adj{%
1965 \ifthu@degree@master%
1966 Master%
1967 \else%
1968 Doctoral%
1969 \setminusfi%
1970 }
1971 \def\degree@level@en@noun{%
1972 \ifthu@degree@master%
1973 Master%
1974 \else%
1975 Doctor%
1976 \{f\}1977 }
1978 \def\thu@subject{
1979 \ifx\flagtrue\thu@gongshuo%
1980 \thu@degree@domain \degree@level 专业学位论文%
1981 \else%
1982 \thu@degree@domain \degree@level 学位论文%
1983 \fi%
1984 }
1985 \def\thu@subject@en{%
1986 \ifx\flagtrue\thu@gongshuo%
1987 Thesis for the Professional Degree of \degree@level@en@noun \ of \thu@degree@dom
1988 \else%
1989 Thesis for the Degree of \degree@level@en@noun \ of \thu@degree@domain@en%
1990 \fi%
1991 }
```

```
1992 \newcommand\thu@option@supervisor@item{
1993 \ifx\thu@associate@supervisor\@empty\else
1994 \makebox[6em][s]{\heiti {副指导教师}} & \thu@associate@supervisor\\
1995 \setminusfi
1996 }
1997 \newcommand\thu@titlepage@graduate@sustech{%
1998 \newgeometry{
1999 top = 3cm2000 bottom = 3cm,
2001 hmargin = 3cm.
2002 } \frac{6}{6}2003 \thispagestyle{empty}%
2004 \begin{center}
2005 {\songti \xiaosi
2006 \renewcommand\arraystretch{1.25}
2007 \begin{tabular}{@{}r@{:}l@{}}
2008 国内图书分类号 & \thu@natclassifiedindex\\
2009 国际图书分类号 & \thu@intclassifiedindex
2010 \end{tabular}\hfill
2011 \begin{tabular}{@{}r@{: }1@{}}
2012 学校代码 & \thu@schoolid\\
2013 密级 & \thu@statesecrets
2014 \end{tabular}}
2015
2016 \quad \text{Vspace}{3.5cm}2017 {\songti \xiaoer \textbf{\thu@subject}}
2018
2019 \quad \text{Vspace} { 2em }
2020 % 22 bp*1.3 默认行距比例 *1.25 行距 = 35.75
2021 % 18 bp*1.3 默认行距比例 *1.25 行距 = 29.25
2022 {\heiti \fontsize{22bp}{35.75bp}\selectfont \thu@title \\}
2023 \ifx\thu@subtitle\empty
2024 \relax%
2025 \else
2026 {\heiti \fontsize{18bp}{29.25bp}\selectfont \thu@subtitle \\}
2027 \fi
2028
2029 \vfill
2030 {\sihao%
2031 \renewcommand\arraystretch{1.5}
2032 \begin{tabular}{@{}m{0.44\textwidth}<{\raggedleft}@{:}m{0.44\textwidth}@{
2033 \makebox[6em][s]{\heiti {学位申请人}} & \thu@author\\
2034 \makebox[6em][s]{\heiti {指导教师}} & \thu@supervisor\\
2035 \thu@option@supervisor@item
2036 \makebox[6em][s]{\heiti {\zhuanye}} & \thu@discipline\\
2037 \makebox[6em][s]{\heiti {答辩日期}} & \thu@format@date{\thu@date@zh@digit@s
2038 \makebox[6em][s]{\heiti {培养单位}} & \thu@department\\
2039 \makebox[6em][s]{\heiti {学位授予单位}} & 南方科技大学
2040 \end{tabular}}
2041 \vspace{3.5cm}
```

```
2042
2043 \end{center}
2044
2045 \clearpage
2046 \restoregeometry
2047 }
2048
2049 \def\thu@info@item@sustech#1#2{%
2050 {
2051 \renewcommand\arraystretch{1.3} % 应该只是对可能会换行的英文 item 生效。
2052 \bfseries
2053 \begin{tabular}[t]{@{}l@{}}#1\end{tabular}%
2054 } & %
2055 {
2056 \renewcommand\arraystretch{1.3} % 应该只是对可能会换行的英文 item 生效。
2057 \begin{tabular}[t]{@{}l@{}}#2\end{tabular}%
2058 }
2059 } 응
2060 \def\sustech@titlepage@left@column@width{
2061 \ifx\thu@associate@supervisor@en\@empty
2062 0.27\textwidth
2063 \else
2064 0.3\textwidth
2065 \fi
2066 } \frac{6}{6}2067 \newcommand\thu@option@supervisor@item@en{
2068 \ifx\thu@associate@supervisor@en\@empty\else
2069 \thu@info@item@sustech{Associate Supervisor:}{\thu@associate@supervisor@en}\\
2070 \fi
2071 }
2072 \newcommand\thu@titlepage@graduate@sustech@en{%
2073 \newgeometry{
2074 top = 3cm2075 bottom = 3cm,
2076 hmargin = 3cm,
2077 } 응
2078 \thispagestyle{empty}%
2079 {\noindent \xiaosi
2080 \renewcommand\arraystretch{1.25}
2081 \begin{tabular}{@{}l@{}}
2082 Classified Index: \thu@natclassifiedindex\\
2083 U.D.C: \thu@intclassifiedindex
2084 \end{tabular}}
2085
2086 \begin{center}
2087
2088 \qquad \text{vspace} \{2.5 \text{cm}\}2089
2090 \parbox[t]{30em}{
2091 \centering
```

```
2092 \fontsize{18bp}{25.875bp}\selectfont
2093 \thu@subject@en}
2094 \mu2095
2096 \vspace{1.5cm}
2097 \parbox[t]{30em}{
2098 \centering
2099 % 22 bp*1.15 默认行距比例 *1.25 行距 = 31.625
2100 % 18 bp*1.15 默认行距比例 *1.25 行距 = 25.875
2101 {\fontsize{22bp}{31.625bp}\selectfont \textbf{\MakeTextUppercase{\thu@tit
2102 \ifx\thu@subtitle@en\empty
2103 \text{relax}<sup>8</sup>
2104 \else
2105 {\fontsize{18bp}{25.875bp}\selectfont \textbf{\MakeTextUppercase{\thu@su
2106 \quad \text{If}2107 }
2108 \par
2109
2110 \vfill
2111 {\sihao%
2112 \renewcommand\arraystretch{1.3}
2113 8 手动调整使得视觉接近
2114 \hspace*{2em}
2115 \begin{tabular}{@{}m{\sustech@titlepage@left@column@width}m{0.5\textwidth
2116 \thu@info@item@sustech{Candidate:}{\thu@author@en}\\
2117 \thu@info@item@sustech{Supervisor:}{\thu@supervisor@en}\\
2118 \thu@option@supervisor@item@en
2119 \thu@info@item@sustech{\zhuanye@en:}{\thu@discipline@en}\\
2120 \thu@info@item@sustech{Date of Defence:}{\thu@format@date{\thu@date@en@s
2121 \thu@info@item@sustech{Affiliation:}{\thu@department@en}\\
2122 \thu@info@item@sustech{Degree-Conferring-\\Institution:}{Southern Uni-
  versity of Science and\\Technology}
2123 \end{tabular}}
2124 \vspace{3cm}
2125
2126 \end{center}
2127
2128 \clearpage
2129 \restoregeometry
2130 }
   报告封面
2131 \newcommand\thu@set@report@meta{
2132 \ifthu@doc@type@proposal
2133 \ifthu@degree@master
2134 \def\report@name@en{Master's Thesis Proposal}
2135 \def\report@name{硕士学位论文开题报告}
2136 \else
2137 \def\report@name@en{Doctor's Thesis Proposal}
2138 \def\report@name{博士学位论文开题报告}
```

```
2139 \fi
2140 \def\date@name@en{Date of Proposal Report}
2141 \def\date@name{开题报告日期}
2142 \setminusfi
2143 \ifthu@doc@type@progress
2144 \ifthu@degree@master
2145 \def\report@name@en{Study Progress Report of Master's Students}
2146 \def\report@name{硕士研究生年度考核报告}
2147 \else
2148 \def\report@name@en{Study Progress Report of Doctor's Students}
2149 \def\report@name{博士研究生年度考核报告}
2150 \fi
2151 \def\date@name@en{Submission Date}
2152 \def\date@name{年度考核日期}
2153 \setminus fi
2154 }
2155 \RequirePackage{listofitems}
2156 \newcommand{\ulbox}[2][2em]{%
2157 \CJKunderline[thickness=1pt]{\makebox[#1]{#2}}%
2158 }
2159 \NewDocumentCommand\sustech@info@item{s o m o m}{%
2160 {
2161 \renewcommand\arraystretch{1.75}
2162 \bfseries
2163 \IfValueTF{#2}
2164 {\begin{tabular}[t]{@{}l@{}}\makebox[#2][s]{#3}\end{tabular}}
2165 {\begin{tabular}[t]{@{}l@{}}#3\end{tabular}}
2166 } & \frac{6}{6}2167 {
2168 \renewcommand\arraystretch{1.75}
2169 \bfseries
2170 \IfBooleanTF{#1}
2171 {% 有星号
2172 \IfValueTF{#4}
2173 {\sustech@info@multiline[#4]{#5}}
2174 {\sustech@info@multiline[15em]{#5}}
2175 }
2176 {% 没星号
2177 \IfValueTF{#4}
2178 {\sustech@info@singleline[#4]{#5}}
2179 {\sustech@info@singleline[15em]{#5}}
2180 }
2181 }
2182 }
2183 \newcommand{\sustech@info@singleline}[2][2em]{
2184 \begin{tabular}[t]{@{}l@{}}\ulbox[#1]{#2}\end{tabular}
2185 }
2186 \newcommand{\sustech@info@multiline}[2][2em]{
2187 \setsepchar{\\}%
2188 \readlist\tmp@list#2%
```

```
2189 \def\e@tmp@list{}%
2190 \foreachitem\y\in\tmp@list[]{%
2191 \listeadd{\e@tmp@list}{\y}%
2192 } \frac{6}{6}2193 \renewcommand*{\do}[1]{\ulbox[#1]{##1}\\}%
2194 \begin{tabular}[t]{@{}l@{}}%
2195 \dolistloop{\e@tmp@list}
2196 \end{tabular}
2197 }
2198 \newcommand\thu@coverpage@report{%
2199 \thu@set@report@meta
2200 \ifthu@language@chinese
2201 % Chinese
2202 \begingroup
2203 \thispagestyle{empty}
2204 \centering
2205 \quad \text{Vspace*} \{10\text{mm}\}2206 {
2207 \zihao{-1} \kaishu \bfseries %
2208 \renewcommand{\CJKglue}{\hskip 6pt plus 0.08\baselineskip}%
2209 南方科技大学 \par
2210 }
2211
2212 \quad \text{Vspace} \{10 \text{mm}\}2213 {
2214 \zihao{-1} \songti \bfseries%
2215 \renewcommand{\CJKglue}{\hskip 5pt plus 0.08\baselineskip}%
2216 \report@name \par
2217 }
2218
2219 \quad \text{vspace}{30pt}
2220 \parbox[t]{30em}{
2221 \centering
2222 \zihao{-2} \songti \bfseries%
2223 题 ~ 目: \thu@title}
2224 \par
2225
2226 \vee \vee \vee \vee \vee \vee \vee \vee \vee \vee \vee \vee \vee \vee \vee \vee \vee \vee \vee \vee \vee \vee \vee \vee \vee \vee \vee \vee \vee \vee \vee \vee \vee \vee \vee \vee2227 {\zeta_2} {\zeta_3}2228 \begin{begin} \begin{array}{c} 2228 \end{array}2229 \sustech@info@item*[6em]{院(系) }[10em]{\thu@department}\\
2230 \sustech@info@item*[6em]{学科}[10em]{\thu@discipline}\\
2231 \sustech@info@item*[6em]{导师}[10em]{\thu@supervisor}\\
2232 \sustech@info@item[6em]{研究生}[10em]{\thu@author}\\
2233 \sustech@info@item[6em]{学号}[10em]{\thu@author@id}\\
2234 \sustech@info@item[6em]{\date@name}[10em]{\thu@format@date{\thu@date@z
2235 \end{tabular}
2236 } \par
2237 \quad \text{Vfill}2238
```

```
2239 {
2240 \zihao{3} \songti \bfseries 研究生院制 \par
2241 }
2242 \endgroup
2243 \else%
2244 % English
2245 \begingroup
2246 \thispagestyle{empty}
2247 \centering
2248 \veespace*{10mm}
2249 {
2250 \zeta^{-2} \bf \beta \hat{\zeta}2251 \renewcommand{\CJKglue}{\hskip 2pt plus 0.08\baselineskip}%
2252 Southern University of Science and Technology \par
2253 }
2254
2255 \quad \text{Vspace} \{10\text{mm}\}2256 {
2257 \zihao{2} \bfseries%
2258 \renewcommand{\CJKglue}{\hskip 2pt plus 0.08\baselineskip}%
2259 \report@name@en \par
2260 }
2261
2262 \quad \text{Vspace}{30pt}
2263 \parbox[t]{30em}{
2264 \centering
2265 \zihao{-2} \bfseries%
2266 Title: \thu@title@en}
2267 \par
2268
2269 \vee \vee \vee \vee \vee \vee \vee \vee \vee \vee \vee \vee \vee \vee \vee \vee \vee \vee \vee \vee \vee \vee \vee \vee \vee \vee \vee \vee \vee \vee \vee \vee \vee \vee \vee \vee2270 {\{\zeta_2\}}2271 \begin{begin} \begin{array}{c} \text{2271} \\ \text{2271} \end{array} \end{array}2272 \sustech@info@item*{Department}[16em]{\thu@department@en}\\
2273 \sustech@info@item*{Discipline}[16em]{\thu@discipline@en}\\
2274 \sustech@info@item*{Supervisor}[16em]{\thu@supervisor@en}\\
2275 \sustech@info@item{Student Name}[16em]{\thu@author@en}\\
2276 \sustech@info@item{Student Number}[16em]{\thu@author@id}\\
2277 \sustech@info@item{\date@name@en}[16em]{\thu@format@date{\thu@date@en}
2278 \end{tabular}
2279 } \par
2280 \vfill
2281
2282 {
2283 \zihao{3} \bfseries Graduate School \par
2284 }
2285 \endgroup
2286 \setminusfi
2287 \clearpage
2288 }
```
#### 专业型学位论文中文封面

\newcommand\thu@titlepage@graduate@professional{%

```
2290 \newgeometry{
2291 top = 2cm2292 bottom = 6cm,
2293 hmargin = 3.5cm,
2294 } \frac{6}{6}2295 \thispagestyle{empty}%
2296 \null\vskip 0.45cm%
2297 \begingroup
2298 \centering
2299 \parbox[t][1.52cm][t]{\textwidth}{%
2300 \hskip -0.69cm%
2301 \thu@titlepage@secret
2302 } \par
2303 \vskip 1.5cm%
2304 {\sffamily\yihao[1.575]\thu@title\par}%
2305 \vskip 0.9cm%
2306 \thu@titlepage@degree
2307 \vfill
2308 \parbox[t][5.28cm][t]{\textwidth}{\centering\thu@titlepage@info}\par
2309 \parbox[t][1.25cm][t]{\textwidth}{\centering\thu@titlepage@date}\par
2310 \endgroup
2311 \clearpage
2312 \restoregeometry
2313 }
2314 \newcommand\thu@titlepage@secret{%
2315 \sffamily\sanhao
2316 \ifx\thu@secret@level\@empty
2317 \phantom{秘密}%
2318 \else
2319 \thu@secret@level\makebox[3em][c]{\thu@secret@year} 年%
2320 \fi\par
2321 }
   题名使用一号黑体字,一行写不下时可分两行写。由于 Word 模板这里设置了 "对齐到网
格",所以实际行距不是 1.25倍。
2322 \newcommand\thu@titlepage@title{%
2323 \sffamily\yihao[1.8]\thu@title\par
2324 }
   申请学位的学科门类: 小二号宋体字, 字距延伸 0.5bp, 所以 \CJKglue 应该设为 1 bp。
2325 \newcommand\thu@titlepage@degree{%
2326 \begingroup
2327 \def\CJKglue{\hskip 1bp}%
2328 \CJKfamily+{}\xiaoer
2329 (申请清华大学\thu@degree@name\ifthu@degree@type@professional 专
  业\fi 学位论文)\par
2330 \endgroup
2331 }
```
## 作者及导师信息部分使用三号仿宋字

```
2332 \newcommand\thu@titlepage@info{%
2333 \ifthu@degree@doctor
2334 \ifthu@degree@type@academic
2335 \thu@titlepage@info@doctor@academic
2336 \leq \leq \leq \leq2337 \thu@titlepage@info@doctor@professional
2338 \fi
2339 \else
2340 \ifthu@degree@type@academic
2341 \thu@titlepage@info@master@academic
2342 \else
2343 \ifx\thu@discipline\@empty
2344 \thu@titlepage@info@master@other
2345 \else
2346 \thu@titlepage@info@master@engineer
2347 \setminusfi
2348 \fi
2349 \fi
2350 }
   标题页作者信息表
2351 \newcommand\thu@titlepage@info@tabular[4]{%
2352 \def\thu@info@item##1##2##3{%
2353 \ifx##3\@empty\else
2354 \thu@pad{#1}{\thu@fixed@box{#2}{##1}}%
2355 \thu@pad{#3}{:}%
2356 \# \# 2 { \# \# 3 } \ \
2357 \fi
2358 } %2359 \fangsong\sanhao[1.95]%
2360 \begin{tabular}{l}%
2361 \#4\%2362 \end{tabular}%
2363 }
2364 \newcommand\thu@titlepage@info@doctor@academic{%
2365 \thu@titlepage@info@tabular{2.8cm}{2.8cm}{0.82cm}{%
2366 \thu@info@item{培养单位}{}{\thu@department}%
2367 \thu@info@item{学科}{}{\thu@discipline}%
2368 \thu@info@item{研究生}{\thu@name@title}{\thu@author}%
2369 \thu@info@item{指导教师}{\thu@name@title}{\thu@supervisor}%
2370 \thu@info@item{副指导教师}{\thu@name@title}{\thu@associate@supervisor}%
2371 \thu@info@item{联合导师}{\thu@name@title}{\thu@joint@supervisor}%
2372 } \par
2373 }
2374 \newcommand\thu@titlepage@info@doctor@professional{%
2375 \thu@titlepage@info@tabular{3.03cm}{5em}{1.52cm}{%
2376 \thu@info@item{培养单位}{}{\thu@department}%
2377 \thu@info@item{申请人}{\thu@name@title}{\thu@author}%
2378 \thu@info@item{指导教师}{\thu@name@title}{\thu@supervisor}%
```

```
7.5 主文档格式 7 实现细节
```

```
2379 \thu@info@item{副指导教师}{\thu@name@title}{\thu@associate@supervisor}%
2380 \thu@info@item{联合导师}{\thu@name@title}{\thu@joint@supervisor}%
2381 } \par
2382 }
2383 \newcommand\thu@titlepage@info@master@academic{%
2384 \thu@titlepage@info@tabular{3.59cm}{5.5em}{0.82cm}{%
2385 \thu@info@item{培养单位}{}{\thu@department}%
2386 \thu@info@item{学科}{}{\thu@discipline}%
2387 \thu@info@item{研究生}{\thu@name@title}{\thu@author}%
2388 \thu@info@item{指导教师}{\thu@name@title}{\thu@supervisor}%
2389 \thu@info@item{副指导教师}{\thu@name@title}{\thu@associate@supervisor}%
2390 \thu@info@item{联合指导教师}{\thu@name@title}{\thu@joint@supervisor}%
2391 }\par
2392 }
2393 \newcommand\thu@titlepage@info@master@engineer{%
2394 \thu@titlepage@info@tabular{2.8cm}{2.8cm}{1.34cm}{%
2395 \thu@info@item{培养单位}{}{\thu@department}%
2396 \thu@info@item{工程领域}{}{\thu@discipline}%
2397 \thu@info@item{申请人}{\thu@name@title}{\thu@author}%
2398 \thu@info@item{指导教师}{\thu@name@title}{\thu@supervisor}%
2399 \thu@info@item{副指导教师}{\thu@name@title}{\thu@associate@supervisor}%
2400 \thu@info@item{联合指导教师}{\thu@name@title}{\thu@joint@supervisor}%
2401 } \par
2402 }
2403 \newcommand\thu@titlepage@info@master@other{%
2404 \thu@titlepage@info@tabular{3.28cm}{5em}{1.52cm}{%
2405 \thu@info@item{培养单位}{}{\thu@department}%
2406 \thu@info@item{申请人}{\thu@name@title}{\thu@author}%
2407 \thu@info@item{指导教师}{\thu@name@title}{\thu@supervisor}%
2408 \thu@info@item{副指导教师}{\thu@name@title}{\thu@associate@supervisor}%
2409 \thu@info@item{联合指导教师}{\thu@name@title}{\thu@joint@supervisor}%
2410 } \par
2411 }
2412 \newcommand\thu@titlepage@date@sustech{%
2413 \begingroup
2414 \def\CJKglue{\hskip 1bp}%
2415 \thu@format@date{\thu@date@zh@short}{\thu@date}\par
2416 \endgroup
2417 }
   论文成文打印的日期,用三号宋体汉字,字距延伸 0.5bp,所以 \CJKglue 应该设为 1
bp。
2418 \newcommand\thu@titlepage@date{%
2419 \begingroup
2420 \def\CJKglue{\hskip 1bp}%
2421 \sanhao\thu@format@date{\thu@date@zh@short}{\thu@date}\par
2422 \endgroup
```
**研究生英文封面** \thu@titlepage@en

}

\newcommand{\thu@titlepage@en}{%

```
2425 % \newgeometry{
2426 \t 8 \t \text{top} = 5.5 \text{cm}2427 % bottom = 5cm,
2428 % hmargin = 3.6cm,
2429 % }%
2430 % \thispagestyle{empty}%
2431 % \thusetup{language = english}%
2432 % \ifthu@degree@type@academic
2433 % \thu@titlepage@en@graduate@academic
2434 % \else
2435 % \thu@titlepage@en@graduate@professional
2436 \frac{6}{6} \fi
2437 \thu@titlepage@graduate@sustech@en
2438 \thu@reset@main@language
2439 \clearpage
2440 \restoregeometry
2441 }
2442 \newcommand\thu@titlepage@en@graduate@academic{%
2443 \begingroup
2444 \centering
2445 \null\vskip -0.7cm%
2446 \thu@titlepage@en@title
2447 \forallfill
2448 \sanhao[1.725]%
2449 \thu@titlepage@en@degree
2450 \vskip 0.13cm%
2451 in\par
2452 \vskip 0.1cm%
2453 {\bfseries\sffamily\thu@discipline@en\par}
2454 \vskip 0.7cm%
2455 {\sffamily by\par}
2456 \vskip 0.24cm%
2457 {\sffamily\bfseries\thu@author@en\par}%
2458 \vskip 0.14cm%
2459 \parbox[t][3.07cm][t]{\textwidth}{%
2460 \centering\xiaosan[2.1]%
2461 \thu@titlepage@en@supervisor
2462 } \par
2463 \thu@titlepage@en@date
2464 \vskip 0.65cm%
2465 \endgroup
2466}
2467 \newcommand\thu@titlepage@en@graduate@professional{%
2468 \begingroup
2469 \centering
2470 \null\vskip -0.7cm%
2471 \thu@titlepage@en@title
2472 \forall \forall fill
2473 \sanhao[1.725]%
```

```
2474 \thu@titlepage@en@degree
2475 \vskip 1.1cm%
2476 { \sffamily by \par }
2477 \vskip 0.24cm%
2478 {\sffamily\bfseries\thu@author@en\par}%
2479 \ifx\thu@discipline@en\empty
2480 \vskip 1.95cm%
2481 \else
2482 \vskip -0.1cm%
2483 {\sffamily\bfseries(\thu@discipline@en)\par}%
2484 \vskip 1.1cm%
2485 \fi
2486 \parbox[t][3.37cm][t]{\textwidth}{%
2487 \centering\xiaosan[1.82]%
2488 \thu@titlepage@en@supervisor
2489 } \par
2490 \thu@titlepage@en@date
2491 \vskip 0.3cm%
2492 \endgroup
2493 }
2494 \newcommand\thu@titlepage@en@title{%
2495 \begingroup
2496 \sffamily\bfseries\fontsize{20bp}{31bp}\selectfont
2497 \thu@title@en\par
2498 \endgroup
2499 }
2500 \newcommand\thu@thesis@name@en{%
2501 \ifthu@degree@master
2502 Thesis%
2503 \else
2504 Dissertation%
2505 \fi
2506 }
2507 \newcommand\thu@titlepage@en@degree{%
2508 \thu@thesis@name@en{} Submitted to\par
2509 {\bfseries Tsinghua University\par}%
2510 in partial fulfillment of the requirement\par
2511 for the
2512 \ifthu@degree@type@professional
2513 professional
2514 \fi
2515 degree of\par
2516 {\sffamily\bfseries\thu@degree@name@en\par}%
2517 }
2518 \newcommand\thu@titlepage@en@supervisor{%
2519 \begin{tabular}{r@{\makebox[0.71cm][l]{:}}l}%
2520 \thu@thesis@name@en{} Supervisor & \thu@supervisor@en \\
2521 \ifx\thu@associate@supervisor@en\@empty\else
2522 Associate Supervisor & \thu@associate@supervisor@en \\
2523 \fi
```

```
2524 \ifx\thu@joint@supervisor@en\@empty\else
2525 Cooperate Supervisor & \thu@joint@supervisor@en \\
2526 \fi
2527 \end{tabular}%
2528 }
2529 \newcommand\thu@titlepage@en@date{%
2530 \begingroup
2531 \sffamily\bfseries\sanhao
2532 \thu@format@date{\thu@date@en@short}{\thu@date}\par
2533 \endgroup
2534 }
```
# **本科生封面** 本科生封面要求:

- 题目:1 号黑体字,1.2 倍行距。
- 系别、专业、姓名及指导教师信息部分使用三号仿宋 \_GB2312 字。
- 论文成文打印的日期用阿拉伯数字,采用小四号宋体。
- 涉密的论文在封面右上角处注明论文密级,采用小四号宋体。

外文系英语专业要求题目先写中文标题,再写英文标题,字号 26pt, 32 磅行距。

```
2535 \newcommand\thu@titlepage@bachelor{%
```

```
2536 \newgeometry{
2537 vmargin = 2.54cm,
2538 hmargin = 3.17cm,
2539 } \frac{6}{6}2540 \thispagestyle{empty}%
2541 \begingroup
2542 \centering
2543 \parbox[t][0cm][t]{\textwidth}{%
2544 \hfill
2545 \xiaosi
2546 \ifx\thu@secret@level\@empty\else
2547 \thu@secret@level\space\thu@secret@year 年\par
2548 \fi
2549 } \frac{6}{6}2550 \endgroup
2551 \quad \forall \text{fill}2552 \begingroup
2553 \centering
2554 \includegraphics{tsinghua-name-bachelor.pdf}%
2555 \vskip 0.94cm%
2556 {\sffamily\bfseries\xiaochu\ziju{0.5} 综合论文训练\par}%
2557 \endgroup
2558 \vskip 1.8cm%
2559 \begingroup
2560 \heiti
2561 \ifthu@main@language@chinese
2562 \quad \text{Vihao}[1.56]2563 \else
2564 \fontsize{26bp}{32bp}\selectfont
2565 \fi
```
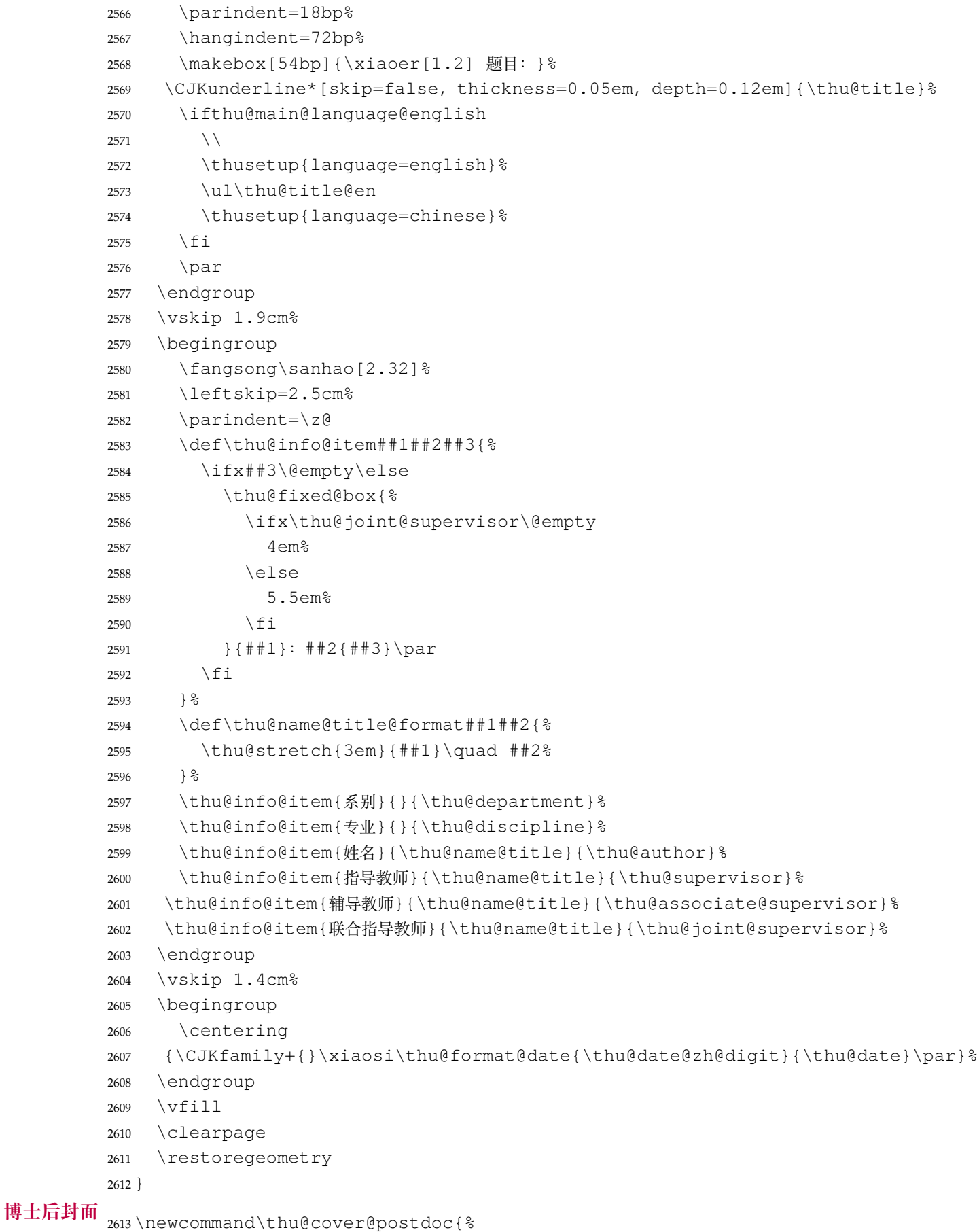

```
2614 \thispagestyle{empty}%
```

```
2615 \begin{center}%
           2616 \renewcommand\ULthickness{0.7pt}%
           2617 \quad \text{Vspace*}{0.35cm}2618 {\sihao[2.6]%
           2619 \thu@stretch{3.1em}{分类号}\thu@underline[3.7cm]{\thu@clc}\hfill
           2620 密级\thu@underline[3.7cm]{\thu@secret@level}\par
           2621 \thu@stretch{3.1em}{U D C}\thu@underline[3.7cm]{\thu@udc}\hfill
           2622 编号\thu@underline[3.7cm]{\thu@id}\par
           2623 } 응
           2624 \vskip 3.15cm%
           2625 {\sffamily\bfseries\xiaoer[2.6]%
           2626 {\ziju{1.5} 清华大学\par}%
           2627 {\ziju{0.5} 博士后研究工作报告\par}%
           2628 } \frac{6}{6}2629 \vskip 0.2cm%
           2630 \parbox[t][4.0cm][c]{\textwidth}{%
           2631 \centering\sihao[3.46]\CJKunderline*[depth=1em]{\thu@title}\par
           2632 } \par
           2633 \vskip 0.4cm%
           2634 {\xiaosi\thu@author\par}%
           2635 \vskip 1.4cm%
           2636 {\xiaosi[1.58]\xeCJKsetup{underline/depth=0.9em}%
           2637 工作完成日期\quad
           2638 \thu@CJKunderline[5.9cm]{%
           2639 \thu@format@date{\thu@date@zh@digit@short}{\thu@start@date}
              —%
           2640 \thu@format@date{\thu@date@zh@digit@short}{\thu@end@date}
           2641 } \par
           2642 \vskip 0.55cm%
           2643 报告提交日期\quad
           2644 \thu@CJKunderline[5.9cm]{\thu@format@date{\thu@date@zh@digit@short}{\thu@date}}\par
           2645 } \frac{6}{6}2646 \vskip 0.45cm%
           2647 {\xiaosi[2]{\ziju{1} 清华大学}\quad (北京) \par}%
           2648 \vskip 0.25cm%
           2649 {\xiaosi[2]\thu@format@date{\thu@date@zh@digit@short}{\thu@date}\par}%
           2650 \end{center}%
           2651}
博士后题名页
           2652 \newcommand\thu@titlepage@postdoc{%
           2653 \thispagestyle{empty}%
           2654 \begin{center}%
           2655 \t\t \vspace{-20.5em} \vspace{-0.5em}2656 \parbox[t][3cm][c]{\textwidth}{%
           2657 \centering\sanhao[1.95]\thu@title\par
           2658 }\par
           2659 \vskip 0.15cm%
           2660 \parbox[t][3cm][c]{\textwidth}{%
           2661 \centering\sihao[1.36]\thu@title@en\par
           2662 } \par
```
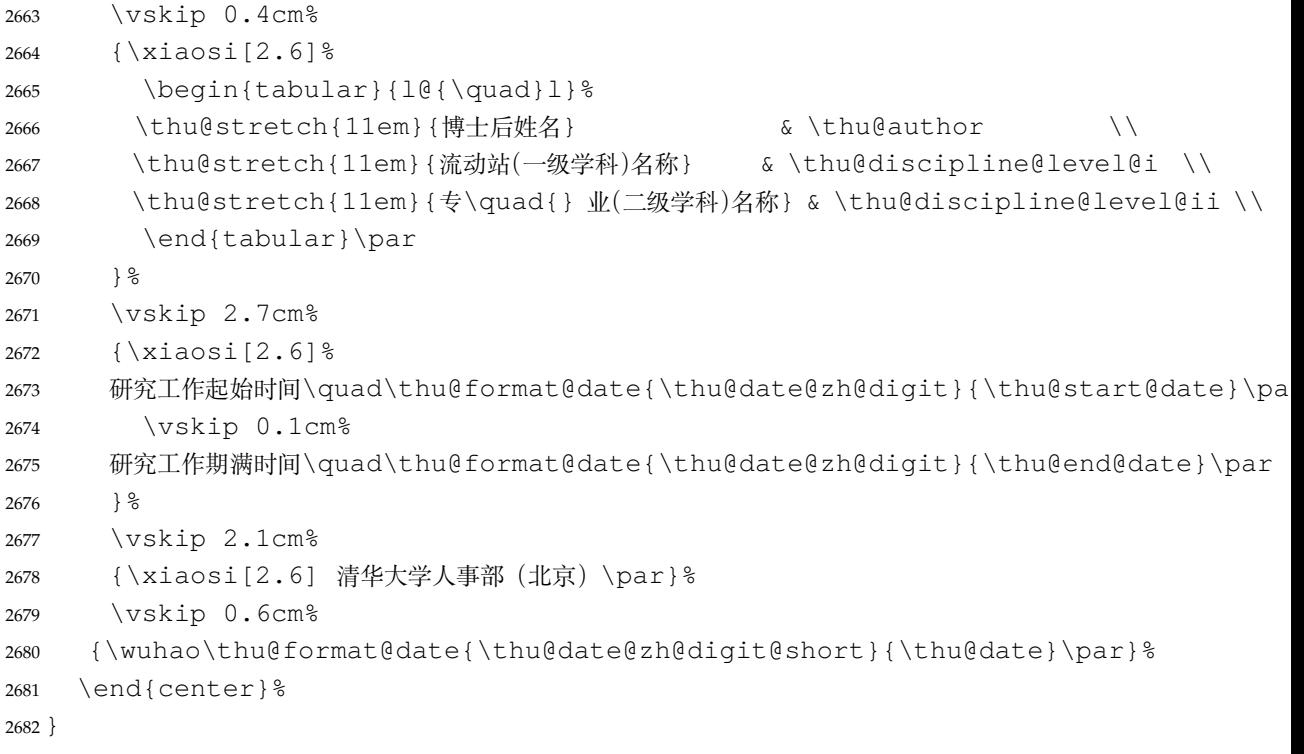

## **7.5.14 答辩委员会名单**

committee (*env.*) 学位论文指导小组、公开评阅人和答辩委员会名单。

```
2683 \def\thu@committee@name{学位论文指导小组、公开评阅人和答辩委员会名单}
```
\newenvironment{committee}[1][]{%

- \cleardoublepage
- \let\thu@committee@file\@empty
- \kv@define@key{thu@committee}{name}{\let\thu@committee@name\kv@value}%

```
2688 \kv@define@key{thu@committee}{file}{\let\thu@committee@file\kv@value}%
```

```
2689 \kv@set@family@handler{thu@committee}{%
```

```
2690 \ifx\kv@value\relax
```

```
2691 \let\thu@committee@file\kv@key
```

```
2692 \else
```

```
2693 \kv@handled@false
```
\fi

```
2695 } \frac{6}{6}
```

```
2696 \kvsetkeys{thu@committee}{#1}%
```

```
2697 \ifx\thu@committee@file\@empty
```

```
2698 \thu@chapter*[]{\thu@committee@name}%
```
\else

```
2700 \thu@pdfbookmark{0}{\thu@committee@name}%
```

```
2701 \includepdf{\thu@committee@file}%
```
2702  $\setminus$ fi

```
2703 \thispagestyle{empty}%
```

```
2704 \ctexset{
2705 section = {
```

```
2706 format += {\text{Centering}},
```

```
2707 numbering = false,
2708 afterindent = false,
```

```
2709 } ,
2710 } \frac{6}{6}2711 } { %
2712 }
```
# **7.5.15 授权说明**

# \copyrightpage 授权说明

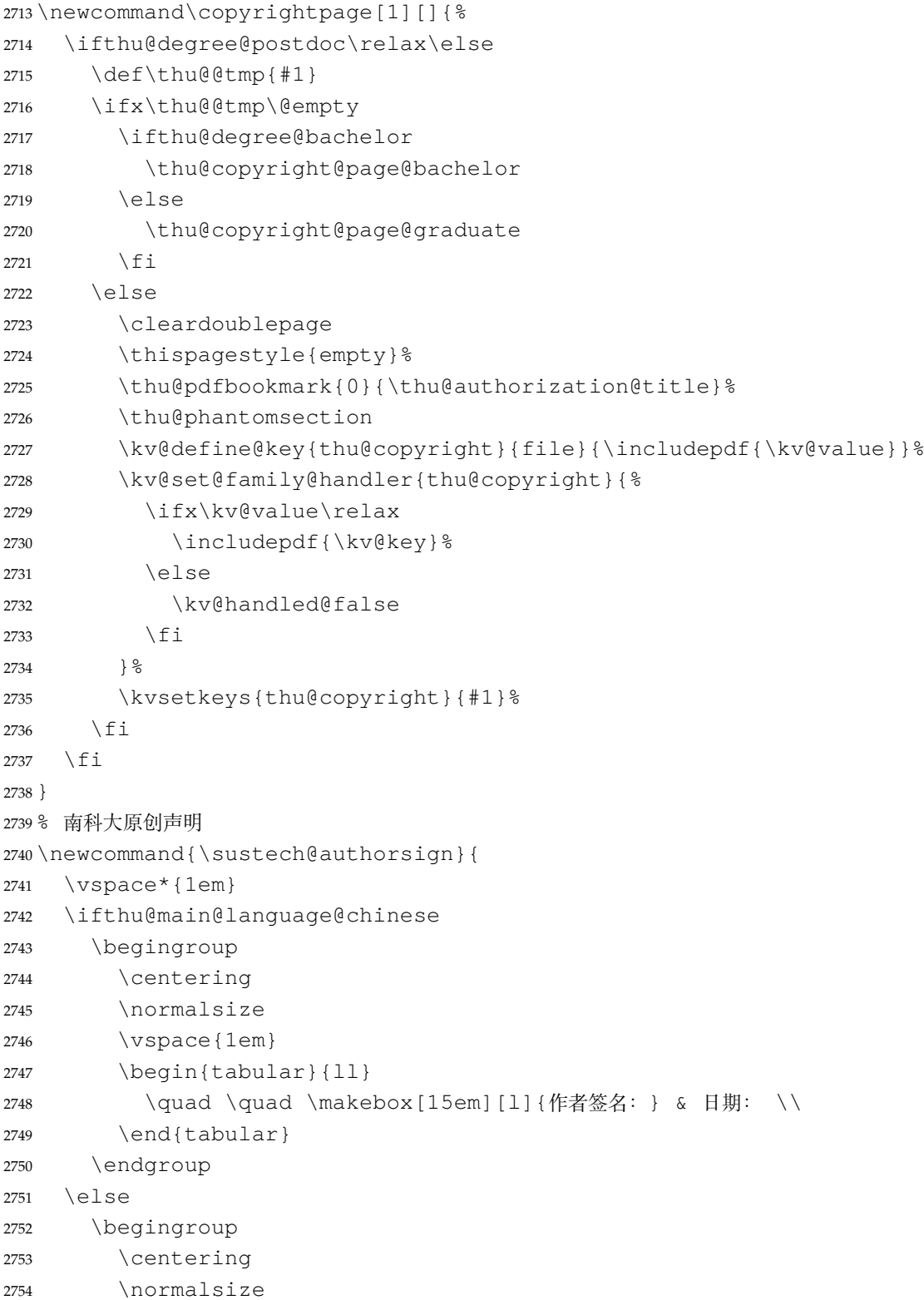

```
2755 \begin{tabular}{ll}
2756 \quad \quad \makebox[20em][l]{Signature:} & Date:
2757 \end{tabular}
2758 \endgroup
2759 \fi
2760 }
2761 \newcommand{\sustech@authorsupervisorsign}{
2762 \ifthu@main@language@chinese
2763 \qquad \text{Vspace*} \{1em\}2764 \begingroup
2765 \centering
2766 \normalsize
2767 \renewcommand\arraystretch{2}%
2768 \begin{subarray}{l} \begin{subarray}{l}2769 \quad \quad \makebox[15em][1]{作者签名: } & 日期: \\
2770 \quad \quad \makebox[15em][l]{指导教师签名:} & 日期:
2771 \end{tabular}
2772 \endgroup
2773 \else
2774 \begingroup
2775 \centering
2776 \normalsize
2777 \renewcommand\arraystretch{2}%
2778 \begin{begin} \begin{array}{c} \text{2778} \\ \text{2778} \end{array} \end{array}2779 \quad \quad \makebox[20em][l]{Signature of Author:} & Date: \\
2780 \quad \quad \makebox[20em][l]{Signature of Supervisor:} & Date:
2781 \end{tabular}
2782 \endgroup
2783 \fi
2784 }
2785 \newcommand\sustech@checkbox@item{%
2786 \begin{tikzpicture}[baseline=-0.2\baselineskip]
2787 \node[draw, thick, minimum size=1em] (C) {\quad}2788 \end{tikzpicture}}
2789 \newcommand{\thu@statementcopyright@sustech@chinese}{
2790 \begin{statementcopr}
2791 \section*{南方科技大学学位论文原创性声明}
2792 \quad \text{Vspace}2793
2794 本人郑重声明:所提交的学位论文是本人在导师指导下独立进行研究工作所取得的成果。除了特
  别加以标注和致谢的内容外,论文中不包含他人已发表或撰写过的研究成果。对本人的研究做出重要贡献
  的个人和集体,均已在文中作了明确的说明。本声明的法律结果由本人承担。
2795
2796 \sustech@authorsign
2797
2798 \veespace{1em}
2799 \section*{南方科技大学学位论文使用授权书}
2800 \vspace{1em}
2801
2802 本人完全了解南方科技大学有关收集、保留、使用学位论文的规定,即:
```

```
2803
2804 \begin{enumerate}[wide,label={\arabic*.},labelsep=0.5em]
2805 \item 按学校规定提交学位论文的电子版本。
2806 \item 学校有权保留并向国家有关部门或机构送交学位论文的电子版,允许论文被查阅。
2807 \item 在以教学与科研服务为目的前提下,学校可以将学位论文的全部或部分内容存储在
  有关数据库提供检索,并可采用数字化、云存储或其他存储手段保存本学位论文。
2808 \begin{enumerate}[wide,label={(\arabic*)},labelsep=0em]
2809 Nitem 在本论文提交当年,同意在校园网内提供查询及前十六页浏览服务。
2810 \item 在本论文提交 \sustech@checkbox@item{} 当
  年/ \sustech@checkbox@item{} \ \ 年以后,同意向全社会公开论文全文的在线浏览和
  下载。
2811 \end{enumerate}
2812 \item 保密的学位论文在解密后适用本授权书。
2813 \end{enumerate}
2814
2815 \sustech@authorsupervisorsign
2816
2817 \end{statementcopr}
2818 }
2819 \newcommand{\thu@statementcopyright@sustech@english}{
2820 \begin{statementcopr}
2821 \section*{Declaration of Originality of Thesis}
2822
2823 I hereby declare that this thesis is my own origi-
  nal work under the guidance of my supervisor. It does not con-
  tain any research results that others have published or writ-
  ten. All sources I quoted in the thesis are indicated in refer-
  ences or have been indicated or acknowledged. I shall bear the le-
  gal liabilities of the above statement.
2824
2825 \sustech@authorsign
2826
2827 \section*{Declaration of Authorization of Thesis}
2828
2829 I fully understand the regulations regarding the collection, re-
  tention and use of thesis of Southern University of Science and Tech-
  nology.
2830 \begin{enumerate}[wide,label={\arabic*.},labelsep=0.5em]
2831 \item Submit the electronic version of thesis as re-
  quired by the University.
2832 \item The University has the right to retain and send the elec-
  tronic version to other institutions that allow the thesis to be read by the pub-
  lic.
2833 \item The University may save all or part of the thesis in cer-
  tain databases for retrieval, and may save it with digital, cloud stor-
  age or other methods for the purpose of teaching and scientific re-
  search. I agree that the full text of the thesis can be viewed on-
  line or downloaded within the campus network.
2834 \begin{enumerate}[wide,label={(\arabic*)},labelsep=0em]
```

```
2835 \item I agree that once submitted, the thesis can be re-
  trieved online and the first 16 pages can be viewed within the cam-
  pus network.
2836 \item I agree that \sustech@checkbox@item{} upon submis-
  sion/ \sustech@checkbox@item{} 12 months after submission, the full text of the t
  sis can be viewed and downloaded by the public.
2837 \end{enumerate}
2838 \item This authorization applies to decrypted confiden-
  tial thesis.
2839 \end{enumerate}
2840
2841 \sustech@authorsupervisorsign
2842
2843 \end{statementcopr}
2844 }
2845 \newcommand{\statementcopyright}[1][]{
2846 \def\thu@@tmp{#1}%
2847 \ifx\thu@@tmp\@empty
2848 \ifthu@main@language@chinese
2849 \thu@statementcopyright@sustech@chinese
2850 \qquad \qquad \begin{matrix} 250 \end{matrix}2851 \thu@statementcopyright@sustech@english
2852 \fi
2853 \else
2854 \cleardoublepage
2855 \thu@pdfbookmark{0}{\thu@statement@toc@name}%
2856 \includepdf[%
2857 % pagecommand={%
2858 % \thu@phantomsection
2859 % \addcontentsline{toc}{chapter}{\thu@statement@toc@name}%
2860 % \thispagestyle{empty}%
2861 % }%
2862 ]{#1}%
2863 \fi
2864 }
   支持扫描文件替换。
2865 \newcommand{\thu@authorization@frontdate}{%
2866 日\ifthu@degree@bachelor\hspace{1em}\else\hspace{2em}\fi 期:}
2867 \newcommand\thu@copyright@page@graduate{%
2868 \cleardoublepage
2869 \newgeometry{
2870 vmargin = 3.8cm2871 hmargin = 3.2cm,
2872 } 응
2873 \begingroup
2874 \ctexset{
2875 chapter = {
2876 format = {\centering\sffamily\erhao},
2877 beforeskip = 18bp,
```

```
2878 afterskip = 6bp,
2879 },
2880 } \frac{6}{6}2881 \thu@chapter*[]{关于学位论文使用授权的说明}%
2882 \thispagestyle{empty}%
2883 \endgroup
2884 \vskip 50bp%
2885 \begingroup
2886 \fontsize{14bp}{26bp}\selectfont
2887 本人完全了解清华大学有关保留、使用学位论文的规定,即:\par
2888 清华大学拥有在著作权法规定范围内学位论文的使用权, 其中包括: %
2889 (1)已获学位的研究生必须按学校规定提交学位论文, %
2890 学校可以采用影印、缩印或其他复制手段保存研究生上交的学位论文; %
2891 (2)\nobreak 为教学和科研目的,学校可以将公开的学位论文作为资料在图书馆、资料室等
  场所供校内师生阅读, %
2892 或在校园网上供校内师生浏览部分内容; %
2893 \ifthu@degree@doctor
2894 (3)根据《中华人民共和国学位条例暂行实施办法》及上级教育主管部门具体要求,向国家图
  书馆报送相应的学位论文。%
2895 \else
2896 (3)按照上级教育主管部门督导、抽查等要求,报送相应的学位论文。%
2897 \fi
2898 \par
2899 本人保证遵守上述规定。\par
2900 \vskip 6bp%
2901 \textbf{(保密的论文在解密后遵守此规定)}\par
2902 \endgroup
2903 \vskip1.2cm%
2904 \begingroup
2905 \noindent\xiaosi
2906 \hspace*{1.5cm}%
2907 作者签名:\thu@underline[7em]\relax\hfill
2908 导师签名:\thu@underline[7em]\relax\hspace*{1cm}\\[3pt]%
2909 \hspace*{1.5cm}%
2910 日\hspace{2em} 期:\thu@underline[7em]\relax\hfill
2911 日\hspace{2em} 期:\thu@underline[7em]\relax\hspace*{1cm}%
2912 \endgroup
2913 \clearpage
2914 \restoregeometry
2915 }
2916 \newcommand\thu@copyright@page@bachelor{%
2917 \cleardoublepage
2918 \begingroup
2919 \ctexset{
2920 chapter = {
2921 format = {\centering\sffamily\erhao[1]},
2922 beforeskip = 1bp,
2923 afterskip = 24bp,
2924 },
2925 } \frac{6}{5}
```
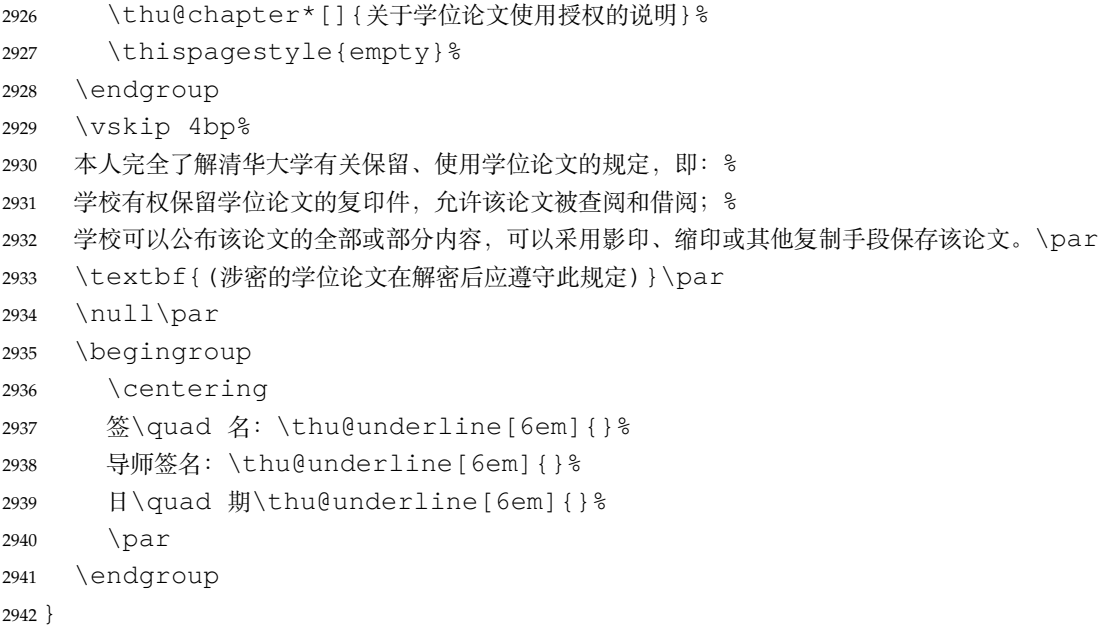

### **7.5.16 摘要**

\thu@clist@use 不同论文格式关键词之间的分割不太相同, 我们用 keywords 和 keywords\* 来收集关键词列 表,然后用本命令来生成符合要求的格式,类似于 LATEX3 的 \clist\_use:Nn。

```
2943 \thu@define@key{
2944 keywords,
2945 keywords* = \{2946 name = keywords@en,
2947 },
2948 }
2949 \newcommand\thu@clist@use[2]{%
2950 \def\thu@@tmp{}%
2951 \def\thu@clist@processor##1{%
2952 \ifx\thu@@tmp\@empty
2953 \def\thu@@tmp{#2}%
2954 \else
2955 #2%
2956 \setminus fi
2957 ##1%
2958 } 응
2959 \expandafter\comma@parse\expandafter{#1}{\thu@clist@processor}%
2960 }
```
abstract (env.) 中文摘要部分的标题为"摘要",用黑体三号字。摘要内容用小四号字书写,两端对齐,汉字 用宋体,外文字用 Times New Roman 体,标点符号一律用中文输入状态下的标点符号。

```
2961 \newenvironment{abstract}{%
2962 \ifthu@degree@bachelor
2963 \cleardoublepage
2964 \fi
2965 \thusetup{language = chinese}%
2966 \ifthu@degree@graduate
```

```
2967 \thu@chapter*{\thu@abstract@name}%
             2968 \else
             2969 \thu@chapter*[]{\thu@abstract@name}%
             2970 \fi
             2971 }{%
                 每个关键词之间空两个汉字符宽度,且为悬挂缩进。
             2972 \par
             2973 \null\par
             2974 \ifthu@degree@graduate
             2975 \noindent
             2976 % leftmargin 4 个字符的宽度
             2977 \begin{description}[wide=0bp,font=\normalfont,labelsep=0pt,leftmargin=4em]
             2978 \item[\textsf{关键词: }] \thu@clist@use{\thu@keywords}{; }%
             2979 \end{description}
             2980 \else
             2981 \textbf{关键词: }%
             2982 \thu@clist@use{\thu@keywords}{;}%
             2983 \fi
             2984 \ifthu@degree@bachelor
             2985 \cleardoublepage
             2986 \fi
             2987 \thu@reset@main@language % switch back to main language
             2988 }
abstract* (env.) 英文摘要部分的标题为 Abstract, 用 Arial 体三号字。 摘要内容用小四号 Times New Roman。
             2989 \newenvironment{abstract*}{%
             2990 \ifthu@degree@bachelor
             2991 \cleardoublepage
             2992 \fi
             2993 \thusetup{language = english}%
             2994 \ifthu@degree@graduate
             2995 \ifthu@main@language@chinese
             2996 \thu@chapter*[\textbf{\thu@abstract@name@en}]{\thu@abstract@name@en}[\thu
             2997 \else
             2998 \thu@chapter*{\thu@abstract@name@en}%
             2999 \fi
             3000 \else
             3001 \thu@chapter*[]{\thu@abstract@name@en}%
             3002 \fi
             3003 }{%
             3004 \par
             3005 \null\par
             3006 \ifthu@degree@graduate
             3007 \noindent
             3008 \fi
             3009 % leftmargin 5 个字符的宽度 (10 个英文字符)
             3010 \begin{description}[wide=0bp,font=\normalfont,labelsep=0pt,leftmargin=5em]
             3011 \item[\textbf{Keywords:}\space] \thu@clist@use{\thu@keywords@en}{; }%
             3012 \end{description}
```

```
3013 \ifthu@degree@graduate
3014 \vspace*{\stretch{1}}%
3015 \fi
3016 \ifthu@degree@bachelor
3017 \cleardoublepage
3018 \fi
3019 \thu@reset@main@language % switch back to main language
3020 }
```
## **7.5.17 主要符号表**

denotation (*env.*) 主要符号对照表。

```
3021 \newenvironment{denotation}[1][2.5cm]{%
3022 \ifthu@degree@bachelor
3023 \cleardoublepage
3024 \fi
3025 \ifthu@degree@graduate
3026 \thu@chapter*{\thu@denotation@name}%
3027 \else
3028 \thu@chapter*[]{\thu@denotation@name}%
3029 \fi
3030 \vskip-30bp\xiaosi[1.6]\begin{thu@denotation}[labelwidth=#1]
3031 } \{ \}3032 \end{thu@denotation}
3033 }
3034 \newlist{thu@denotation}{description}{1}
3035 \setlist[thu@denotation]{%
3036 nosep,
3037 font=\normalfont,
3038 align=left,
3039 leftmargin=!, % sum of the following 3 lengths
3040 labelindent=0pt,
3041 labelwidth=2.5cm,
3042 labelsep*=0.5cm,
3043 itemindent=0pt,
3044 }
```
#### **7.5.18 结论**

```
conclusion (env.) 定义结论环境
```

```
3045 \newenvironment{conclusion}{%
3046 \thu@chapter*{\thu@conclusion@name}%
3047 }{}
```
## **7.5.19 致谢以及声明**

acknowledgements (*env.*) 定义致谢环境

```
3048 \newcommand{\thu@statement@text}{本人郑重声明:所呈交的学位论文,是本人在导师指
  导下
```

```
3049 , 独立进行研究工作所取得的成果。尽我所知, 除文中已经注明引用的内容外, 本学位论
         3050 文的研究成果不包含任何他人享有著作权的内容。对本论文所涉及的研究工作做出贡献的
         3051 其他个人和集体,均已在文中以明确方式标明。}
         3052 \newcommand{\thu@signature}{签\hspace{1em} 名:}
         3053\newcommand{\thu@backdate}{日\hspace{1em} 期: }
             定义致谢与声明环境。
         3054 \newenvironment{acknowledgements}{%
         3055 \@mainmatterfalse
         3056 \ifthu@degree@bachelor
         3057 \cleardoublepage
         3058 \fi
         3059 \thu@chapter*{\thu@acknowledgements@name}%
         3060 } {\frac{6}{6}3061 \ifthu@degree@bachelor
         3062 \cleardoublepage
         3063 \fi
         3064 }
statement 声明部分(支持扫描文件替换)
         3065 \thu@define@key{
         3066 statement-page-style = {
         3067 name = statement@page@style,
         3068 choices = {
         3069 empty,
         3070 plain,
         3071 },
         3072 default = empty,
         3073 },
         3074 statement-page-number = {
         3075 name = statement@page@number,
         3076 choices = {
         3077 false,
         3078 true,
         3079 },
         3080 default = false,
         3081 },
         3082 }
         3083 \thu@option@hook{statement-page-number}{%
         3084 \ifthu@statement@page@number@false
         3085 \thusetup{statement-page-style=empty}%
         3086 \else
         3087 \thusetup{statement-page-style=plain}%
         3088 \fi
         3089 \thu@warning{%
         3090 The "statement-page-number" option is deprecated.
         3091 Use "page-style" option of \protect\statement command instead%
         3092 } \frac{6}{6}3093 }
         3094 \newcommand\statement[1][]{%
```

```
3095 \@mainmatterfalse
3096 \ifthu@degree@bachelor
3097 \cleardoublepage
3098 \def\thu@statement@name{声\hspace{2em} 明}%
3099 \else
3100 \def\thu@statement@name{声\hspace{1em} 明}%
3101 \fi
3102 \let\thu@statement@file\@empty
3103 \kv@define@key{thu@statement}{page-style}{\thusetup{statement-page-
  style=\##1} }%
3104 \kv@define@key{thu@statement}{file}{\let\thu@statement@file\kv@value}%
3105 \kv@set@family@handler{thu@statement}{%
3106 \ifx\kv@value\relax
3107 \let\thu@statement@file\kv@key
3108 \else
3109 \kv@handled@false
3110 \quad \text{if} \quad3111 } \frac{6}{5}3112 \kvsetkeys{thu@statement}{#1}%
3113 \ifx\thu@statement@file\@empty
3114 \thu@chapter*{\thu@statement@name}%
3115 \thispagestyle{\thu@statement@page@style}%
3116 \thu@statement@text\par
3117 \ifthu@degree@graduate
3118 \vskip 2cm%
3119 \else
3120 \null\par
3121 \qquad \qquad \int f_i3122 {\hfill\thu@signature\thu@underline[2.5cm]\relax
3123 \thu@backdate\thu@underline[2.5cm]\relax}%
3124 \else
3125 \includepdf[pagecommand={%
3126 \markboth{\thu@statement@name}{}%
3127 \thu@phantomsection
3128 \addcontentsline{toc}{chapter}{\thu@statement@name}%
3129 }]{\thu@statement@file}%
3130 \quad \text{if}3131 \ifthu@degree@bachelor
3132 \cleardoublepage
3133 \fi
3134 }
```
兼容旧版本保留 acknowledgement。

```
3135 \let\acknowledgement\acknowledgements
3136 \let\endacknowledgement\endacknowledgements
```
## **7.5.20 插图和附表清单**

```
定义图表以及公式目录样式。
3137 \def\thu@listof#1{% #1: float type
```

```
3138 \setcounter{tocdepth}{2} % restore tocdepth in case being modified
                  3139 \@ifstar
                  3140 {\thu@chapter*[]{\csname list#1name\endcsname}\@starttoc{\csname ext@#1\endcsname}}
                  3141 {\thu@chapter*{\csname list#1name\endcsname}\@starttoc{\csname ext@#1\endcsname}}%
                  3142 }
   \listoffigures
插图清单。
  \listoffigures*
3143 \renewcommand\listoffigures{%
                  3144 \thu@listof{figure}%
                  3145 }
                  3146 \RequirePackage{calc} % 计算距离
                  3147 \def\figure@label@length{\widthof{\figurename~1-10\enspace}}
                  3148 \titlecontents{figure}
                  3149 [\ \zeta \mathbb{Z} \mathcal{C}] {\}3150 {\contentspush{\makebox[\figure@label@length][l]{\figurename~\thecontentslab
                  3151 {\nobreak\thu@leaders\nobreak\hfil\thecontentspage}
    \listoftables
附表清单。
   \listoftables*
3152 \renewcommand\listoftables{%
                  3153 \thu@listof{table}%
                  3154 }
                  3155 \def\table@label@length{\widthof{\tablename~1-10\enspace}}
                  3156 \titlecontents{table}
                  3157 [\ \{ \} \3158 {\contentspush{\makebox[\table@label@length][l]{\tablename~\thecontentslabel}
                  3159 {\thu@leaders\thecontentspage}
offiguresandtables 将插图和附表合在一起列出"插图和附表清单"。
                  3160 \newcommand\listoffiguresandtables{%
                  3161 \thu@chapter*{\thu@list@figure@table@name}%
                  3162 \@starttoc{lof}%
                  3163 \par
                  3164 \null\par
                  3165 \@starttoc{lot}%
                  3166 }
      \equcaption 本命令只是为了生成公式列表,所以这个 caption 是假的。如果要编号最好用 equation 环
                  境,如果是其它编号环境,请手动添加 \equcaption。用法如下:
                      \equcaption{⟨counter⟩}
                      {⟨counter⟩} 指定出现在索引中的编号,一般取 \theequation,如果你是用 amsmath
                  的 \tag, 那么默认是 \tag 的参数;除此之外可能需要你手工指定。
                  3167 \def\ext@equation{loe}
                  3168 \def\equcaption#1{%
                  3169 \addcontentsline{\ext@equation}{equation}%
                  3170 {\protect\numberline{#1}}}
```
\listofequations LATEX 默认没有公式索引, 此处定义自己的 \listofequations。公式索引没有名称, 所 \listofequations\* 以不设置固定的 label 宽度。

```
3171 \newcommand\listofequations{\thu@listof{equation}}
```

```
3172 \titlecontents{equation}
3173 [0pt]{\addvspace{6bp}}
3174 {\thu@equation@name~\thecontentslabel}{}
3175 {\nobreak\thu@leaders\nobreak\thecontentspage}
3176 \contentsuse{equation}{loe}
```
## **7.6 参考文献**

#### **7.6.1 BibTeXnatbib 宏包**

BIBTEX 和 natbib 宏包的配置。

```
3177 \PassOptionsToPackage{compress}{natbib}
3178 \AtEndOfPackageFile*{natbib}{
```
\inlinecite 依赖于 natbib 宏包,修改其中的命令。旧命令 \onlinecite 依然可用。

```
3179 \DeclareRobustCommand\inlinecite{\@inlinecite}
```

```
3180 \def\@inlinecite#1{\begingroup\let\@cite\NAT@citenum\citep{#1}\endgroup}
```

```
3181 \let\onlinecite\inlinecite
```

```
参考文献表的正文部分用五号字。行距采用固定值 16 磅, 段前空 3 磅, 段后空 0 磅。
  本科生要求宋体五号/Times New Roman 10.5 pt,固定行距 17pt, 段前后间距 3pt;英文
专业要求悬挂缩进 0.5inch(1.27 厘米)。
```
复用 natbib 的 thebibliography 环境,调整距离。

```
3182 \renewcommand\bibsection{\thu@chapter*{\bibname}}
3183 \newcommand\thu@set@bibliography@format{%
3184 \ifthu@degree@bachelor
3185 \renewcommand\bibfont{\fontsize{10.5bp}{17bp}\selectfont}%
3186 \setlength{\bibsep}{6bp \@plus 3bp \@minus 3bp}%
3187 \ifthu@main@language@chinese
3188 \setlength{\bibhang}{21bp}%
3189 \else
3190 \setlength{\bibhang}{0.5in}%
3191 \fi
3192 \leq \leq \leq \leq \leq \leq \leq \leq \leq \leq \leq \leq \leq \leq \leq \leq \leq \leq \leq \leq \leq \leq \leq \leq \leq \leq \leq \leq \leq \leq \leq \leq \leq \leq \leq \leq3193 \renewcommand\bibfont{\fontsize{10.5bp}{16bp}\selectfont}%
3194 \setlength{\bibsep}{3bp \@plus 3bp \@minus 3bp}%
3195 \setlength{\bibhang}{21bp}%
3196 \fi
3197 }
3198 \thu@set@bibliography@format
3199 \thu@option@hook{degree}{\thu@set@bibliography@format}
3200 \thu@option@hook{main-language}{\thu@set@bibliography@format}
    研究生要求每一条文献的内容要尽量写在同一页内。遇有被迫分页的情况,可通过"留
```
白"或微调本页行距的方式尽量将同一条文献内容放在一页。所以上述 \bibsep 的设置允 许 1pt 的伸缩, 同时增加同一条文献内分页的惩罚, 这里参考 BibLaTeX 的设置。

```
3201 \patchcmd\thebibliography{%
```

```
3202 \clubpenalty4000%
```

```
3203 }{%
```
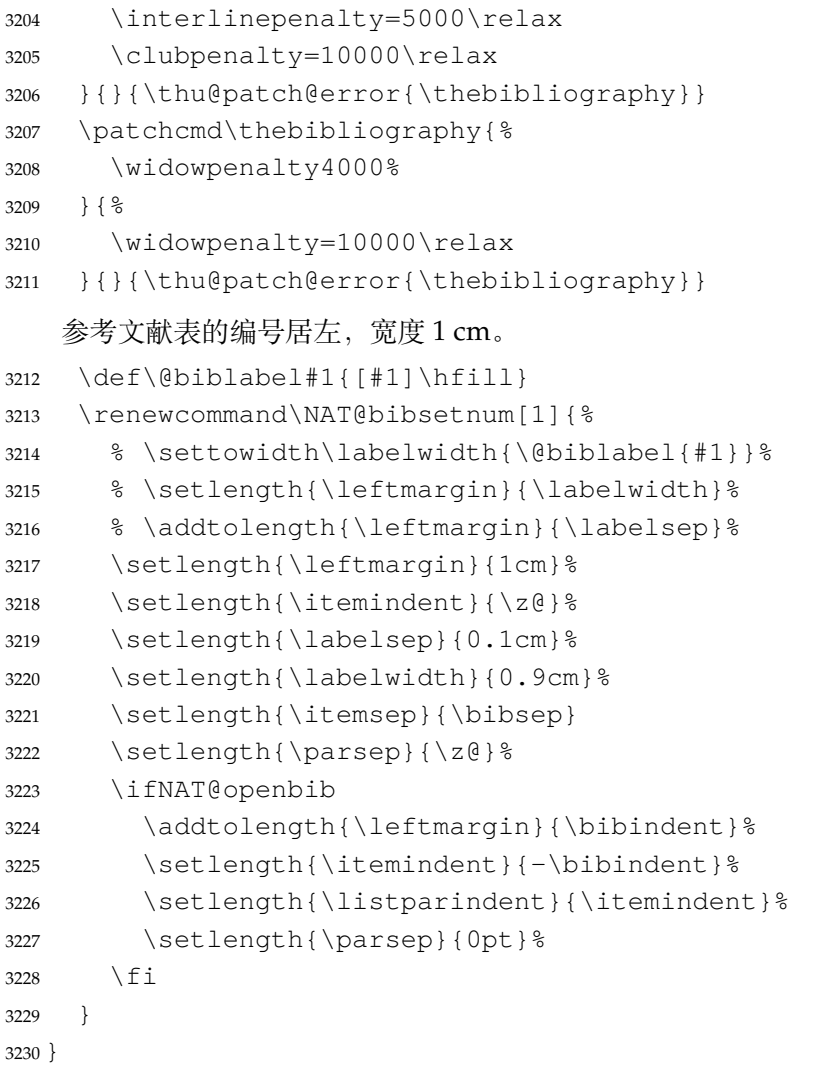

## **7.6.2 biblatex 宏包**

```
3231 \AtEndOfPackageFile*{biblatex}{
3232 \AtBeginDocument{
3233 \ifthenelse{\equal{\blx@bbxfile}{apa}}{\def\bibname{REFERENCES}}{}
3234 \ifthenelse{\equal{\blx@bbxfile}{apa6}}{\def\bibname{REFERENCES}}{}
3235 \ifthenelse{\equal{\blx@bbxfile}{mla}}{\def\bibname{WORKS CITED}}{}
3236 \ifthenelse{\equal{\blx@bbxfile}{mla-new}}{\def\bibname{WORKS CITED}}{}
3237 }
3238 \DeclareRobustCommand\inlinecite{\parencite}
3239 \defbibheading{bibliography}[\bibname]{\thu@chapter*{\bibname}}
3240 \newcommand\thu@set@bibliography@format{%
3241 \renewcommand\bibfont{\fontsize{10.5bp}{16bp}\selectfont}%
3242 \setlength{\bibitemsep}{3bp \@plus 3bp \@minus 3bp}%
3243 \setlength{\biblabelsep}{1em}%
3244 \setlength{\bibhang}{1em}%
3245 %\ifthu@degree@bachelor
3246 % \renewcommand\bibfont{\fontsize{10.5bp}{17bp}\selectfont}%
3247 % \setlength{\bibitemsep}{6bp \@plus 3bp \@minus 3bp}%
3248 % \ifthu@main@language@chinese
```

```
3249 % \setlength{\bibhang}{21bp}%
3250 % \else
3251 % \setlength{\bibhang}{0.5in}%
3252 % \fi
3253 %\else
3254 % \renewcommand\bibfont{\fontsize{10.5bp}{16bp}\selectfont}%
3255 % \setlength{\bibitemsep}{3bp \@plus 3bp \@minus 3bp}%
3256 % \setlength{\biblabelsep}{0.1cm}%
3257 % \setlength{\bibhang}{21bp}%
3258 %\fi
3259 }
3260 \thu@set@bibliography@format
3261 \thu@option@hook{degree}{\thu@set@bibliography@format}
3262 \thu@option@hook{main-language}{\thu@set@bibliography@format}
3263 }
```
## **7.6.3 apacite 宏包**

apacite 在 \begindocument 处载入的 english.apc 会覆盖掉 \bibname 的定

```
义,所以需要重新 \thu@set@chapter@names。
```

```
3264 \AtEndOfPackageFile*{apacite}{
3265 \AtBeginDocument{
3266 \thu@set@chapter@names
3267 }
3268 \renewcommand\bibliographytypesize{\fontsize{10.5bp}{17bp}\selectfont}
3269 \setlength{\bibitemsep}{6bp}
3270 \ifthu@main@language@chinese
3271 \setlength{\bibleftmargin}{21bp}
3272 \setlength{\bibindent}{-\bibleftmargin}
3273 \else
3274 \setlength{\bibleftmargin}{0.5in}
3275 \setlength{\bibindent}{-\bibleftmargin}
3276 \fi
3277 \def\st@rtbibchapter{%
3278 \if@numberedbib%
3279 \chapter{\bibname}% e.g., 6. References
3280 \else%
3281 \thu@chapter*{\bibname}% e.g., References
3282 \fi%
3283 } \frac{8}{6}3284 }
```
## **7.7 附录**

```
3285 \g@addto@macro\appendix{%
3286 \@mainmattertrue
3287 }
```
研究生和本科生的写作指南均未规定附录的节标题是否加入目录,但是从示例来看,目录 中只出现附录的 chapter 标题, 不出现附录中的 section 及 subsection 的标题。部分院系(例 如自动化系)的格式审查的老师甚至一致口头如此要求。(#425)

```
3288 \thu@define@key{
3289 toc-depth = {
3290 name = toc@depth,
3291 },
3292 }
   这里不要使用 \addcontentsline,避免写入 titletoc 的 (.ptc) 文件中,造成 sur-
vey 的子目录中 tocdepth 为 0。
3293 \thu@option@hook{toc-depth}{%
3294 \protected@write\@auxout{}{%
3295 \string\ttl@writefile{toc}{%
3296 \protect\setcounter{tocdepth}{\thu@toc@depth}%
3297 } \frac{6}{6}3298 } \frac{6}{6}3299 % 以下为在插图清单、附表清单、公式清单中移除附录中出现的实例。
3300 %\addtocontents{lof}{\string\let\string\contentsline\string\ttl@gobblecontents}
3301 %\addtocontents{lot}{\string\let\string\contentsline\string\ttl@gobblecontents}
3302 %\addtocontents{loe}{\string\let\string\contentsline\string\ttl@gobblecontents}
3303 }
3304 \g@addto@macro\appendix{%
3305 \thusetup{
3306 toc-depth = 0,3307 } \frac{9}{2}3308 }
```
本科生《写作指南》有独特的要求:附录 A 为外文资料的调研阅读报告或书面翻译,并且要 分别附上独立的参考文献和外文资料的原文索引。所以这里定义 survey 和 translation 专门处理这两种情况,其中参考文献使用了 bibunits 宏包的功能。

## survey (*env.*) 外文资料的调研阅读报告。

```
3309 \newenvironment{survey}{%
3310 \chapter{外文资料的调研阅读报告}%
3311 \thusetup{language = english}%
3312 \let\title\thu@appendix@title
3313 \let\maketitle\thu@appendix@maketitle
3314 \thu@set@partial@toc@format
3315 \renewcommand\tableofcontents{%
3316 \section*{Contents}%
3317 \thu@pdfbookmark{1}{Contents}%
3318 \printcontents[survey]{l}{1}[2]{}%
3319 \t\forall x \in \mathbb{Z}3320 } \frac{6}{5}3321 \renewcommand\bibname{参考文献}%
3322 \let\bibsection\thu@appendix@bibsection
3323 \renewcommand\@bibunitname{\jobname-survey}%
3324 \let\bibliographystyle\defaultbibliographystyle
3325 \let\bibliography\thu@appendix@bibliography
3326 \begin{bibunit}%
3327 \startcontents[survey]%
3328 }{%
3329 \stopcontents[survey]%
```

```
3330 \end{bibunit}%
3331 \thu@reset@main@language % restore language
3332 }
```
translation (*env.*) 外文资料的书面翻译。

```
3333 \newenvironment{translation}{%
3334 \chapter{外文资料的书面翻译}%
3335 \thusetup{language = chinese}&
3336 \let\title\thu@appendix@title
3337 \let\maketitle\thu@appendix@maketitle
3338 \thu@set@partial@toc@format
3339 \renewcommand\tableofcontents{%
3340 \section*{目录}%
3341 \thu@pdfbookmark{1}{目录}%
3342 \printcontents[translation]{l}{1}[2]{}%
3343 \vskip 20bp%
3344 } \frac{6}{6}3345 \def\bibsection{%
3346 \begingroup
3347 \ctexset{section/numbering=false}%
3348 \section{\bibname}%
3349 \endgroup
3350 } \frac{6}{6}3351 \renewcommand\@bibunitname{\jobname-translation}%
3352 \let\bibliographystyle\defaultbibliographystyle
3353 \let\bibliography\thu@appendix@bibliography
3354 \begin{bibunit}%
3355 \startcontents[translation]%
3356 }{%
3357 \stopcontents[translation]%
3358 \end{bibunit}%
3359 \thu@reset@main@language % restore language
3360 }
```
translation (*env.*) 书面翻译对应的原文索引,区别于译文的参考文献。

```
3361 \newenvironment{translation-index}{%
3362 \begin{bibunit}%
3363 \renewcommand\@bibunitname{\jobname-index}%
3364 \renewcommand\bibname{书面翻译对应的原文索引}%
3365 \let\bibsection\thu@appendix@bibsection
3366} {\frac{6}{6}3367 \end{bibunit}%
3368 }
```
调研阅读报告需要独立的标题,这里仿照了标准文档类的用法 \title, \maketitle。

```
3369 \DeclareRobustCommand\thu@appendix@title[1]{\gdef\thu@appendix@@title{#1}}
3370 \newcommand\thu@appendix@maketitle{%
3371 \par
3372 \begin{center}%
3373 \xiaosi[1.667]\thu@appendix@@title
```

```
3374 \end{center}%
3375 \par
3376 }
3377 \newcommand\thu@set@partial@toc@format{%
3378 \titlecontents{section}
3379 \left[\begin{array}{c} 2 \end{array} \right]3380 {\contentspush{\thecontentslabel\quad}}{}
3381 {\thu@leaders\thecontentspage}%
3382 \titlecontents{subsection}
3383 [1em]{}
3384 {\contentspush{\thecontentslabel\quad}}{}
3385 {\thu@leaders\thecontentspage}%
3386 \titlecontents{subsubsection}
3387 [2em]{}
3388 {\contentspush{\thecontentslabel\quad}}{}
3389 {\thu@leaders\thecontentspage}%
3390 }
```
调研阅读报告的参考文献 (或书面翻译对应的外文资料的原文索引) 标题用宋体小四号

```
字, 段前 20pt, 段后 6pt, 行距 20pt。
```

```
3391 \newcommand\thu@appendix@bibsection{%
3392 \par
3393 \vskip 20bp%
3394 \thu@pdfbookmark{1}{\bibname}%
3395 \begingroup
3396 \centering
3397 \xiaosi[1.667]\bibname\par
3398 \endgroup
3399 \vskip 6bp%
3400 } %3401 \newcommand\thu@appendix@bibliography[1]{\putbib[#1]}
3402 \newenvironment{statementcopr}{%
3403 \cleardoublepage
3404 \chapter*{\thu@statement@toc@name}
3405 \thispagestyle{empty}
3406 %\thu@chapter*{\thu@statement@toc@name}%
3407 %\markboth{\thu@statement@name}{}%
3408 \ctexset{
3409 section = {
3410 format += \centering \centering \centering3411 numbering = false,
3412 },
3413 subsection = {
3414 format = \sffamily\fontsize{15bp}{20bp}\selectfont,
3415 numbering = false,
3416 },
3417 } %3418 \ifthu@degree@bachelor
3419 \ifthu@language@english
3420 \sffamily\fontsize{15bp}{20bp}\selectfont,
```

```
7.8 个人简历 7 实现细节
```

```
3421 \fi
3422 \setminusfi
3423 }{}
```
# **7.8 个人简历**

```
resume (env.) 个人简历发表文章等。
```

```
3424 \newenvironment{resume}{%
3425 \@mainmatterfalse
3426 \thu@chapter*{\thu@resume@name}%
3427 \ctexset{
3428 section = {
3429 format += \centering,
3430 numbering = false,
3431 },
3432 subsection = {
3433 % format = \sffamily\fontsize{14bp}{20bp}\selectfont,
3434 numbering = false,
3435 % aftertitle = \ifthu@language@chinese : \else :\fi,
3436 },
3437 }%
3438 \ifthu@main@language@english
3439 \ctexset{%
3440 subsection = {
3441 numbering = false,
3442 } }
3443 \setminusfi
3444 \ifthu@degree@bachelor
3445 \ifthu@language@english
3446 \sffamily\fontsize{15bp}{20bp}\selectfont,
3447 \fi
3448 \fi
3449 }{}
3450 \newcommand*{\newbibstartnumber}[1]{%
3451 \apptocmd{\thebibliography}{%
3452 \global\c@NAT@ctr #1\relax
3453 \addtocounter{NAT@ctr}{-1}%
3454 }{}{}%
3455 }
3456 \NewDocumentEnvironment{localref}{m O{1}}
3457 {
3458 \newbibstartnumber{#2}
3459 \begin{bibunit}
3460 \renewcommand{\bibsection}{}
3461 % 禁用自动创建参考文献章节标题
3462 }
3463 {
3464 \putbib[#1]
3465 \end{bibunit}
```

```
3466 \newbibstartnumber{1}
                 3467 }
                    旧的 \resumeitem 和 \researchitem 已经过时。
                 3468 \newcommand\resumeitem[1]{%
                 3469 \thu@error{The "\protect\resumeitem" is obsolete. Please up-
                   date to the new format}%
                 3470 }
                 3471 \newcommand\researchitem[1]{%
                 3472 \thu@error{The "\protect\researchitem" is obsolete. Please up-
                   date to the new format}%
                 3473 }
achievements (env.) 学术成果由 achievements 环境罗列。
                 3474 \newlist{achievements}{enumerate}{1}
                 3475 \setlist[achievements]{
                 3476 label = [\arabic*],
                 3477 wide=0bp, leftmargin=28bp, labelsep=*,
                 3478 topsep = 6bp,
                 3479 parsep = 0bp,
                 3480 partopsep = 0bp,
                 3481 itemsep = 6bp,
                 3482 before = {
                 3483 \ifthu@degree@graduate
                 3484 % 10.5 bp*1.3 默认行距比例 = 13.65
                 3485 \fontsize{10.5bp}{13.65bp}\selectfont
                 3486 \fi
                 3487 },
                 3488 resume = achievements,
                 3489 }
                 3490 \newenvironment{publications}{%
                 3491 \thu@deprecate{"publications" environment}{"achievements"}%
                 3492 \begin{achievements}%
                 3493 }{%
                 3494 \end{achievements}%
                 3495 }
                 3496 \newcommand\publicationskip{%
                 3497 \thu@error{The "\protect\publicationskip" is obsolete. Do not use it}%
                 3498 }
```
# **7.9 综合论文训练记录表**

\record(本科生专用)插入综合论文训练记录表的 PDF 版本,并加入书签。

```
3499 \newcommand{\record}[1]{%
3500 \let\thu@record@file\@empty
3501 \kv@define@key{thu@record}{file}{\let\thu@record@file\kv@value}%
3502 \kv@set@family@handler{thu@record}{%
3503 \ifx\kv@value\relax
3504 \let\thu@record@file\kv@key
```

```
3505 \else
3506 \kv@handled@false
3507 \fi
3508 } \frac{8}{6}3509 \kvsetkeys{thu@record}{#1}%
3510 \ifx\thu@record@file\@empty
3511 \thu@error{File path of \protect\record\space is required}
3512 \fi
3513 \cleardoublepage
3514 \thu@pdfbookmark{0}{综合论文训练记录表}%
3515 \includepdf[pages=-]{\thu@record@file}%
3516 }
```
## **7.10 其他宏包的设置**

这些宏包并非格式要求,但是为了方便同学们使用,在这里进行简单设置。

#### **7.10.1 hyperref 宏包**

```
3517 \AtEndOfPackageFile*{hyperref}{
3518 \hypersetup{
3519 linktoc = all,
3520 bookmarksdepth = 2,
3521 bookmarksnumbered = true,
3522 bookmarksopen = true,
3523 bookmarksopenlevel = 1,
3524 bookmarksdepth = 3,
3525 unicode = true,
3526 psdextra = true,
3527 breaklinks = true,
3528 plainpages = false,
3529 pdfdisplaydoctitle = true,
3530 hidelinks,
3531 } %3532 \newcounter{thu@bookmark}
3533 \renewcommand\thu@pdfbookmark[2]{%
3534 \phantomsection
3535 \stepcounter{thu@bookmark}%
3536 \pdfbookmark[#1]{#2}{thuchapter.\thethu@bookmark}%
3537 }
3538 \renewcommand\thu@phantomsection{%
3539 \phantomsection
3540 }
3541 \pdfstringdefDisableCommands{
3542 \let\\\relax
3543 \let\quad\relax
3544 \let\hspace\@gobble
3545 } \frac{6}{5}
```
hyperref与unicode-math存在一些兼容性问题,见ustctug/ustcthesis#223,ho-tex/hyperref#90
### 和 ustctug/ustcthesis/#235。

```
3546 \@ifpackagelater{hyperref}{2019/04/27}{}{%
3547 \g@addto@macro\psdmapshortnames{\let\mu\textmu}
3548 }\frac{8}{6}3549 \ifthu@main@language@chinese
3550 \hypersetup{
3551 pdflang = zh-CN,
3552 } 응
3553 \else
3554 \hypersetup{
3555 pdflang = en-US,
3556 } 응
3557 \fi
3558 \AtBeginDocument{%
3559 \ifthu@main@language@chinese
3560 \hypersetup{
3561 pdftitle = \thu@title,
3562 pdfauthor = \thu@author,
3563 pdfsubject = \thu@subject,
3564 pdfkeywords = \thu@keywords,
3565 } \frac{8}{6}3566 \else
3567 \hypersetup{
3568 pdftitle = \thu@title@en,
3569 pdfauthor = \thu@author@en,
3570 pdfsubject = \thu@subject@en,
3571 pdfkeywords = \thu@keywords@en,
3572 } 응
3573 \fi
3574 \hypersetup{
3575 pdfcreator={\sustechthesis-v\version}}
3576 } \frac{6}{6}3577 }
```
### <span id="page-108-27"></span><span id="page-108-26"></span><span id="page-108-25"></span><span id="page-108-24"></span><span id="page-108-22"></span><span id="page-108-21"></span><span id="page-108-20"></span><span id="page-108-19"></span><span id="page-108-17"></span><span id="page-108-12"></span><span id="page-108-9"></span><span id="page-108-8"></span><span id="page-108-7"></span>**7.10.2 nomencl 宏包**

```
3578 \AtEndOfPackageFile*{nomencl}{
3579 \let\nomname\thu@denotation@name
3580 \def\thenomenclature{\begin{denotation}[\nom@tempdim]}
3581 \def\endthenomenclature{\end{denotation}}
3582 }
```
### <span id="page-108-18"></span><span id="page-108-14"></span><span id="page-108-1"></span>**7.10.3 siunitx 宏包**

```
3583 \AtEndOfPackageFile*{siunitx}{%
3584 \sisetup{
3585 group-minimum-digits = 4,
3586 separate-uncertainty = true,
3587 inter-unit-product = \ensuremath{{}\cdot{}},
3588 }
3589 \newcommand\thu@set@siunitx@language{%
3590 \ifthu@language@chinese
```

```
3591 \sisetup{
3592 list-final-separator = {\overline{a} },
3593 list-pair-separator = { 和 },
3594 range-phrase = {\tilde{}},
3595 } \frac{8}{6}3596 \else
3597 \ifthu@language@english
3598 \sisetup{
3599 list-final-separator = {, and },
3600 list-pair-separator = { and },
3601 range-phrase = { to },
3602 } 응
3603 \fi
3604 \fi
3605
3606 \thu@set@siunitx@language
3607 \thu@option@hook{language}{\thu@set@siunitx@language}
3608 }
```
### <span id="page-109-24"></span><span id="page-109-23"></span>**7.10.4 amsthm 宏包**

<span id="page-109-0"></span>定理标题使用黑体,正文使用宋体,冒号隔开。

```
3609 \AtEndOfPackageFile*{amsthm}{%
3610 \newtheoremstyle{thu@cn}
3611 {\{ \zeta \mid \zeta \in \}3612 {\normalfont}{\z@}
3613 {\normalfont\sffamily}{\thu@theorem@separator}
3614 {0em}{}
3615 \newtheoremstyle{thu@en}
3616 {\{ \zeta \} {\{ \zeta \} }3617 {\normalfont}{\z@}
3618 {\normalfont\sffamily\bfseries}{\bfseries\thu@theorem@separator}
3619 {0.5em}{\thmname{#1}\thmnumber{ #2}\thmnote{ (#3)}}
3620 \ifthu@language@chinese
3621 \theoremstyle{thu@cn}
3622 \else
3623 \theoremstyle{thu@en}
3624 \fi
3625 \newtheorem{assumption}{\thu@assumption@name}[chapter]%
3626 \newtheorem{definition}{\thu@definition@name}[chapter]%
3627 \newtheorem{proposition}{\thu@proposition@name}[chapter]%
3628 \newtheorem{lemma}{\thu@lemma@name}[chapter]%
3629 \newtheorem{theorem}{\thu@theorem@name}[chapter]%
3630 \newtheorem{axiom}{\thu@axiom@name}[chapter]%
3631 \newtheorem{corollary}{\thu@corollary@name}[chapter]%
3632 \newtheorem{exercise}{\thu@exercise@name}[chapter]%
3633 \newtheorem{example}{\thu@example@name}[chapter]%
3634 \newtheorem{remark}{\thu@remark@name}[chapter]%
3635 \newtheorem{problem}{\thu@problem@name}[chapter]%
3636 \newtheorem{conjecture}{\thu@conjecture@name}[chapter]%
```

```
3637 \renewenvironment{proof}[1][\thu@proof@name]{\par
3638 \pushQED{\qed}%
3639 \ifthu@language@chinese
3640 \setlength\labelsep{0em}%
3641 \fi
3642 % \normalfont \topsep6\p@\@plus6\p@\relax
3643 \normalfont \topsep\z@\relax
3644 \trivlist
3645 \item[\hskip\labelsep
3646 % \itshape
3647 % #1\@addpunct{.}]\ignorespaces
3648 \ifthu@language@chinese
3649 \sffamily
3650 \else
3651 \sffamily\bfseries
3652 \quad \text{if}3653 #1\@addpunct{\thu@theorem@separator}]\ignorespaces
3654 }{%
3655 \popQED\endtrivlist\@endpefalse
3656 }
3657 \renewcommand\qedsymbol{\ensuremath{\QED}}
3658 }
```
### <span id="page-110-4"></span><span id="page-110-2"></span><span id="page-110-1"></span>**7.10.5 ntheorem 宏包**

<span id="page-110-18"></span>定理标题使用黑体,正文使用宋体,冒号隔开。

```
3659 \AtEndOfPackageFile*{ntheorem}{%
3660 \theorembodyfont{\normalfont}%
3661 \ifthu@language@chinese
3662 \theoremheaderfont{\normalfont\sffamily}%
3663 \else
3664 \theoremheaderfont{\normalfont\sffamily\bfseries}%
3665 \setminusfi
3666 \newcommand{\set@labelsep@ntheorem}{
3667 \ifthu@language@chinese
3668 \setlength\labelsep{0em}%
3669 \fi
3670
3671 \renewtheoremstyle{plain}%
3672 { \set@labelsep@ntheorem%
3673 \item[\hskip\labelsep \theorem@headerfont ##1\ ##2\theorem@separator]}%
3674 { \set@labelsep@ntheorem%
3675 \item[\hskip\labelsep \theorem@headerfont ##1\ ##2\ (##3)\theorem@separator]}%
3676 \renewtheoremstyle{nonumberplain}%
3677 { \set@labelsep@ntheorem%
3678 \item[\theorem@headerfont\hskip\labelsep ##1\theorem@separator]}%
3679 { \set@labelsep@ntheorem%
3680 \item[\theorem@headerfont\hskip \labelsep ##1\ (##3)\theorem@separator]}%
3681 \theoremseparator{\thu@theorem@separator}%
3682 \theoremsymbol{\ensuremath{\QED}}%
```

```
3683 \newtheorem*{proof}{\thu@proof@name}%
3684 \theoremstyle{plain}%
3685 \theoremsymbol{}%
3686 \newtheorem{assumption}{\thu@assumption@name}[chapter]%
3687 \newtheorem{definition}{\thu@definition@name}[chapter]%
3688 \newtheorem{proposition}{\thu@proposition@name}[chapter]%
3689 \newtheorem{lemma}{\thu@lemma@name}[chapter]%
3690 \newtheorem{theorem}{\thu@theorem@name}[chapter]%
3691 \newtheorem{axiom}{\thu@axiom@name}[chapter]%
3692 \newtheorem{corollary}{\thu@corollary@name}[chapter]%
3693 \newtheorem{exercise}{\thu@exercise@name}[chapter]%
3694 \newtheorem{example}{\thu@example@name}[chapter]%
3695 \newtheorem{remark}{\thu@remark@name}[chapter]%
3696 \newtheorem{problem}{\thu@problem@name}[chapter]%
3697 \newtheorem{conjecture}{\thu@conjecture@name}[chapter]%
3698 }
```
### <span id="page-111-26"></span><span id="page-111-25"></span><span id="page-111-24"></span><span id="page-111-23"></span><span id="page-111-22"></span><span id="page-111-21"></span><span id="page-111-1"></span>**7.10.6 algorithm 宏包**

使 algorithm 和 listing 环境的名称随语言设置而改变,并使其在附录中的编号规 则与图、表等一致。

### <span id="page-111-11"></span>\listofalgorithm

```
\listofalgorithm* 3699 \PassOptionsToPackage{chapter}{algorithm}
```
- <span id="page-111-27"></span>\AtEndOfPackageFile\*{algorithm}{
- <span id="page-111-8"></span>\floatname{algorithm}{\thu@algorithm@name}
- <span id="page-111-4"></span> \g@addto@macro\appendix{\renewcommand\*{\thealgorithm}{\thechapter- \arabic{algorithm}}}

```
3703 \renewcommand\listofalgorithms{%
```

```
3704 \thu@listof{algorithm}%
3705 }
3706 \renewcommand\listalgorithmname{\thu@list@algorithm@name}
3707 \def\ext@algorithm{loa}
3708 \contentsuse{algorithm}{loa}
3709 \titlecontents{algorithm}
3710 [\ \ \mathbb{Z} \cup \ \ ] { }
3711 {\contentspush{\fname@algorithm~\thecontentslabel\quad}}{}
3712 {\thu@leaders\thecontentspage}
3713 }
```
### <span id="page-111-30"></span><span id="page-111-6"></span><span id="page-111-2"></span>**7.10.7 algorithm2e 宏包**

```
3714 \PassOptionsToPackage{algochapter}{algorithm2e}
3715 \AtEndOfPackageFile*{algorithm2e}{
3716 \renewcommand\algorithmcfname{\thu@algorithm@name}
3717 \SetAlgoCaptionLayout{thu@caption@font}
3718 \SetAlCapSty{relax}
3719 \SetAlgoCaptionSeparator{\hspace*{1em}}
3720 \SetAlFnt{\fontsize{11bp}{14.3bp}\selectfont}
3721 \renewcommand\thealgocf{\csname the\algocf@within\endcsname-\@arabic\c@algocf}%
```

```
3722 \renewcommand\listofalgorithms{%
3723 \thu@listof{algorithmcf}%
3724 }
3725 \renewcommand\listalgorithmcfname{\thu@list@algorithm@name}
3726 \def\ext@algorithmcf{loa}
3727 \contentsuse{algocf}{loa}
3728 \titlecontents{algocf}
3729 [\z@]{}
3730 {\contentspush{\algorithmcfname~\thecontentslabel\quad}}{}
3731 {\thu@leaders\thecontentspage}
3732 }
```
### <span id="page-112-23"></span><span id="page-112-15"></span><span id="page-112-14"></span><span id="page-112-0"></span>**7.10.8 minted 宏包**

```
3733 \AtEndOfPackageFile*{minted}{
3734 \AtBeginDocument{
3735 \counterwithin*{listing}{section}
3736 \renewcommand*{\thelisting}{\thechapter-\arabic{listing}}
3737 }% 不知道为啥下面这行不起作用, 改用此种注入。
3738 %\g@addto@macro\appendix{\renewcommand*{\thelisting}{\thechapter-
  \arabic{listing}}}%
3739 \newcommand\thu@set@listing@language{%
3740 \ifthu@language@chinese
3741 \floatname{listing}{代码}%
3742 \else
3743 \floatname{listing}{Listing}%
3744 \fi
3745 }
3746 \thu@set@listing@language
3747 \thu@option@hook{language}{\thu@set@listing@language}
3748 \thu@warning{%
3749 The "minted" package affects the space below floats (figure, ta-
  ble etc.).
3750 Use the "listings" package instead%
3751 }%
3752 }
```
### <span id="page-112-22"></span><span id="page-112-20"></span><span id="page-112-19"></span><span id="page-112-11"></span>**7.10.9 listings 宏包**

```
3753 \AtEndOfPackageFile*{listings}{
3754 \AtBeginDocument{
3755 \renewcommand*{\thelstlisting}{\thechapter-\arabic{lstlisting}}
3756 \lstset{
3757 basicstyle=\small\ttfamily,
3758 captionpos=b,
3759 breaklines
3760 }
3761 }
3762 \newcommand\thu@set@lstlisting@language{%
3763 \ifthu@language@chinese
3764 \renewcommand\lstlistingname{代码}%
3765 \else
```

```
3766 \renewcommand\lstlistingname{Listing}%
3767 \fi
3768 }
3769 \thu@set@lstlisting@language
3770 \thu@option@hook{language}{\thu@set@lstlisting@language}
3771 }
```
### <span id="page-113-13"></span><span id="page-113-12"></span>**7.11 书脊**

```
\spine 单独使用书脊命令会在新的一页产生竖排书脊,参考 https://tex.stackexchange.
     com/a/38585。
```
<span id="page-113-9"></span>本科生: 书脊的书写要求: 用仿宋 \_GB2312 字书写, 字体大小根据论文的薄厚而定。书 脊上方写论文题目,下方写本科生姓名,距上下页[边均为](https://tex.stackexchange.com/a/38585) 3cm。

研究生: 示例中上下页边距为 5.5 cm, 左右边距为 1 cm。

```
3772 \thu@define@key{
3773 spine-font = {
3774 name = spine@font,
3775 default = {\sanhao},
3776 },
3777 spine-title = {
3778 name = spine@title,
3779 },
3780 spine-author = {
3781 name = spine@author,
3782 },
3783 }
3784 \newcommand*\CJKmovesymbol[1]{\raise.3em\hbox{#1}}
3785 \newcommand*\CJKmove{%
3786 \punctstyle{plain}%
3787 \let\CJKsymbol\CJKmovesymbol
3788 \let\CJKpunctsymbol\CJKsymbol
3789 }
3790 \NewDocumentCommand{\spine}{
3791 O{
3792 \ifx\thu@spine@title\@empty
3793 \thu@title
3794 \else
3795 \thu@spine@title
3796 \fi
3797 }
3798 O{
3799 \ifx\thu@spine@author\@empty
3800 \thu@author
3801 \else
3802 \thu@spine@author
3803 \fi
3804 }}{%
3805 \clearpage
3806 \ifthu@degree@bachelor
3807 \newgeometry{
```

```
3808 vmargin = 3cm,
3809 hmargin = 1cm,
3810 } \frac{6}{6}3811 \else
3812 \newgeometry{
3813 vmargin = 5.5cm,
3814 hmargin = 1cm,
3815 } \frac{6}{5}3816 \fi
3817 \thispagestyle{empty}%
3818 \ifthu@main@language@chinese
3819 \thu@pdfbookmark{0}{书脊}%
3820 \else
3821 \thu@pdfbookmark{0}{Spine}%
3822 \fi
3823 \begingroup
3824 \noindent\hfill
3825 \rotatebox[origin=lt]{-90}{%
3826 \makebox[\textheight]{%
3827 \fangsong
3828 \addCJKfontfeatures*{RawFeature={vertical}}%
3829 \thu@spine@font
3830 \CJKmove
3831 #1\hfill
3832 \thu@stretch{4.5em}{#2}%
3833 } 응
3834 } 응
3835 \endgroup
3836 \clearpage
3837 \restoregeometry
3838 }
   Fandol 仿宋无法同时用于横排和竖排 (#551), 所以只能独立编译 spine.pdf, 然后
插入封面后。
3839 \newcommand\thu@input@spine{%
3840 \IfFileExists{spine.pdf}{}{%
3841 \immediate\write18{xelatex spine.tex}%
3842 \IfFileExists{spine.pdf}{}{%
3843 \thu@error{Cannot find file "spine.pdf". Compile "spine.tex" first, or en-
  able shell escape}%
3844 } \frac{8}{6}3845 }%
3846 \includepdf[pages=1]{spine.pdf}%
3847 }
3848 \newcommand\thu@spine{%
3849 \ifthu@cjk@font@fandol
3850 \thu@input@spine
3851 \else
```

```
3852 \ifthu@cjk@font@noto
```

```
3853 \thu@input@spine
```

```
3854 \else
3855 \spine
3856 \fi
3857 \fi
3858 }
```
## **7.12 其它**

<span id="page-115-6"></span><span id="page-115-5"></span>借用 ltxdoc 和 l3doc 里面的几个命令方便写文档。

```
3859 \DeclareRobustCommand\cs[1]{\texttt{\char`\\#1}}
3860 \DeclareRobustCommand\file{\nolinkurl}
3861 \DeclareRobustCommand\env{\textsf}
3862 \DeclareRobustCommand\pkg{\textsf}
3863 \DeclareRobustCommand\cls{\textsf}
3864 \sloppy
```
<span id="page-115-4"></span><span id="page-115-3"></span><span id="page-115-2"></span><span id="page-115-1"></span><span id="page-115-0"></span><sup>3865</sup> ⟨/cls⟩

# <span id="page-115-7"></span>**8 索引**

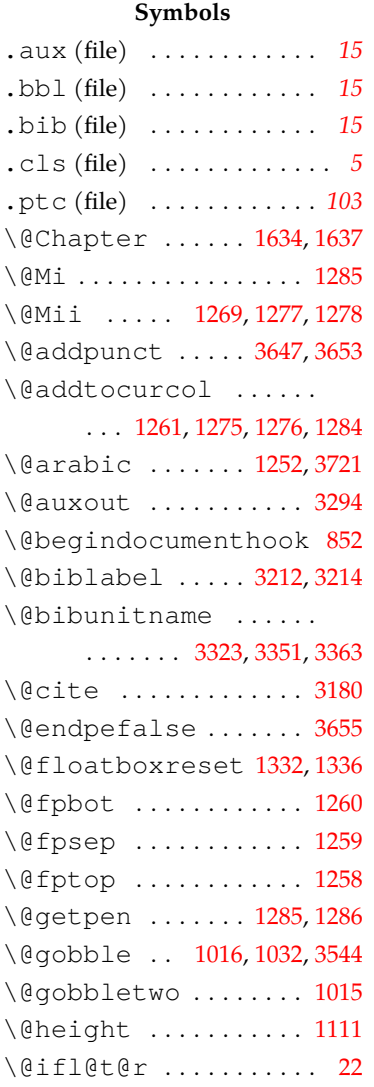

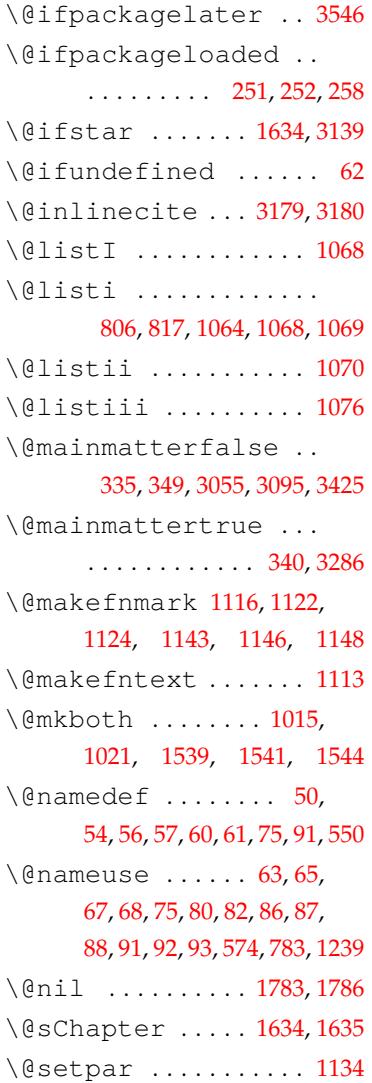

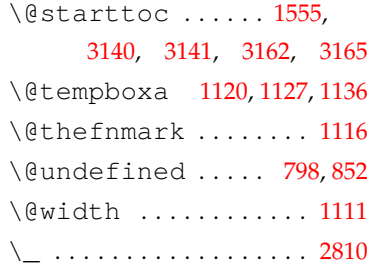

#### **A**

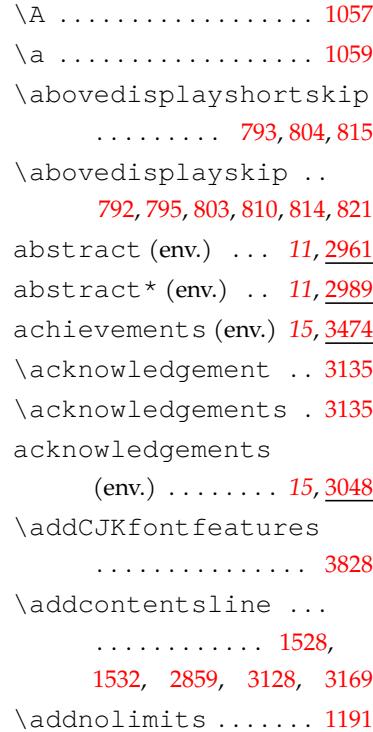

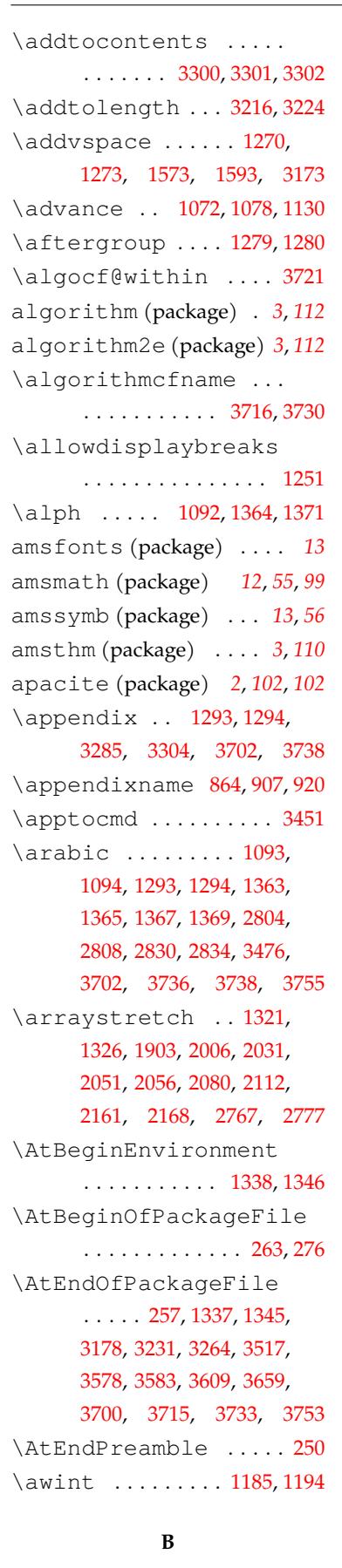

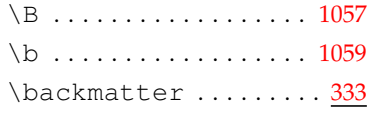

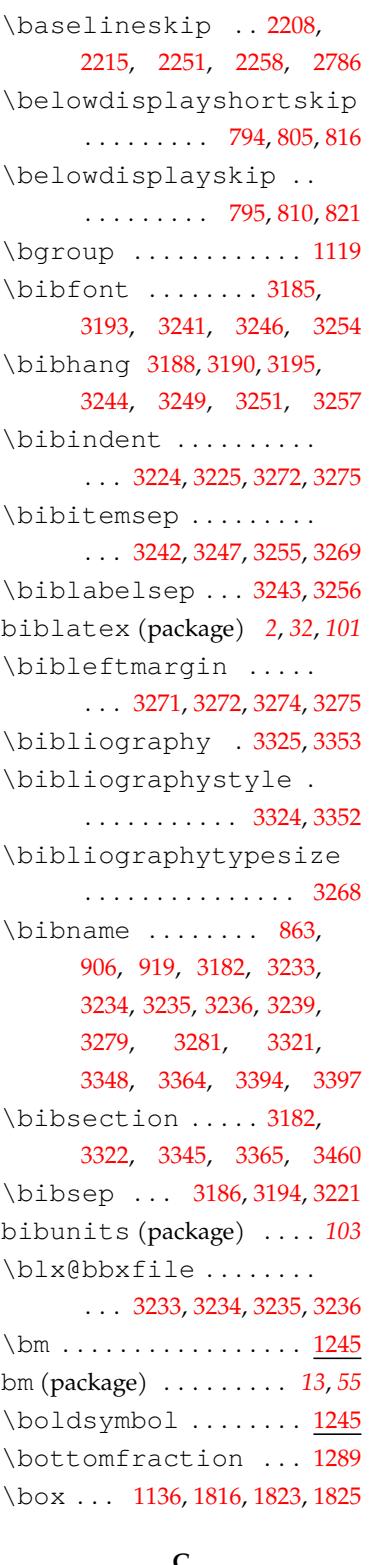

### **C**

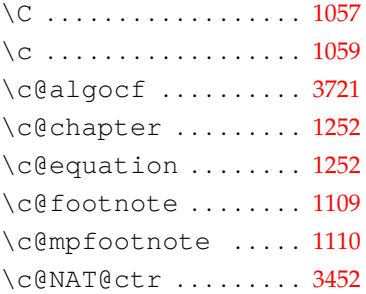

\c@page . . . . . . . . . . . . . 321 \c@thu@csl@count .. 1830 caption (package) . . . . . *32* caption2 (package) . . . . *32* \captionsetup . 1308, [1316](#page-33-0) \cdot .............. [3587](#page-69-3) \chapter 1535, 1633, 1634, 3279, 3310, 3334, [34](#page-57-6)[04](#page-31-5) \chaptermark . . . [. . . .](#page-56-9) . . . . . . . . 1016, 1023, [1027](#page-108-3) \chapter[name](#page-62-4) ....... 1452 \char............. [3859](#page-104-2) \checkmark ........ 1248 \cirfnint ...... [1185](#page-49-4), [1194](#page-49-5) \citep ............. [3180](#page-60-0) \CJKfamily . . . . . . . . . . . . . 772, 773, 774, 77[5,](#page-55-13) 784, 785, 786, [2328,](#page-53-0) [2607](#page-53-1) \CJKglue . . . . . . . . 1803, 1812, [220](#page-43-5)8, 2215, 2[251](#page-43-8), 2258, 23[27,](#page-43-6) [241](#page-43-7)4, 2420 \CJK[move](#page-43-9) [. .](#page-43-10) . [. . .](#page-43-11) . [3785](#page-79-0), [3830](#page-85-0) \CJKmovesymbol 3[784,](#page-68-0) 3787 \CJK[punc](#page-69-4)[tsym](#page-77-0)[bol](#page-77-1) ... 3788 \CJK[symb](#page-78-1)ol [. .](#page-79-1) . . . [378](#page-81-0)7, [3788](#page-81-1) \CJKunderline . [. . . .](#page-113-0) .  $\ldots$  1800, 2157, [2569](#page-113-1), [2631](#page-113-2) \ClassError . . . . . . . .. [.](#page-113-3) 5 \ClassWarning....... 8 \cleardoublepage . . .  $\ldots \ldots \ldots \frac{317}{334}$  $\ldots \ldots \ldots \frac{317}{334}$  $\ldots \ldots \ldots \frac{317}{334}$  $\ldots \ldots \ldots \frac{317}{334}$  $\ldots \ldots \ldots \frac{317}{334}$ 339, 345, 1522, 1854, 1857, 1859, 1862, 1934, 2685, 2723, 2854, 2868, 2917, 2963, 29[85,](#page-33-1) 2[991](#page-34-3), [3017](#page-34-4), [302](#page-34-5)3, [305](#page-62-5)[7](#page-70-3), [3062](#page-70-0), [3097](#page-70-1), [313](#page-70-2)2, 3403, 3513 \cle[arpa](#page-87-0)[ge](#page-88-0) ...... [318](#page-91-1), [347,](#page-92-0) [1522,](#page-93-1) [1864,](#page-94-1) [2045](#page-94-2), [2128](#page-95-1), [2287,](#page-95-2) [2311](#page-96-1), [2439](#page-96-2), [2610](#page-97-2), [2913](#page-97-3), [3805,](#page-104-3) [3836](#page-107-2) \cls [. .](#page-33-2) . . . . . . . . . . . . . 3863 \clu[bpen](#page-34-6)[alty](#page-62-5) ... 3[202,](#page-74-3) 3205 \col[umnw](#page-75-1)[idth](#page-78-2) ....... 1129 \com[ma@p](#page-85-2)a[rse](#page-92-1) . . . [184](#page-113-4)5, [2959](#page-114-2) committee (env.) . . *11*, [2683](#page-115-1) conclusion (env.) .... [3045](#page-100-19) \contentsline . . . . . . . . . . . . . 3300, [3301](#page-69-5), [3302](#page-93-2) \contentsmargin . [. .](#page-10-1) [1569](#page-87-1)

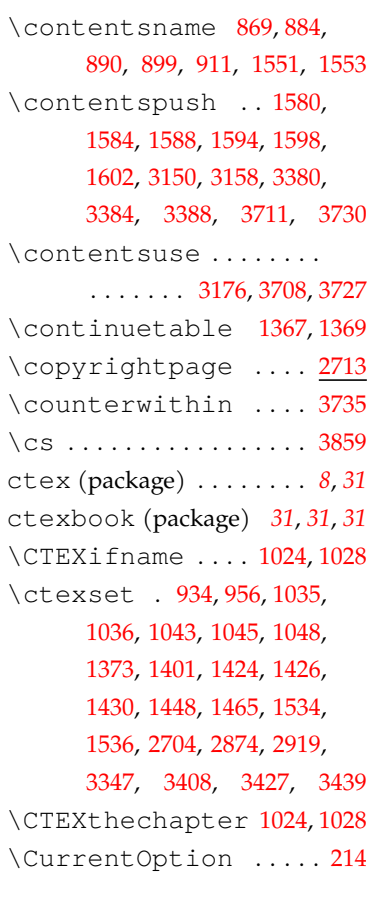

## **[D](#page-104-7)**

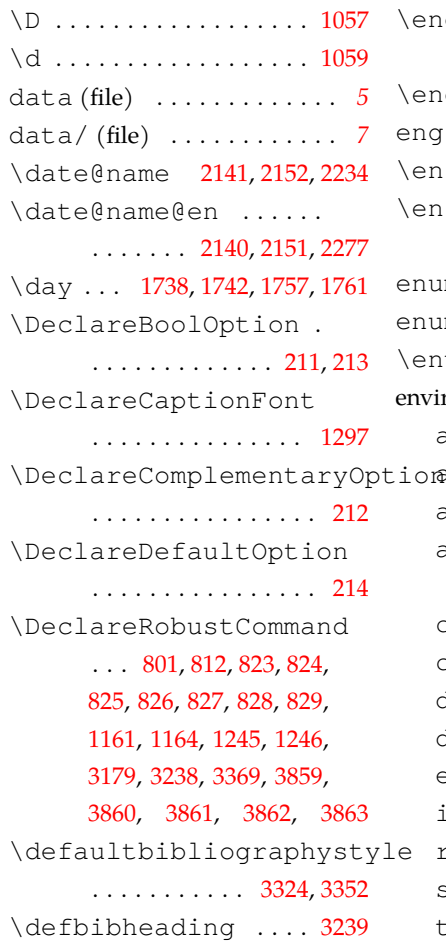

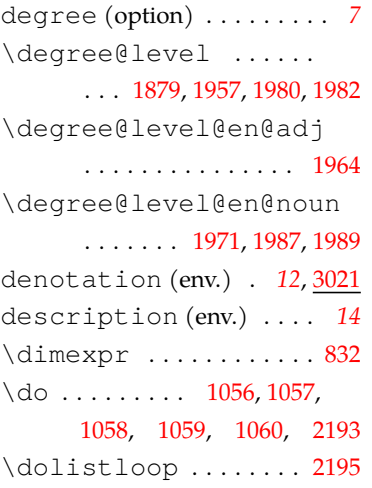

## **E**

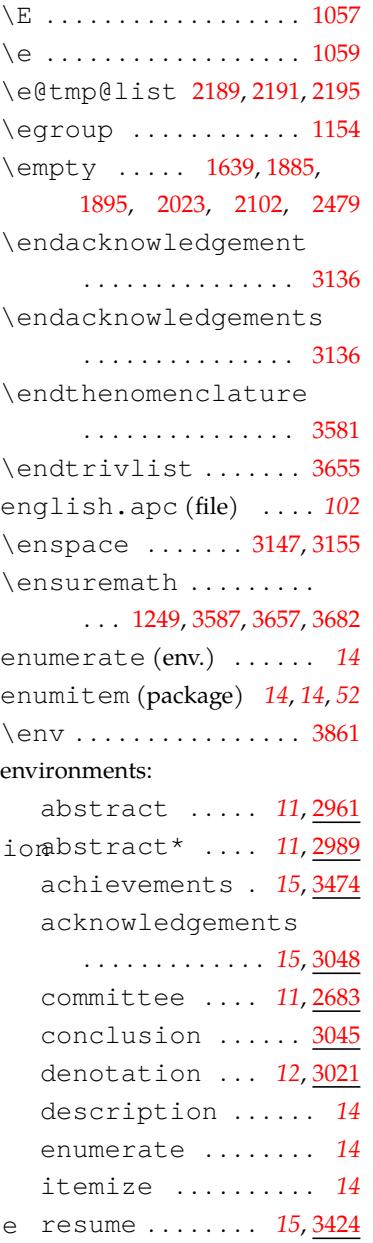

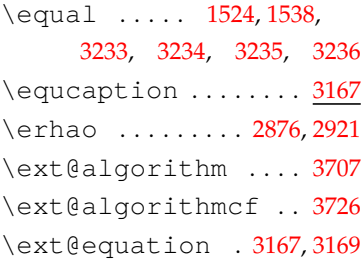

#### **F**

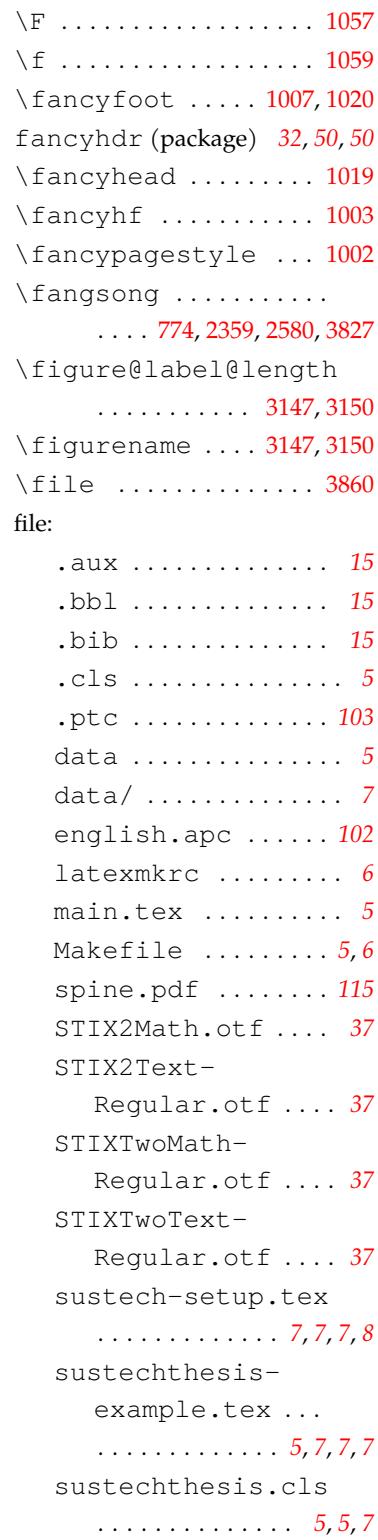

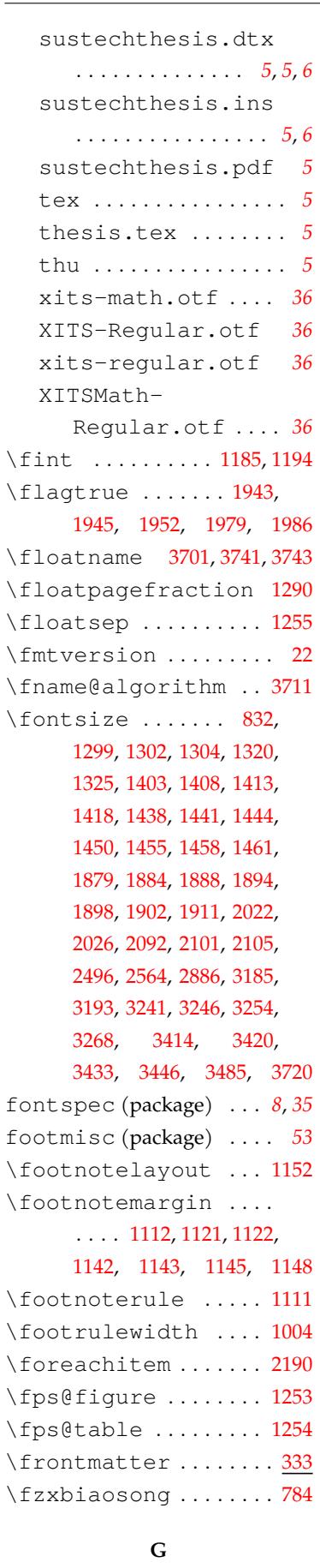

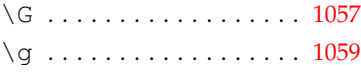

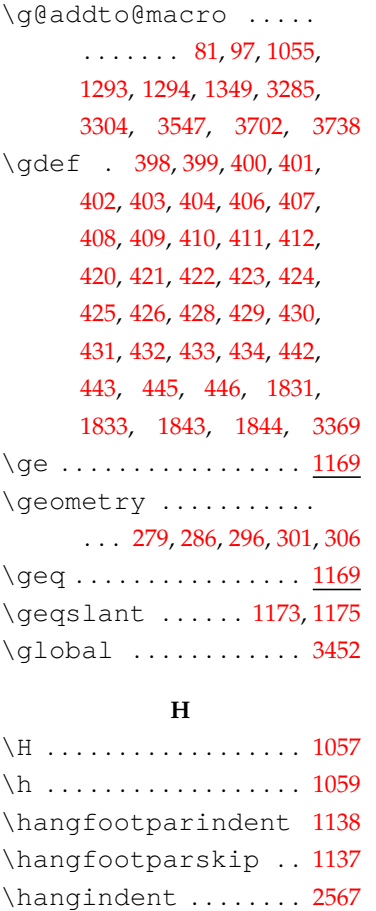

1143, 1148, 1799, [1800](#page-52-21) \hbox 324, 327, 1116, 1120, [3784](#page-52-22) \headrulewidth 1006, [1018](#page-85-4) \heavyrulewidth ... [1342](#page-68-1) \hei[ti](#page-52-3) . .. [. . .](#page-52-5) . . [. .](#page-68-2) 773, 1[577,](#page-33-7) [1609](#page-33-8), [1614](#page-52-0), [188](#page-52-7)[4,](#page-113-1) 1888, 1994, 2022, [202](#page-49-16)[6,](#page-49-17) 2033, 2034, 203[6,](#page-57-9) 2037, 2038, 203[9,](#page-43-6) 2560 \hfi[ll](#page-63-8)..... [2010](#page-64-1), [2544](#page-70-8), [2619](#page-70-9), [2621,](#page-73-5) [2907,](#page-73-3) [2910](#page-73-4), [3122](#page-73-6), 3[212,](#page-73-7) 38[24,](#page-73-8) 3831 \hru[le](#page-73-9)............. [1111](#page-84-1) \hspace ........ [2114](#page-84-2), [2866](#page-86-1), [2906,](#page-86-2) [2908,](#page-92-5) [2909](#page-92-6), [2910](#page-97-5), 2[911,](#page-100-0) 30[52,](#page-114-5) 305[3,](#page-114-6) 3098, 3100, 3544, [3719](#page-52-10) \hss 1122, 1143, 1148, 1[799,](#page-75-6) 1800 hype[rref](#page-91-4) [\(pack](#page-92-7)[age\)](#page-92-8) *3*, *[108](#page-92-9)*, *108* \hyp[erse](#page-92-6)[tup](#page-92-10) [3518](#page-96-3), [3550](#page-96-4), [3554](#page-97-6), [3560](#page-97-7), [3567](#page-107-0), [3574](#page-111-10) \hyp[hena](#page-52-1)[tion](#page-52-3) [. . .](#page-52-5) [. . . .](#page-68-2) [32](#page-107-4) **I**

\hb@xt@ ........ 1122,

# $\sqrt{1}$  [. . . .](#page-108-8). [. . .](#page-108-7) . . . . . . . . . [1057](#page-108-9)

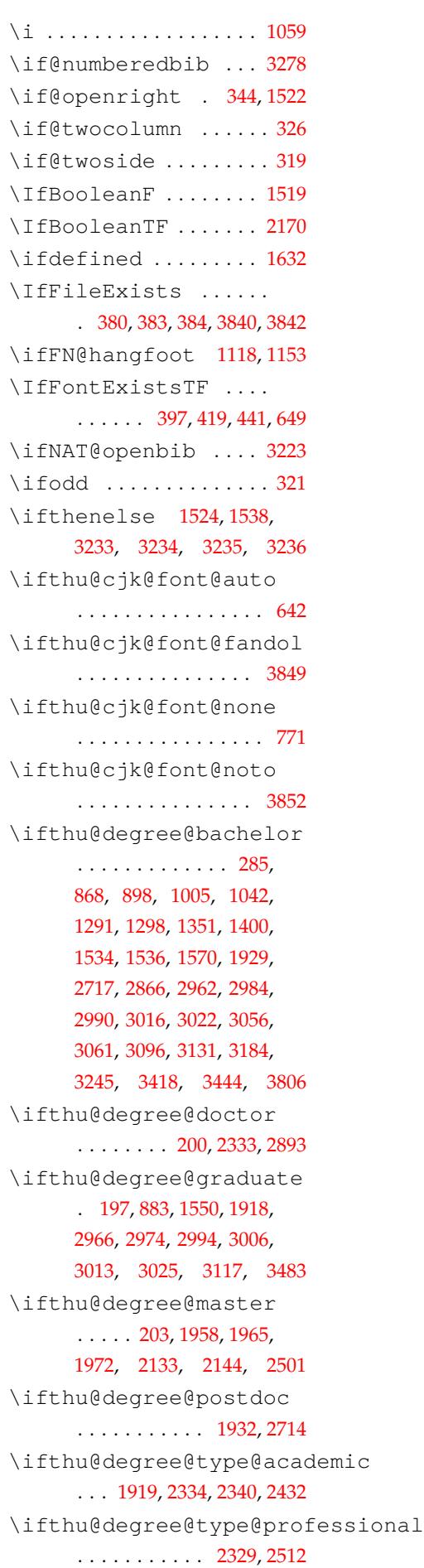

\kv@handled@false . . . . . 2693, 2732, 3109, 3506 \kv@key 2691, 2730, 3107, 3504 3 \kv@set@family@handler . . . [. . . .](#page-87-4). [. . .](#page-88-7) . . . 49, 76, 2[689,](#page-87-5) [2728,](#page-88-6) [3105,](#page-97-12) [3502](#page-107-6)  $\frac{2}{\kappa}$  \kv@value ....... 2687, 2688, 2690, 2727, 2[729](#page-26-4), 3104, 31[06,](#page-88-8) 3[501,](#page-97-14) [3503](#page-106-5) \kvs[etk](#page-27-18)[eys](#page-87-6) . . 42, 44, 47, 74, 2696, 2735, 3[112,](#page-87-7) 3509 kvse[tkey](#page-87-8)s [\(pac](#page-87-9)[kage\)](#page-88-5) [. .](#page-88-9) *8*, *70* \kvs[etke](#page-97-15)y[s@ex](#page-97-16)[pa](#page-26-5)[nda](#page-106-6)[f](#page-26-7)[ter](#page-106-7) [. .](#page-27-19) [. . . .](#page-87-10) . [. . . .](#page-88-10). [. . .](#page-97-17) . . [85](#page-107-7)

#### **L**

2727, 3103, 31[04,](#page-43-8) [3501](#page-50-5) \listeadd . . . . . . . . . . 2191 \L . . . . . . . . . . . . . . . . . . 1057 \l . . . . . . . . . . . . . . . . . . 10[59](#page-27-20) l3doc (package) . . . . . . . *116* \labelsep . . . . . . . . . .. . . . . 1072, 1078, 321[6,](#page-50-5) 3219, 3640, 3645, 3668, 3673, 3675, 3678, [3680](#page-115-5) \labelwidth . . . . . . . . . . . . . [1071](#page-50-6), [1072,](#page-51-1) [1077](#page-100-2), [1078](#page-100-26), [3214](#page-110-12), [3215,](#page-110-13) [3220](#page-110-14) lang[uage](#page-110-11) (option) . . . . . . *7* \lastpen[alty](#page-50-18) [. . .](#page-50-6) 1[263,](#page-51-8) 1264 latexmk (p[ackag](#page-100-1)e) [. . .](#page-100-27) .. [.](#page-100-28) *6* late[xmkr](#page-51-1)c (file) . . . . . . . . *[6](#page-6-5)* \ldots ............. [1158](#page-55-22) \le ................. 11[69](#page-5-4) \leavevmode . . . . . . . . 11[35](#page-5-0) \leftmargin . . . . . 80[6,](#page-53-21) 817, 1064, 1070, 107[6,](#page-53-22) 1127, 1130, 1131, 3215, 3216, 3217, [3224](#page-52-25) \leftmargini [806](#page-50-3), [817,](#page-51-0) 1064 \lef[tmar](#page-44-1)[gini](#page-50-1)i . 1[070,](#page-52-26) 1071 \lef[tmar](#page-100-27)g[ini](#page-100-2)[ii](#page-52-11) [107](#page-100-29)6, [1077](#page-100-3) \leftmark . . .. [. . .](#page-44-0) [. . .](#page-44-1) [1019](#page-50-1) \leftskip . . . . . . [. . . .](#page-50-3) [2581](#page-50-18) \leq . . . . . . . . . . . . [. . . .](#page-51-0) [1169](#page-51-8) \leqslant . . . . . . 1172, [1174](#page-49-12) \lightrulewidth ... [1343](#page-85-6) \listalgorithmcfname . . . . . . . . . . . . . . . [3725](#page-53-25) \listalgorithmn[ame](#page-53-24) [3706](#page-57-11)

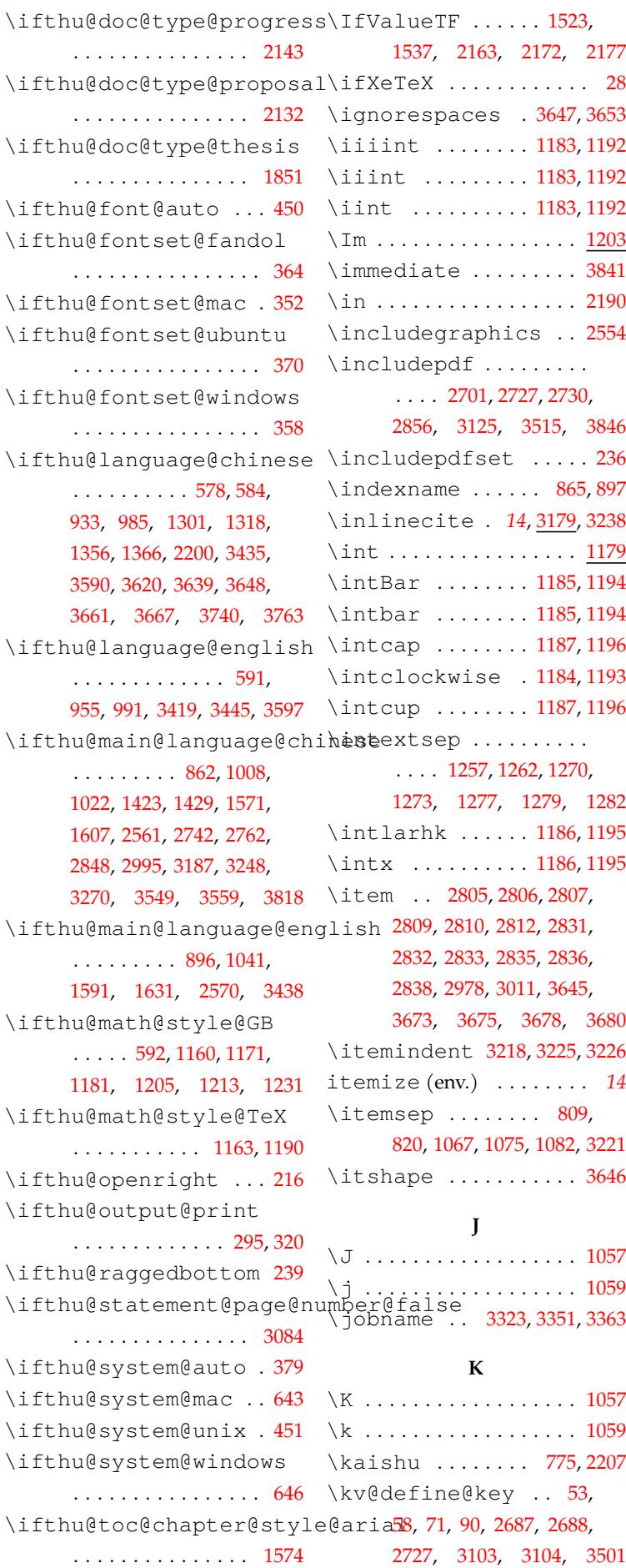

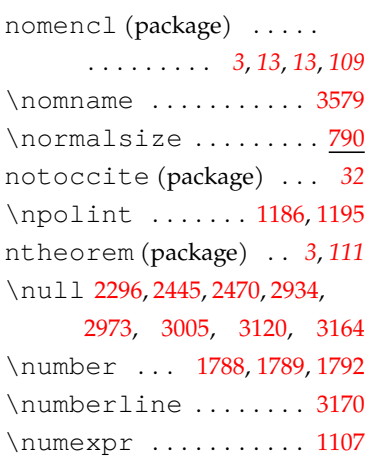

### **O**

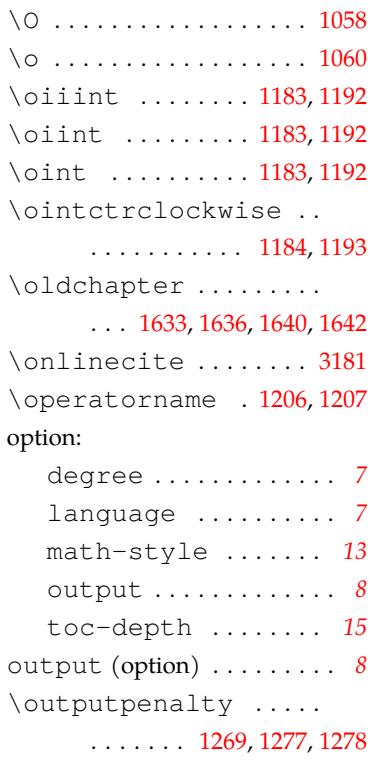

### **P**

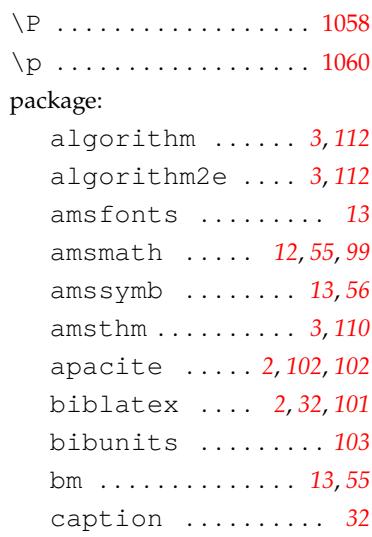

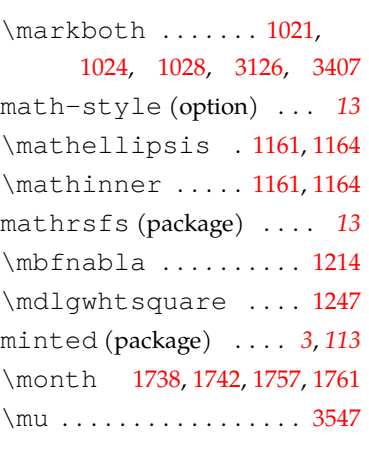

### **N**

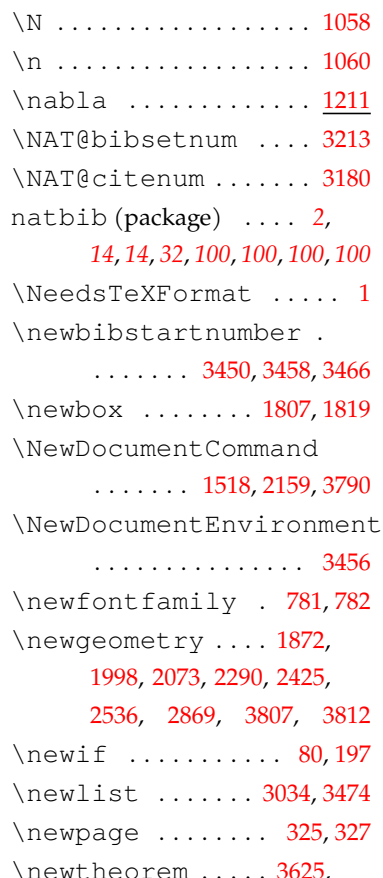

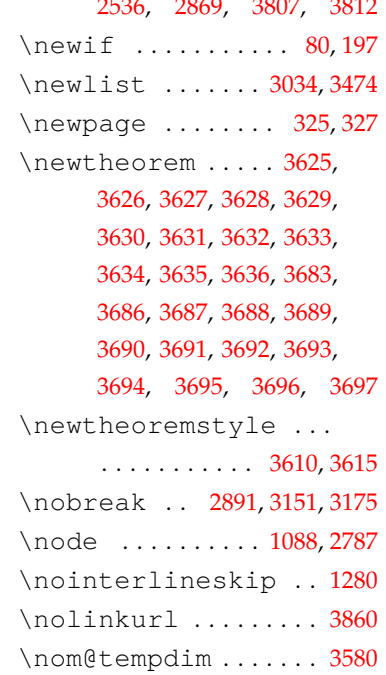

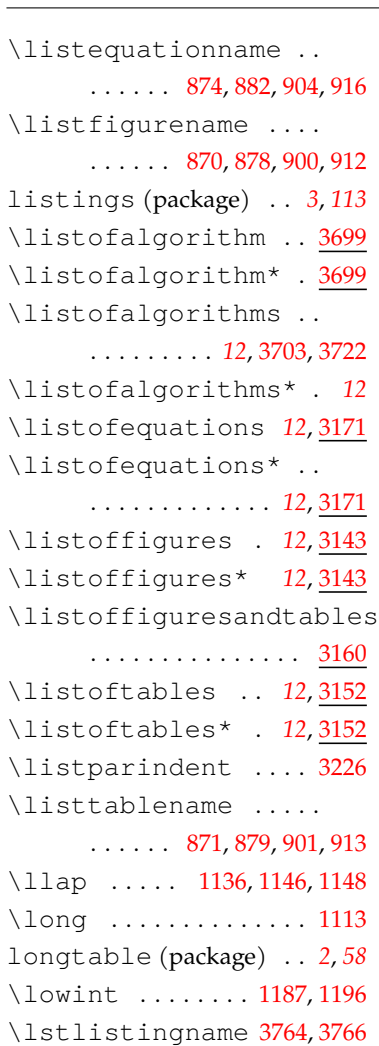

### **M**

\lstset ........... [3756](#page-52-6) ltxdoc (package) . [. . . .](#page-53-15) [.](#page-1-2) *[1](#page-53-16)[16](#page-57-12)*

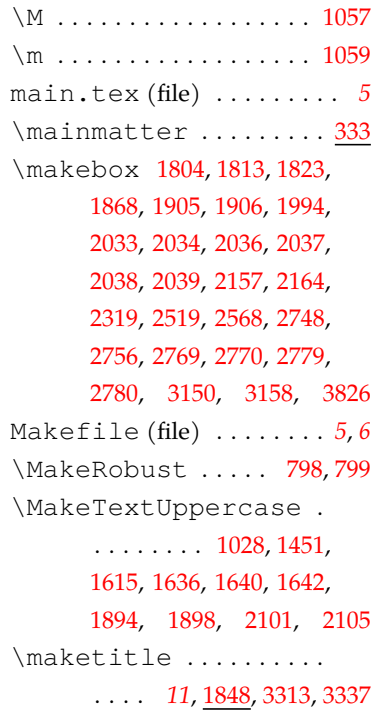

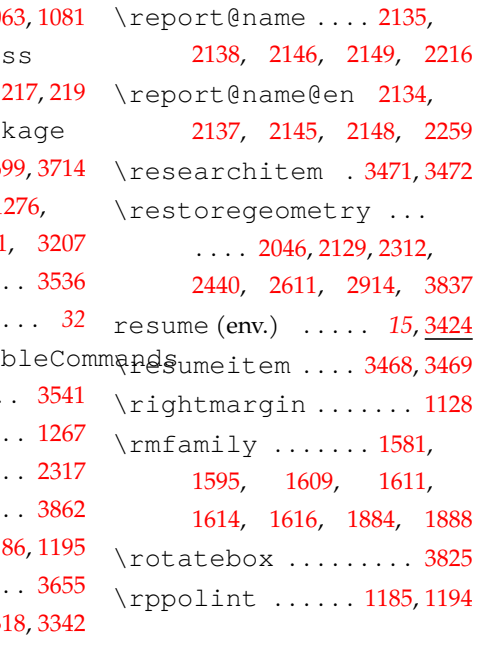

### **[S](#page-64-7)**

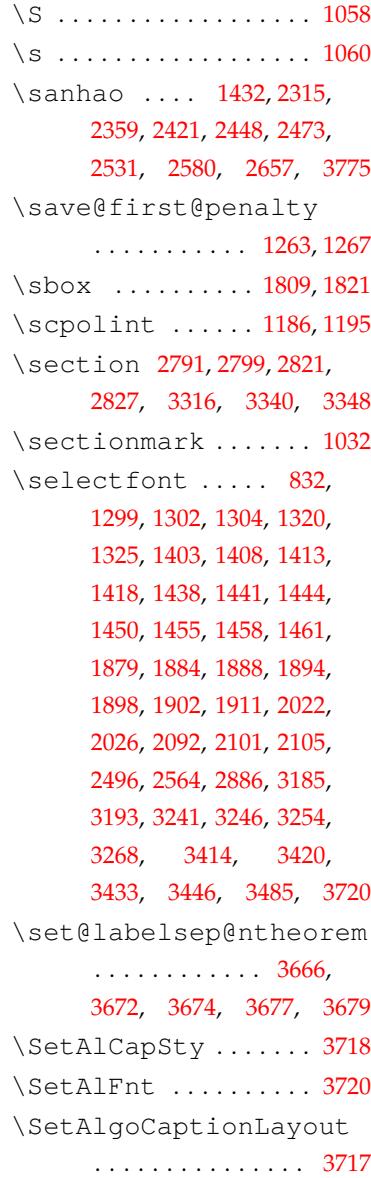

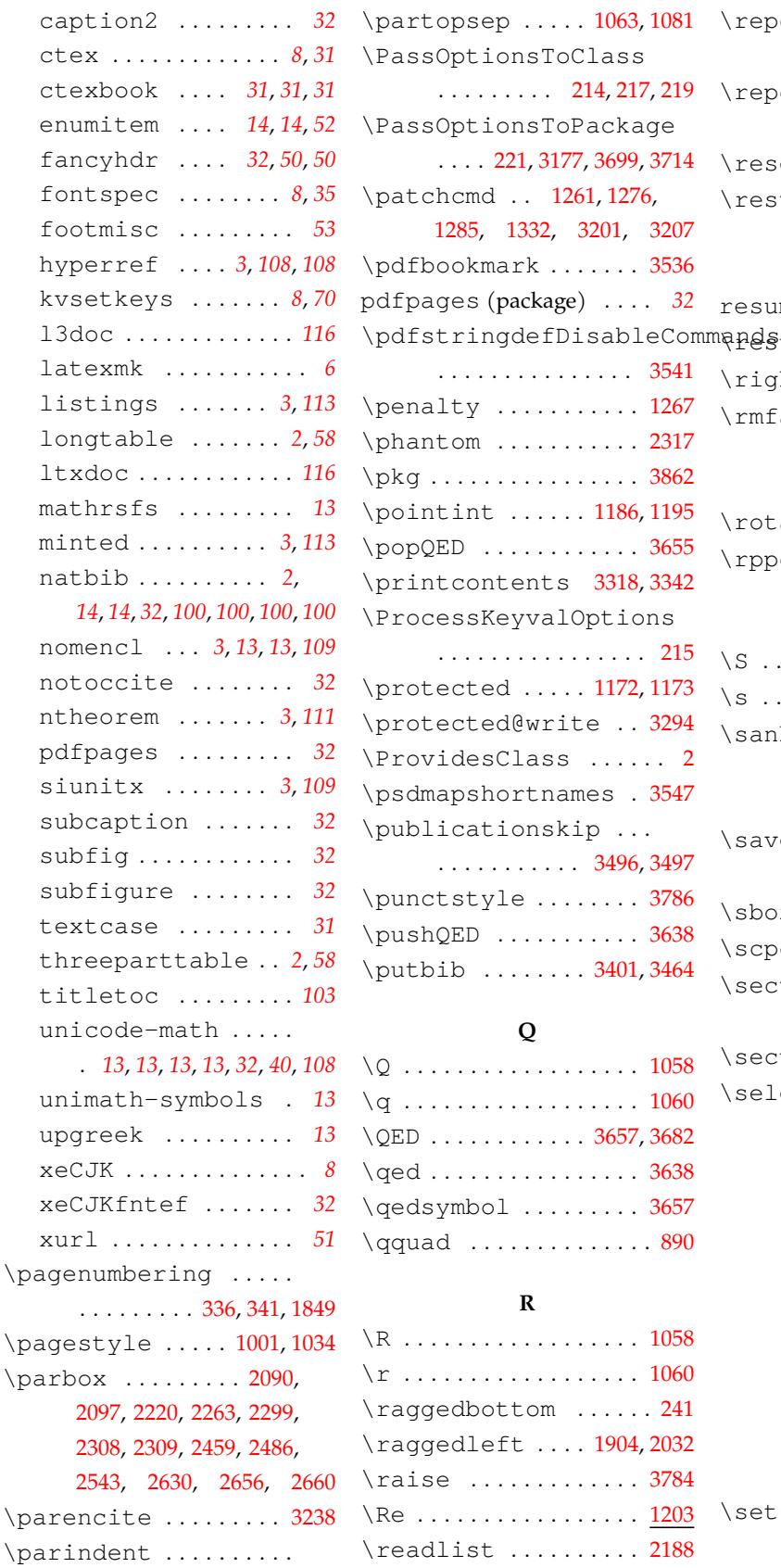

 $. \; 3294$  $. \; 3294$  $\cdots$  2  $\cdot$  [3547](#page-53-5)

\punctstyle . . . . . . . . [378](#page-108-5)[6](#page-25-2)  $. 3638$ 

 $. 1058$  $. 1058$  $. 1060$  $. 1060$ 

 $. 3638$  $. 3638$  $. 3657$  $\dotsc$  [890](#page-50-13)

 $. 1058$  $. 1058$ \r . . . . . . . . . . . . . . . . . . [1060](#page-46-6)  $\cdots$  241

\raise . . . . . . . . . . . . . [3784](#page-50-12)  $. 1203$  $. 1203$ \readlist . . . . . . . . . . 2188

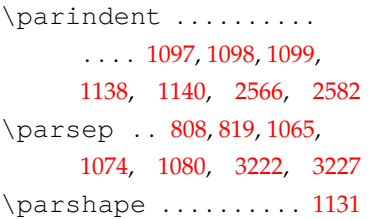

2543, 2630, 2[656,](#page-49-21)

listings . . . . [.](#page-2-3) . . *3*, *[113](#page-107-4)*

minted . . . . . . . . . . *[3](#page-2-4)*, *[113](#page-112-11)* natbib . . . . . . . . . . *2*[,](#page-1-2)

ntheorem . . . . . . . *[3](#page-1-3)*, *111*

siunitx . . .. [.](#page-2-5) [. .](#page-12-5) . *3*, *[109](#page-108-13)*

unimath-symbols

. . . . . . . . . . . 3671, [3676](#page-106-12)

\record ........... [3499](#page-73-14) \removenolimits ... [1182](#page-54-12) \renewenvironment . [3637](#page-76-15) \renewtheoremstyle .

 $\ldots \ldots$  . [1058](#page-55-15)

\textheight . . . . . . . . 38[26](#page-30-12)  $\ldots \ldots$  . [3547](#page-55-25) \textwidth . . . . . . . . .. 1904, 203[2,](#page-114-14)

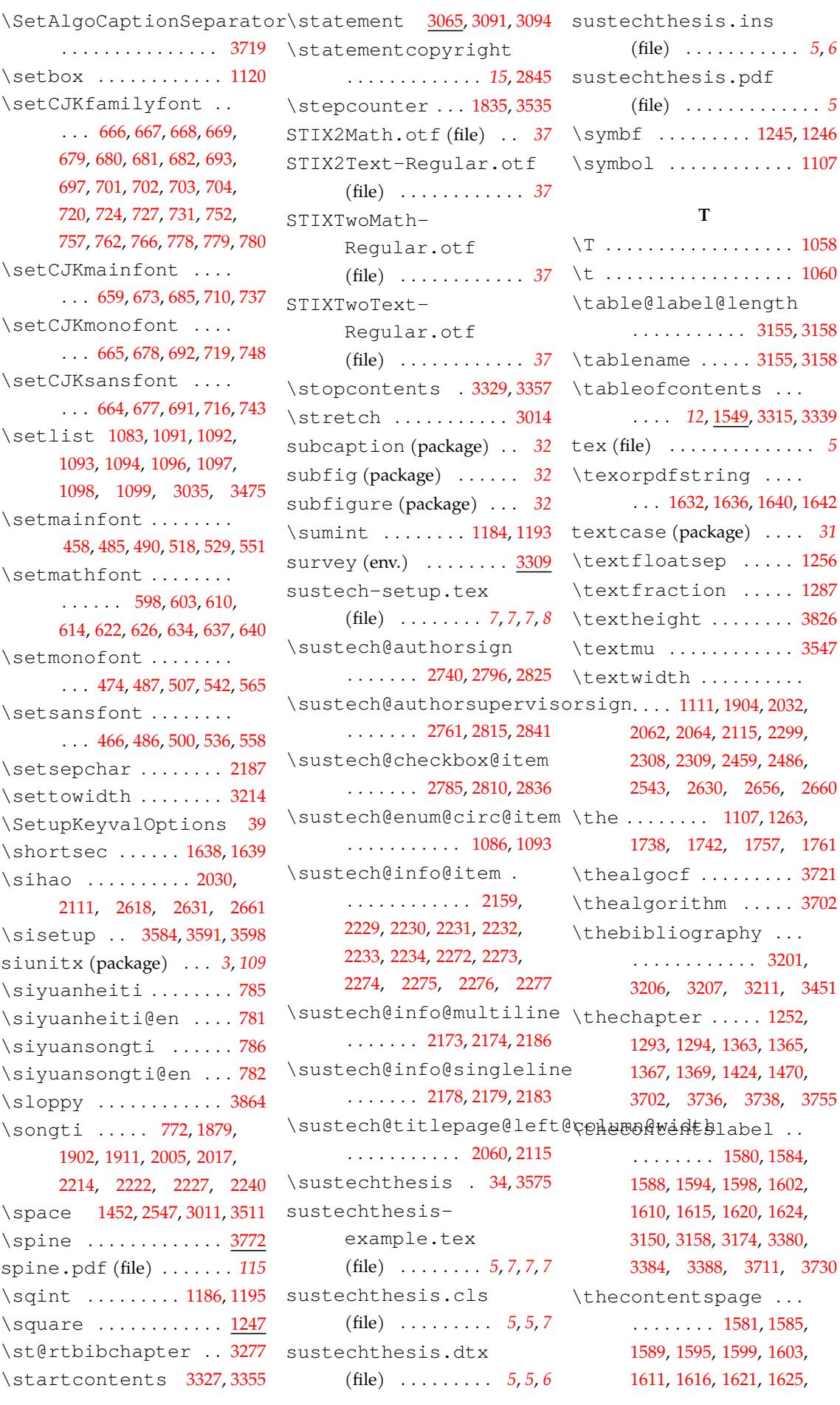

2847, 29[50,](#page-69-7) 2[952,](#page-69-9) [2953](#page-68-5) \thu[@cha](#page-94-15)[pter](#page-94-16)\* ..... 1516 \thu@abstract@name . . . . 1352, 1355, 2967, 2969 \thu@abstract@name@en . . . . . . . . 1353, 1357, 1360, 2996, 2998, 3001 \thu@clc . . . . . . . . . . . [2619](#page-51-21) \thu@ack[nowl](#page-58-13)[edg](#page-58-14)[emen](#page-94-13)[ts@n](#page-94-14)amehu@clist@processor . . . . . 866, 908, 921, 3059 \thu@algorit[hm@n](#page-58-15)[ame](#page-58-16) [. . .](#page-58-17) . [938,](#page-94-15) 960, [370](#page-94-16)1, [3716](#page-94-17) \thu@appendix@@title . . . . . . [. . .](#page-46-24) [. .](#page-46-25) 3[369](#page-47-7), [3373](#page-96-11) \thu@appendix@bibliography ....... [3325,](#page-48-4)[3353](#page-111-8),[3401](#page-111-3) \thu@com[mitt](#page-93-9)[ee@](#page-94-9)[name](#page-94-18) \thu@appendix@bibsection ....... 3322,[3365](#page-103-9),[3391](#page-103-14) \thu@conclusio[n@](#page-87-15)[name](#page-87-14) \thu@appendix@maketitle ....... [3313,](#page-102-7)[3337](#page-103-2),[3370](#page-104-13) \thu@conjecture@name \thu@appendix@title ....... [3312,](#page-102-10)[3336](#page-103-7),[3369](#page-104-18) \thu@copyright@page@bachelor \thu@associate@supe[rvis](#page-103-16)or . . . . . . . . [186](#page-102-19)7, [186](#page-103-15)8, 1993, 1994, [2370](#page-102-20), 2379, 2389, 2399, 2[408,](#page-103-17) [2601](#page-103-9) \thu@corollary@name \thu@associate@supervisor@en .... 946, 969, [3631](#page-88-15), [3692](#page-92-16) . . . . . . . . [.](#page-80-2) [. . .](#page-70-15) [2061](#page-70-12), [2068](#page-73-19), [206](#page-73-5)9, 2521, [2522](#page-85-12) \thu[@ass](#page-81-4)u[mpti](#page-81-5)o[n@na](#page-81-6)me .... 940, 963, 3625, 3686 \thu@cove[rpa](#page-47-13)[ge@](#page-48-8)[repo](#page-109-10)[rt](#page-111-21) \thu@author ..... [1905](#page-74-11), [2033](#page-74-12), 2[232,](#page-74-13) 23[68,](#page-83-5) 237[7,](#page-83-6) 2387, 2397, [2406](#page-48-5), 2599, 2634, [2666](#page-47-9), 3[562,](#page-109-4) [3800](#page-111-15) \thu@author@en . [2116](#page-71-7), [2275](#page-73-6), [245](#page-77-18)7, [24](#page-80-3)[78,](#page-80-4) 3569 \thu@date@en@sho[rt](#page-77-2) . \thu[@aut](#page-81-7)[hor@](#page-81-8)[id](#page-81-9) 2[233,](#page-85-13) 2276 \thu[@aut](#page-86-10)h[oriz](#page-87-12)a[tion](#page-108-19)@[fron](#page-113-10)t\thu[@dat](#page-85-0)e[@mon](#page-86-12)th .... . . . . . . . . . . . .. [. .](#page-75-17) 2865 \thu[@aut](#page-78-10)h[oriz](#page-82-9)a[tion](#page-83-7)@[titl](#page-108-20)e\thu@date@zh@digit . . . . . . . . . . . .. [. . .](#page-77-19) [2725](#page-78-11) \thu@axiom@name .... .... 945, 968, 3630, [3691](#page-91-14) \thu@date@z[h@di](#page-68-9)[git@](#page-68-7)[shor](#page-68-8)t \thu@backdate . 3053, [3123](#page-88-14) \thu@chapter .... 1518, 1520, 1551, 1553, 2698, 2881, 2[926,](#page-47-10) [2967](#page-48-6), [296](#page-109-9)[9,](#page-111-20) 2996, 2998, 3001, [302](#page-96-4)[6,](#page-97-21) 3028, 3046, 3059, [3114](#page-61-1), [3140](#page-61-2), [3141,](#page-62-6) [3161,](#page-62-7) [3182](#page-87-13), [3239](#page-92-15), [328](#page-93-7)1, 3406, 3426 \thu@circled ....... 1100 \thu@cjk@font ...... 783 \thu@CJKunderline . . . . . . . . . 1800, 2638, 2644 . . . . . . . . . . . 2951, [2959](#page-86-12) \thu@clist@[use](#page-68-1) ..... . . . 2943, 2978, 2982, [3011](#page-86-1) \thu@committee@file . . . . . . . . . . . . [268](#page-93-8)[6,](#page-93-2) 2688, 2691, 2697, [2701](#page-94-10) . . . 2683, 2687, 2698, 2700 [. . .](#page-87-8) . . [. . . .](#page-87-5) 867, 918, [3046](#page-87-3) . . . . [95](#page-87-16)1, [974,](#page-87-7) [3636](#page-87-13), [3697](#page-87-17) . . . . . . . . . [. .](#page-46-26) 2[718](#page-47-11), [2916](#page-95-14) \thu@copyright@page@graduate . . . . . [. . .](#page-47-12) [. . .](#page-48-7) [2720](#page-109-15), [2867](#page-111-26) \thu@cover@postdoc. . . . . . . . . . . . [1933](#page-88-16), [2613](#page-91-15) \thu@coverpage 1853, 1871 . . . . . . . . . . . 1861, [2198](#page-85-14) \thu@date ....... [223](#page-71-10)4, 2277, 2415, 2421, [253](#page-70-16)[2,](#page-70-17) 2607, 2644, 2649, 2680 \thu@date@en . . . [1797](#page-70-18), [2277](#page-77-21) [. . .](#page-78-3) . [. . .](#page-81-10) [1798,](#page-81-2) [2](#page-86-13)[120,](#page-84-10) [2532](#page-87-18) . . . . . . . 1791, [1797](#page-68-7), [1798](#page-78-3) . . . . . . .. [. . .](#page-68-8) . [178](#page-75-18)[8,](#page-84-10) 2234, 2607, 2673, 2675 . . . . 1789, 2037, 2639, 2640, 2644, 26[49,](#page-68-10) [2680](#page-87-20) \thu[@dat](#page-77-2)e[@zh@](#page-85-0)s[hort](#page-87-19) . . . . . . . . 1790, 2[415,](#page-86-14) 2421 \thu@def[@fon](#page-68-11)[tsiz](#page-73-9)e . . [. . .](#page-86-15) . . [. . . .](#page-86-12) .. [. .](#page-86-13) 83[0,](#page-87-18) 833, 834, 835, 836, 837, 838, 839, 8[40,](#page-68-12) 841, [84](#page-81-10)[2,](#page-81-2) 843, 844, 845, 846, [847,](#page-45-2) 848

3151, 3159, 3175, 3381, 3385, 3389, 3712, 3731 \theequation ....... 1252 \thefigure ..... 1[293,](#page-104-14) 1363 \the[foot](#page-98-20)[not](#page-98-23)[e](#page-104-16) ....... [1109](#page-112-15) \the[list](#page-104-15)ing .... 3736, [3738](#page-55-5) \thelstlisting .... [3755](#page-58-2) \thempfootnote .... [1110](#page-51-19) \thenomenclature .. [3580](#page-112-1) \theorem@header[font](#page-112-2) . . . 3673, 3675, 3678, [3680](#page-51-20) \theorem@separator . . . . 3673, 3675, 3678, [3680](#page-108-18) \theorembodyfont .. [3660](#page-110-14) \theorem[hea](#page-110-11)[derf](#page-110-12)[ont](#page-110-13) . . . . . . . . . . . . [3662,](#page-110-13) [3664](#page-110-14) \theorem[sep](#page-110-11)[arat](#page-110-12)or . [3681](#page-110-25) \theoremstyle ...... . . . . . . . 3621, [3623,](#page-110-26) [3684](#page-110-27) \theoremsymbol 3682, [3685](#page-110-28) \thepage ....... 1013, 1020 thesis.tex ([file\) .](#page-109-20) [. . . .](#page-109-21) . . *5* \thesubfigure ..... [1364](#page-111-32) \thesubtable ...... [1371](#page-49-9) \thetable ...... 1294, 136[5](#page-4-9) \thethu@bookmark .. [3536](#page-58-0) \thispagestyle [.](#page-58-1).... . . . . . 323, 1877, 2003, 2078, 2203, 2246, [229](#page-56-7)[5,](#page-58-3) 2430, 2540, 2614, 265[3,](#page-107-9) 2703, 2724, 2860, 2882, 2927, [3115](#page-33-14), [34](#page-70-14)[05,](#page-73-18) 3817 \thm[name](#page-74-10) .......... 3619 \thm[note](#page-82-8) .......... 3619 \thm[numb](#page-87-11)er ........ [3619](#page-114-18) thre[epar](#page-93-6)t[tabl](#page-97-20)e (package) . . . . . . . . . . . *2*, *[58](#page-109-22)* thu (file) . . . . . . . . . . . . . . *5* \thu@@choices . 52,59,[85](#page-109-22) \thu@@date ..... [1](#page-1-4)782, 1[786](#page-57-13) \thu@@default ...... . . . . . . . 51, 72, [77](#page-26-9), [78,](#page-27-21) [86](#page-27-20) \thu@@name 1831, 1843, [1846](#page-68-5) \thu@@process@d[ate](#page-68-4) . . . . . . . .. [. .](#page-26-10) [.](#page-27-22) [178](#page-27-23)3, [1](#page-27-24)[786](#page-27-10) \thu@@title [1833](#page-69-6), [1844,](#page-69-8) [1846](#page-69-19) \thu@@tmp ........ 14, 17, 2715, 2716, [284](#page-68-6)6,

\thu@defense@date .. . . . . . . . . . . . 2037, 2120 \thu@define@key ....  $\ldots$  46, 99, 1557, 1647, 2943, 3065, 3288, [3772](#page-75-18) \thu@definition[@nam](#page-73-9)e  $\ldots$  941, 964, 3626, 3687 \thu@deg[re](#page-26-11)[e@](#page-28-0)[doma](#page-62-16)[in](#page-65-8) . [. . .](#page-93-10) . . [. . . .](#page-96-12) . . [198](#page-102-21)0, [1982](#page-113-11) \thu@degree@domain@en . . . . . [. . .](#page-47-14) [. . .](#page-48-9) [1987,](#page-109-5) [1989](#page-111-16) \thu@degree@graduatefals&thu@font@family@xits .. [. . . .](#page-72-1) . . . . . . . . . . [199](#page-72-2) \thu@degree@graduatetrue\thu@font@name@libertinus@math... 2371,[238](#page-114-20)0,[239](#page-114-21)0, . . . . . . . . . . . . . [201](#page-72-5), [204](#page-72-6) \thu@degree@name .. 2[329](#page-30-17) \thu@font@name@stix@math\thu@joint@supe[rvis](#page-73-20)[or@e](#page-74-15)n \thu@degree@name@en .............. 2[516](#page-30-19) \thu@font@name@xits@math@blfu@key[word](#page-80-12)[s](#page-81-20) ...... \thu@denotation@n[ame](#page-30-18) . . . . . . 875, 885, 89[1,](#page-79-13) 905, 917, 3026, 3028, [3579](#page-83-8) \thu@department 2038, 2229, 2366, 2[376](#page-46-29), 2385, 23[95,](#page-46-27) [240](#page-46-28)5, [2597](#page-108-14) \thu@font@style@libertin\t@b@fiteaders ........ \thu[@dep](#page-46-30)[art](#page-47-15)[ment](#page-95-12)[@en](#page-95-13) . ........... 2[121,](#page-73-10)2272 \thu@font@style@libertinus@it1589,1595,1599,1603, \thu[@dep](#page-77-15)re[cate](#page-80-5) . [13,](#page-80-6) [3491](#page-85-15) \thu[@dis](#page-81-11)c[ipli](#page-81-12)n[e](#page-81-13) 1922, 2036, 2230, 2343, 2367, 2386, 2[396,](#page-75-19) [2598](#page-78-7) \thu@font@style@xits@bf \thu[@lem](#page-63-16)[ma@n](#page-63-13)[ame](#page-63-17) .... \thu@discipline@e[n](#page-25-4) . . . . . . . . . . . . . [2119](#page-71-11), [2273](#page-73-8), 2[453,](#page-77-16) 24[79,](#page-80-7) 2483 \thu[@dis](#page-80-8)c[ipli](#page-81-14)n[e@le](#page-81-15)v[el@i](#page-85-16) \thu@font@style@xits@it . . . . . . . . . . . . . . . 2667 \thu@discipline@[leve](#page-75-20)l@ii\thu@font@style@xits@rm [. . .](#page-78-8) . . [. . . .](#page-82-10) . [. . . .](#page-83-0) . [2668](#page-83-9) \thu@end@date . 2640, [2675](#page-87-21) \thu@format@date ... \thu@english@number . . . . . . . . . . . 1426, [1490](#page-87-22) \thu@equation@name . . . . . . . . . . 939, [961,](#page-86-15) [3174](#page-87-20) \thu@error ........ 4, 11, 23, 29, 65, 264, [27](#page-59-2)[7,](#page-61-3) 1102, 1513, 1520, 3469, 3472, 3497, [35](#page-47-16)[11,](#page-48-10) [3843](#page-99-25) \thu@example@name [.](#page-25-5).  $\ldots$  [94](#page-25-8)8, [9](#page-27-5)7[1,](#page-32-6) 36[33,](#page-32-7) 3694 \thu[@exe](#page-51-22)[rcis](#page-61-4)[e@na](#page-61-2)[me](#page-106-16) .  $\ldots$  [947,](#page-106-11) 970, [363](#page-107-11)2, [3693](#page-114-19) \thu@fixed@box ..... . . . . . . . 1801, 2354, 2585 \thu@font ........... 574 \thu@font@family@libertinus 2583, 2597, [2598](#page-81-8), . . . . . . . . . . . . . 416, 418 \thu@font@f[amil](#page-68-13)[y@li](#page-80-9)[bert](#page-85-17)ihtb@@sinf[o@it](#page-81-5)[em@s](#page-81-18)[uste](#page-81-13)ch . . . . . . . . . 421, 429, [536](#page-39-0) \thu@font@family@libertinus@s2019,f 2[120,](#page-85-15) 21[21,](#page-85-16) [2122](#page-85-20) ........ 420,[428,](#page-35-26)[529](#page-35-27) \thu[@inp](#page-85-13)u[t@sp](#page-85-19)i[ne](#page-85-12) ... \thu@font@family@stix ...... 438,[440,](#page-35-19)[442,](#page-36-9)[445](#page-38-5) \thu@[intc](#page-74-14)[las](#page-74-13)[sifi](#page-75-17)[edin](#page-75-21)dex ... 394, 396, [398,](#page-35-18) [406,](#page-36-8) [518](#page-38-2) \thu@joint@supervis[or](#page-114-22) . . . . . .. [. .](#page-36-24) [422,](#page-36-25) [430,](#page-36-15) [634](#page-36-17)  $\ldots$  [. . .](#page-35-28) . [443,](#page-35-29) [446,](#page-35-4) [622,](#page-35-11) [626](#page-38-1)  $\ldots \ldots \ldots$  [404,](#page-36-3) [412,](#page-36-10) [600](#page-40-7) \thu@font@name@xits@math@thu@keywords@en ...  $\ldots$  . . . [403,](#page-36-16) [411,](#page-36-18) [598,](#page-40-5) [603](#page-40-6) \thu@font@style@libertin\t\b&b@language ......  $\ldots$  . . . 424, [432,](#page-35-10) [532,](#page-35-17) [539](#page-39-10) . . . . . .. [. .](#page-35-9) [426,](#page-35-16) [434,](#page-39-6) [534](#page-39-7) . . . . . . [425,](#page-36-5) [433,](#page-36-12) [533,](#page-38-7) [540](#page-38-8) \thu@font@style@libertinus@rm3151, 3159, [3175,](#page-63-12) [3381](#page-63-15), . . . . . . 423, [431,](#page-36-7) [531,](#page-36-14) [538](#page-38-9)  $\ldots \ldots \ldots$  $\ldots \ldots \ldots$  $\ldots \ldots \ldots$  [400,](#page-36-13) [408,](#page-38-10) [521](#page-38-11) \thu@font@style@xits@bfitthu[@lis](#page-98-20)[t@al](#page-98-23)[gori](#page-99-21)[thm@](#page-104-14)name  $\ldots$ . [. .](#page-36-4) . . . . [402,](#page-36-11) [410,](#page-38-12) [523](#page-38-13) ......... [401,](#page-35-6)[409,](#page-35-13)[522](#page-38-14) \thu@list[@fi](#page-47-17)[gur](#page-48-11)[e@ta](#page-109-7)[ble@](#page-111-18)name ........ [399,](#page-35-8)[407,](#page-35-15)[520](#page-38-15) \thu@listof 3137,3[144](#page-46-31), 1781, 2037, 2[120,](#page-35-7) [2234](#page-35-14), 2277, 2415, 2421, 2532, 2607, 2639, 26[40,](#page-35-5) [2644](#page-35-12), 2649, 2673, 2675, 2680 \thu@[gong](#page-68-14)[shu](#page-73-9)o ...... [. . .](#page-78-3) [1945,](#page-81-10) [1952,](#page-81-2) 1[979,](#page-84-10) 1986 \thu[@id](#page-85-0)[.](#page-86-15).......... [2622](#page-87-18) \thu@load@cjk@font@mac \thu[@inf](#page-86-13)o[@ite](#page-87-19)m . 2352, 2366, 2367, 2368, 2369, 2370, [2371](#page-72-8), [2376](#page-72-9), [237](#page-72-10)[7,](#page-72-11) 2378, 2379, 2380, 238[5,](#page-86-16) [2386](#page-80-5), [2387,](#page-80-8) [2388,](#page-80-3) [2389](#page-80-10), 2390, 2395, 2396, 2397, 2398, 2399, 2400, 2405, 2406, 2407, 2408, 2409, [2599](#page-81-16), [260](#page-81-12)0, [26](#page-81-15)01, 2602 [2049](#page-81-9), [2069](#page-81-19), [2116](#page-81-6), [2117](#page-81-20), . . . . . . . 3839, 3850, 3853 [. . .](#page-75-20) . . [. . . .](#page-75-18) . . [200](#page-75-19)9, [2083](#page-75-22) 2400, 2409, 2586, 2602 . . . . . . . .. [. .](#page-81-21) 2524, 2525 [. . .](#page-81-18) . . . . 2978, 2982, [3564](#page-85-20) . . . . . . . . . . . [3011](#page-84-11), [3571](#page-84-12)  $\ldots$  849, 8[50,](#page-94-9) [85](#page-94-18)3, 854, [859](#page-108-21) . . . . 1567, 1581, [158](#page-94-10)[5,](#page-108-22) 1611, [161](#page-45-3)[6,](#page-45-4) 1[621,](#page-45-5) [1625](#page-45-6), 3385, [3389](#page-63-14), 3712, 3731 [. . .](#page-64-6) . [943](#page-64-7), [966,](#page-64-11) 3[628,](#page-64-12) 3689 [. . .](#page-104-15) . . [. . . .](#page-104-16) .. [. .](#page-111-30) 87[3,](#page-112-15) 881, 903, 915, 3706, 3725 . . 872, 880, 902, 914, 3161 [3153](#page-46-32), [31](#page-46-33)[71,](#page-47-18) [3704,](#page-111-33) [3723](#page-112-16) \thu@load@cjk@font . . .. [. . .](#page-46-34) [. . .](#page-46-35) [77](#page-46-36)7, [78](#page-47-19)8, [789](#page-98-24) \thu@load@cj[k@fo](#page-97-23)[nt@e](#page-98-25)xternal [. . .](#page-98-26) . . [. . . .](#page-98-27) .. [. . .](#page-111-34) . . [657](#page-112-17) \thu@load@cjk@font@fandol . . . . . . . . . . [. . .](#page-43-24) [. . .](#page-43-25) [736](#page-43-26) . . . . . . . . . . . . . . . . [684](#page-40-10) \thu@load@cjk@font@noto . . . . . . . . . . . . . . . . [709](#page-42-11) \thu@load@cjk@font@windows . . . . . . . . . . . . . . . . [671](#page-41-22)

\thu@load@font ..... . . . . . . . . . 573, 576, 577 \thu@load@font@external \thu@option@supervisor@itthu@set@geometry .. . . . . . . . . . . . . . . . . 457 \thu@load@font@libertinu\$thu@option@sup[ervi](#page-70-19)[sor@](#page-71-12)ittem@@get@graduate .. . . . . . . . . . . [. . .](#page-39-11) [. . .](#page-39-12) [527](#page-39-13) \thu@load@font@termes . . . . . . . . . . . . . . . . [489](#page-36-26) \thu@load@font@times . . . . . . . . . . . . . . . . [484](#page-38-16) \thu@load@font@xits [516](#page-37-8) \thu@load@math@font . . . . . . . 1225, 1243, 1244 \thu@load@math@font@[cam](#page-37-9)btiau@pat[ch@e](#page-69-23)[rro](#page-69-24)r... . . . . . . . . . . . . . . . . . [639](#page-38-17) \thu@load@math@font@libertinu<sub>p286</sub>, 1336, [3206](#page-69-1), [3211](#page-69-2) . . . . . . .. [. . .](#page-54-13). [. . . .](#page-54-14) [632](#page-54-15) \thu@load@math@font@lm . . . . . . . . . . . . . . . . [636](#page-40-11) \thu@load@math@font@stix . . . . . . . . . . . . . . . . [620](#page-40-12) \thu@load@math@font@times\thu@phantomsect[ion](#page-61-5) . . . . . . . . . . . . . . . . [609](#page-40-13) \thu@load@math@font@xits . . . . . . . . . . . . . . . . [596](#page-40-14) \thu@load@texgyre@sans@mono . . . . . . . . . 497, 499, [525](#page-39-14) \thu@main@language . . . . . . . 850, 854, 858, [859](#page-39-15) \thu@math@font .... 1[239](#page-38-18) \thu@name@titl[e](#page-37-10) [1841](#page-37-11), 2368, 2369, 2370, 2371, 2377, 237[8,](#page-45-4) 23[79,](#page-45-6) [2380](#page-45-7), 2387, 2388, 2389, 239[0,](#page-54-0) 2397, 2398, 2399, [2400](#page-69-20), [2406](#page-80-3), [2407,](#page-80-11) [2408,](#page-80-2) [2409](#page-80-12), [2599](#page-80-4), [260](#page-80-13)0, 2601, 2602 \thu[@nam](#page-81-7)[e@ti](#page-81-22)[tle@](#page-81-4)[form](#page-81-16)at [. . .](#page-81-8) . [. . .](#page-81-17) 1[837,](#page-81-5) 1[846,](#page-81-18) 2594 \thu[@nam](#page-81-9)[e@ti](#page-81-19)[tle@](#page-81-6)[proc](#page-81-20)ess [. . .](#page-85-13) . . [. . . .](#page-85-19) . . [182](#page-85-12)9, [1845](#page-85-20) \thu@natclassifiedindex . . . . . . .. [. . .](#page-69-21) [2008,](#page-69-19) [2082](#page-85-22) \thu@option@hook 96, 208, 315, 316, 577, [58](#page-69-22)[3,](#page-69-5) 789, 851, 930, 931, 981, 1000, 1052, 1053, [124](#page-73-21)[4,](#page-74-16) 1331, 1489, 1646, 3[083](#page-27-25), [3199](#page-30-20), [32](#page-33-15)0[0,](#page-33-16) 32[61,](#page-39-13) 3[262](#page-39-16), [329](#page-43-26)[3](#page-49-24), [36](#page-50-21)[07,](#page-47-20) [374](#page-47-21)[7,](#page-54-15) 3770 \thu@option@supervisor@cotet@itet@chapter@names . . . . . . . . . . . 1866, 1907 . . . . . . . . . . . 1992, 2035 . . . . . . . . . . . 2067, 2118 \thu@package@co[nfli](#page-73-22)[ct](#page-73-23)  $\ldots$  . . . . 262, 267, 268, 269, 270, 271, 272, [273](#page-74-17), [274](#page-75-23) \thu@pad ............ . . . 1820, [183](#page-32-8)[8,](#page-32-9) 23[54,](#page-32-10) 2355 \thu[@pad](#page-32-11)[@bo](#page-32-12)[x](#page-32-13) .... [1819](#page-32-15), 1821, 1822, 1823, [1825](#page-32-16) . . . . . 10, 1275, [1284](#page-69-13), \thu[@pdf](#page-69-17)b[ookm](#page-69-25)ark ... . . . . . . [. .](#page-25-9). [. . .](#page-55-3) [1516](#page-56-2), [1525](#page-56-3), 1[850,](#page-57-1) 27[00,](#page-100-32) 272[5,](#page-100-33) 2855, 3317, 3341, 3394, 3514, 3533, 3819, 3821 [. . .](#page-91-16) . [1517](#page-102-22), [1527](#page-103-18), [1531](#page-104-0), 2726, 2858, 3127, [3538](#page-114-24) \thu[@pro](#page-107-13)b[lem@](#page-107-14)n[ame](#page-114-23) . . . . . . 950, 973, 3[635,](#page-62-19) 3696 \thu[@pro](#page-88-17)[of@n](#page-61-6)[a](#page-91-17)[me](#page-62-18) [. .](#page-97-24) . . . . . . 952, 975, 3637, [3683](#page-107-15) \thu@prop[osi](#page-47-22)[tio](#page-48-13)[n@na](#page-109-14)[me](#page-111-25)  $\ldots$  942, 965, 3627, 3688 \thu@reco[rd@](#page-47-23)[fil](#page-48-14)e... . . . . . . . . . . . . 3500, 3501, 3504, 3[510,](#page-109-6) [3515](#page-111-17) \thu@rema[rk@](#page-47-24)[nam](#page-48-15)e ...  $\ldots$  949, 972, 3634, 3695 \thu[@res](#page-106-6)e[t@ma](#page-106-4)i[n@l](#page-107-16)[an](#page-106-19)[guag](#page-107-5)e\thu@set@unimath@integral@limits . . . . . 857, 1939, 2438, 2987, 3019, 3[331,](#page-109-13) [3359](#page-111-24) \thu@resu[me@](#page-47-25)[nam](#page-48-16)e 876, 886, 892, [909,](#page-71-13) [922,](#page-82-11) 3426 \thu[@sch](#page-94-19)o[o](#page-95-15)[li](#page-45-9)[d](#page-95-15) . 1942, [2012](#page-103-20) \thu@secret@le[vel](#page-103-19) .. [. . .](#page-46-38). [. . .](#page-46-39). [. . .](#page-46-40) . [23](#page-47-26)16, 2319, 2546, 2[547,](#page-72-15) [2620](#page-73-24) \thu@secret@year ... .......... 2319,2547 \thu@signature 3052,3122 \thu[@set](#page-79-3)@[bibl](#page-84-13)i[ogr](#page-84-8)[ap](#page-79-14)[hy@f](#page-86-17)ortht@spine ........ [3848](#page-54-24) 3183, 3198, 3199, 3200, 3240, 3260, 3[261,](#page-79-3) [3262](#page-84-8) . . 861, 929, 930, 931, 3266 . . . . . . 284, 314, 315, 316 . .. [. . .](#page-46-41) [. . .](#page-47-27) [19](#page-47-20)8, [20](#page-47-21)7, [209](#page-101-22) \thu@set@indent .... . . . 1040, [105](#page-32-17)[1,](#page-33-17) 1[052,](#page-33-15) [1053](#page-33-16) \thu@set@libertinus@names . . . . . . . . . [417,](#page-30-21) [528,](#page-30-22) [633](#page-30-23) \thu@set@listing@language . . . [. . . .](#page-50-23) [3739,](#page-50-24) [3746](#page-50-21), [3747](#page-50-22) \thu@set@lstlisting@language . . . . . . . 37[62,](#page-35-30) 3[769,](#page-38-19) [3770](#page-40-15) \thu@set@math@ellipsis . . . . . . .. [. . .](#page-112-18) [1158](#page-112-19), [1219](#page-112-20) \thu@set@math@leq .. . . . . . . .. [. . .](#page-112-21) [1169](#page-113-12), [1220](#page-113-13) \thu@set@names ..... . . . . . . . . . 932, [98](#page-53-27)0, [981](#page-54-16) \thu@set@partial@toc@format . . . . . . . 3314, [3338](#page-53-28), [3377](#page-54-17) \thu@set@punctuations . . . . . . . . . [984,](#page-47-28) [999,](#page-48-17) [1000](#page-48-12) \thu@set@report@meta . . . . . . .. [. . .](#page-102-23) [2131](#page-103-21), [2199](#page-104-19) \thu@set@section@format . . . . . . . 13[99,](#page-48-18) 1[488](#page-49-25), [1489](#page-49-24) \thu@set@siunitx@language . . . . . . . 3589, [3606](#page-75-24), [3607](#page-77-22) \thu@set@stix@names . . . . . . .. [. . .](#page-59-10) . . [43](#page-61-7)9, [621](#page-61-8) \thu@set@table@font . . . . . . . [1317,](#page-108-23) [1330](#page-109-23), [1331](#page-109-24) \thu@set@toc@format . . . . . . . 1568, 1[645,](#page-36-27) [1646](#page-40-16) . . . . . . .. [. . .](#page-57-14) [1179](#page-57-15), [1221](#page-57-16) \thu@set@unimath@nabla . . . . . . .. [. . .](#page-63-19) [1211](#page-65-9), [1223](#page-65-10) \thu@set@unimath@real@part . . . . . . . . . . . [1203](#page-53-29), [1222](#page-54-18) \thu@set@unimath@style . . . . . . . . . . . [1218](#page-54-19), [1241](#page-54-20) \thu@set@xits@names . . . . . . . . . 395, [51](#page-54-21)7, [597](#page-54-22) \thu@spine@aut[hor](#page-35-31) . . . . . . . . . . . . . [37](#page-96-3)[99,](#page-38-20) [3](#page-97-5)[802](#page-39-17)

\thu@spine@font ... 3829 \thu@title .......... \thu@spine@title ... . . . . . . . . . . . 3792, 3795 \thu@start@date 2639, [2673](#page-114-25) \thu@statement@file . . . . . . . . . . . . [310](#page-113-14)2, 3104, 3107, 3113, [3129](#page-87-19) \thu@statement@[name](#page-86-14) . 887, 923, 3098, [3100](#page-97-25), 3114, 3126, 3128, 3407 \thu[@sta](#page-97-15)t[emen](#page-97-13)t[@pag](#page-97-26)e[@sty](#page-97-27)lethu[@tit](#page-83-11)l[epag](#page-85-24)e[@dat](#page-86-8)e . . . . . . . . . . . . . . . 3115 \thu[@st](#page-97-22)[at](#page-46-42)[eme](#page-47-29)[n](#page-97-18)[t@t](#page-97-6)[ext](#page-97-7) . . . . . . . . . . . 3048, [3116](#page-104-12) \thu@statement@toc@[name](#page-97-20) . . . . . . . . . . . . . 888, 924, 2855, 2859, 3404, 3406 \thu@statementc[opyr](#page-95-16)[ight](#page-97-29)@sustech@chinese [1858](#page-71-16), [2424](#page-81-24) . . . . . . . . . . . 2789, 2849 \thu[@sta](#page-47-30)[tem](#page-91-16)[entc](#page-91-18)[opy](#page-104-2)[r](#page-46-43)[ight](#page-104-20)@sustech@english . . . . . . . 2463, [2490](#page-79-17), [2529](#page-79-18) . . . . . . . . . . . 2819, 2851 \thu@statesecre[ts](#page-89-15) . [2013](#page-91-19) \thu@stretch 1808, 1838, 1839, 2595, 2619, [262](#page-90-17)1, 2666, 2667, 2668, [3832](#page-73-25) \thu@stretch[@box](#page-69-27) ... . . . 1807, 1[809,](#page-86-1) 1[810,](#page-86-2) 1816 \thu[@sub](#page-69-28)[ject](#page-85-23) ........ [. . .](#page-87-12) . . . . 1978, 2017, [3563](#page-114-26) \thu@sub[jec](#page-69-12)[t@en](#page-69-16) .... . . . . . . . 1985, 2093, [3570](#page-69-0) \thu@subtitle ...... . . . 1885, [1888](#page-72-16), 2023, [2026](#page-108-24) \thu@subtit[le@e](#page-72-17)n ... . . . 1895, 1898, [2102,](#page-75-25) [2105](#page-108-25) \thu@sup[erv](#page-70-6)[isor](#page-70-9) [190](#page-73-2)[6,](#page-73-4) 2034, 2231, 2369, 2378, 2388, 2398, 2407, [2600](#page-75-5) \thu@sup[erv](#page-70-7)[isor](#page-70-11)[@en](#page-75-2) . . . . . . . . 2117, 2[274,](#page-80-13) 2520 \thu[@tab](#page-73-7)[le@](#page-77-17)[fo](#page-81-17)[nt](#page-80-11) 1319, 1324, 1335, [1339](#page-81-19), [1347](#page-85-19) \thu@theore[m@na](#page-75-21)[me](#page-78-9) ..  $\ldots$  944, 967, 3629, [3690](#page-83-10) \thu[@the](#page-57-18)o[rem@](#page-57-19)s[epa](#page-57-20)[ra](#page-57-17)[tor](#page-58-18) . . . . . . . . . . . . . 953, 976, 3613, 3618, 3653, [3681](#page-111-19) \thu@thes[is@](#page-47-31)[nam](#page-48-19)[e@en](#page-109-8) . . . . . . . 2500, 25[08,](#page-47-32) 2520 . . . . 1850, 1884, 2022, 2223, 2304, 2323, 2569, 2631, 2657, 3561, 3793 \thu@titlepage@postdoc \thu@title@en ......  $\ldots$  . [1894](#page-69-26), [2101,](#page-70-8) [2266](#page-73-3), [2497](#page-77-23), [257](#page-79-15)3, 2661, 3568 \thu[@tit](#page-86-0)l[epag](#page-86-6)e [185](#page-108-26)6, [1916](#page-113-16) \thu@titlepage@bachelor . . . . [. . . .](#page-70-10). [. .](#page-75-4) 1[930,](#page-78-13) [2535](#page-108-27) .......... [2309](#page-70-20),[2418](#page-71-14) \thu@underline ..... \thu@titlepage@date@sustech . . . . . . . . . . . [1913](#page-71-15), [2412](#page-84-14) \thu@titlepage@degree . . . . . . . . . . . [2306](#page-79-8), [2325](#page-81-23) \thu@titlepage@en . . \thu@titlepage@en@date \thu@titlepage@en@degree \thusetup *8*, 43, 350, 353, . . . . . . . 2449, [2474](#page-70-21), [2507](#page-81-25) \thu@titlepage@en@graduate@acadaemp2452,454,579, . . . . . . .. [. . .](#page-82-12) [2433](#page-83-12), [2442](#page-84-15) \thu@t[i](#page-7-6)tlepage@en@graduate@pro50eG52i[849](#page-34-18)a[853,](#page-34-14)[858](#page-34-15), . . . . . . .. [. . .](#page-82-13) [2435](#page-83-13), [2467](#page-83-14) \thu@titlepage@en@supervisor [2965](#page-35-34), [299](#page-35-35)[3,](#page-36-28) 3[085,](#page-36-29) 3[087](#page-39-21), . . . . . . . 2461, [2488](#page-82-14), [2518](#page-82-15) \thu@titlepage@en@title \thu[thes](#page-40-19)[is](#page-40-20).......... 33 ....... 2446, [2471](#page-82-16), [2494](#page-82-17) \tit[le](#page-71-22)......... 3[312,](#page-85-26) 3336 \thu@titlepage@graduate@\title@aca[nten](#page-94-20)[ts](#page-96-14) [.](#page-102-26).... . . . . . . .. [. . .](#page-82-18) [1920](#page-83-15), [1925](#page-83-16) \thu@titlepage@graduate@profeb586,ob582,1596,1600, . . . . . . .. [. . .](#page-82-19) [1923](#page-82-20), [2289](#page-83-17) \thu@titlepage@graduate@sustedd148, 3156, 3172, 3378, . . . . . . . . . . . [1940](#page-71-17), [1997](#page-71-18) \thu@titlepage@graduate@stitleeh@[en](#page-63-23) ........ 1567 . . . . . . . . . . . [2072](#page-71-19), [2437](#page-79-19) titl[etoc](#page-64-13) [\(pack](#page-64-14)[age\)](#page-64-15) [. . . .](#page-64-16) *103* \thu@titlepage@info . . . . . . . . . . . [2308](#page-71-20), [2332](#page-73-26) toc-[dept](#page-104-22)h [\(opti](#page-104-23)on[\) . .](#page-111-35) . . *15* \thu@titlepage@info@doct\t@pfadetion ....... [1288](#page-63-14) ........... [2335](#page-74-18),[2364](#page-82-21) \topsep .. 807,818,1066, \thu@titlepage@info@doctor@prbfessdDd00aB[642,](#page-76-15) [3643](#page-77-7) .......... [2337](#page-79-7),[2374](#page-80-15) \TPT@defaults ..... [13](#page-56-20)[49](#page-14-5) \thu@titlepage@info@master@asademont (env.) .... . . . . . . . . . . . [2341](#page-80-16), [2383](#page-80-17) \thu@titlepage@info@mast&t@engiater........ [3644](#page-110-31) .......... [2346](#page-80-18),[2393](#page-80-19) \ttl@gobblecontents \thu@titlepage@info@master@other... 3300,3301,3302 .......... [2344](#page-80-20),[2403](#page-81-26) \ttl@writefile .... [3295](#page-103-24) \thu@titlepage@info@tabular . . . . . . . . 2351, 2365, 2375, 2384, 2394, 2404 . . . . . . . . . . . 1935, 2652 \thu@titlepa[ge@s](#page-80-21)[ecre](#page-80-22)t [. . .](#page-80-23) . . [. . . .](#page-81-27) . . [230](#page-81-28)1, [2314](#page-81-29) \thu@titlepage@title . . . . . . . . . . .. [. . .](#page-71-21) [2322](#page-86-18) \thu@toc@depth .... 3296 \thu@udc ........... [2621](#page-79-21) . . . . . . . . 1799, 261[9,](#page-79-22) 2620, 2621, 2622, 290[7,](#page-102-24) 2908, 2910, 2911, 293[7,](#page-86-2) 2938, 2939, 3122, 3123 \thu@warning ........ [. . .](#page-86-17) . [. . .](#page-86-2) 7, [15,](#page-86-16) 3[089,](#page-92-5) 3748 \thu[@xit](#page-92-8)[s@in](#page-92-6)[tegr](#page-92-10)[al@s](#page-93-11)tylistic@set  $\ldots$  [. . .](#page-93-12) . . [59](#page-93-13)0, [601,](#page-97-5) 612, [624](#page-97-21) 359, 365, 3[71](#page-25-10), [38](#page-25-11)1, [38](#page-96-13)[5,](#page-112-22) 581, 585, [587,](#page-39-18) [644,](#page-39-19) [647](#page-39-20), [1917](#page-34-16), [243](#page-34-17)1, 2[572,](#page-35-32) 2[574](#page-35-33), [3103](#page-39-22), 3[305,](#page-39-24) [331](#page-40-17)1, 3335 [. . .](#page-97-30) . . [. . .](#page-102-25) 1572, 158[2,](#page-103-22) 1608, 1613, 1618, [162](#page-102-20)[2,](#page-103-17) 3382, 3386, [37](#page-63-20)[09,](#page-63-21) 3728 \tmp[@lis](#page-98-28)t [. .](#page-98-29) . [. . .](#page-99-27) 2[188,](#page-104-21) [2190](#page-112-23) . . . . . . [. . .](#page-44-19) [. .](#page-44-20) 3[333,](#page-50-25) 3361

\ziju . 2556, 2[626,](#page-77-9) [2627](#page-72-19)[,](#page-77-12) [2647](#page-75-20)

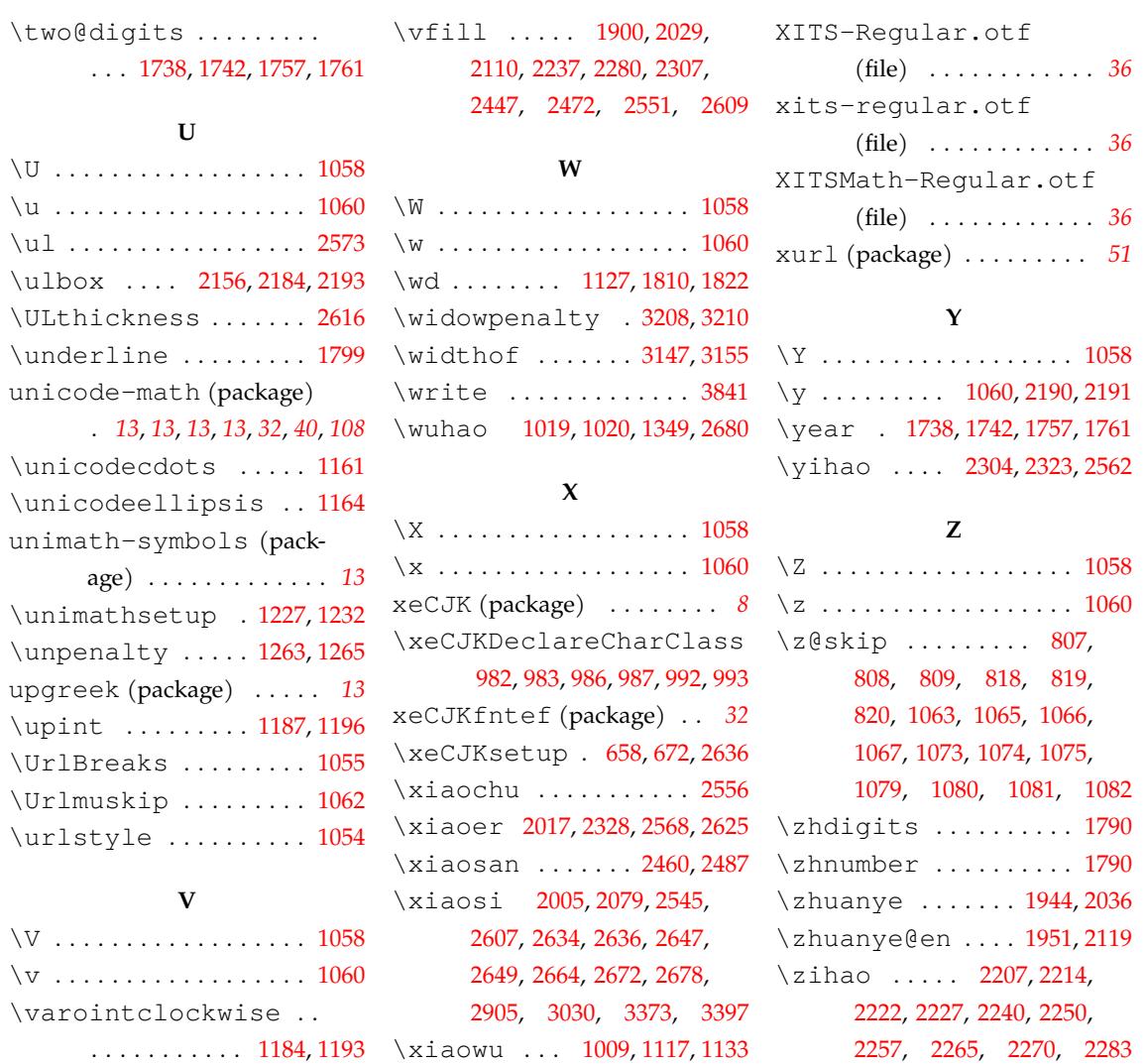

xits[-mat](#page-85-0)[h.ot](#page-86-10)f [\(file](#page-86-20)[\) . .](#page-86-22) *36*

\version . . . . . . . . 35, [3575](#page-50-12)